# **UNIVERSIDAD PRIVADA DE TACNA FACULTAD DE INGENIERÍA ESCUELA PROFESIONAL DE INGENIERÍA CIVIL**

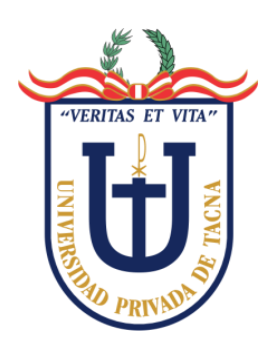

**TESIS**

**"ANÁLISIS Y DISEÑO ESTRUCTURAL SISMORRESISTENTE DE UN EDIFICIO DE CONCRETO ARMADO DE CUATRO PISOS Y UN SÓTANO, TACNA-2020"**

> **PARA OPTAR: TÍTULO PROFESIONAL DE INGENIERO CIVIL**

**PRESENTADO POR: Bach. ALEXANDER CONDORI TICONA**

> **TACNA – PERÚ 2022**

# **UNIVERSIDAD PRIVADA DE TACNA**

# **FACULTAD DE INGENIERÍA**

# **ESCUELA PROFESIONAL DE INGENIERÍA CIVIL**

# **TESIS**

# "**ANÁLISIS Y DISEÑO ESTRUCTURAL SISMORRESISTENTE DE UN EDIFICIO DE CONCRETO ARMADO DE CUATRO PISOS Y UN SÓTANO, TACNA-2020**"

**Tesis sustentada y aprobada el 17 de junio del 2022, estando el jurado calificador integrado por:** 

<span id="page-1-0"></span>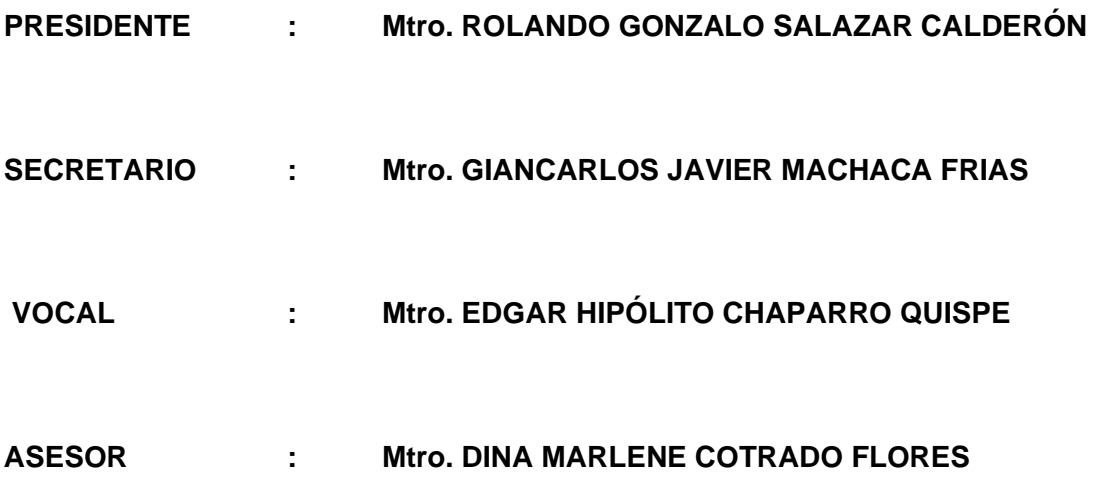

#### **DECLARACIÓN DE ORIGINALIDAD**

<span id="page-2-0"></span>Yo Alexander Condori Ticona identificado con DNI 72478305, en calidad de Bachiller de la Escuela Profesional de Ingeniería Civil de la Facultad de Ingeniería de la Universidad Privada de Tacna.

Declaro baio iuramento:

Soy autor de la tesis titulada: **"**Análisis y diseño estructural sismorresistente de un edificio de concreto armado de cuatro pisos y un sótano, Tacna-2020**"**, el mismo que se presenta para optar el Título Profesional De Ingeniero Civil.

- 1. La tesis no ha sido plagiada ni total ni parcialmente, para la cual se han respetado las normas internacionales de citas y referencias para las fuentes consultadas.
- 2. La tesis presentada no atenta contra derechos de terceros.
- 3. La tesis no ha sido publicada ni presentada anteriormente para obtener algún grado académico previo o título profesional.
- 4. Los datos presentados en los resultados son reales, no han sido falsificados, ni duplicados, ni copiados.

Por lo expuesto, mediante la presente asumo frente a la universidad cualquier responsabilidad que pudiera derivarse por la autoría, originalidad y veracidad del contenido de la tesis, así como por los derechos sobre la obra presentada. En consecuencia, me hare responsable frente a la universidad y a terceros, de cualquier daño que pudiera ocasionar, por el incumplimiento de lo declarado o que pudiera encontrar como causa del trabajo presentado, asumiendo todas las cargas pecuniarias que pudieran derivarse de ello en favor de terceros con motivo de acciones, reclamaciones o conflictos derivados del incumplimiento de lo declarado o las que encontrasen causa en el contenido de la tesis, libro y/o invento.

De identificarse fraude, piratería, plagio, falsificación o que el trabajo de investigación haya sido publicado anteriormente; asumo las consecuencias y sanciones que de nuestra acción se deriven, sometiéndome a la normatividad vigente de la Universidad Privada de Tacna.

Tacna, 17 junio del 2022

thear

Bach. Alexander Condori Ticona DNI. 72478305

# **DEDICATORIA**

<span id="page-3-0"></span>A mi padre Roger, mi madre Lucina y mi hermana Karina, por su apoyo inquebrantable a pesar de la adversidad y por sus prudentes consejos que me permitieron ser mejor persona.

A cada uno de los Catedráticos de la carrera de Ingeniería Civil de la Universidad Privada de Tacna por sus conocimientos y sabiduría que me han transmitido.

A todos los que siempre confiaron en mí, quienes compartieron sus conocimientos y me llevaron a donde estoy.

.

**Alexander Condori Ticona**

#### **AGRADECIMIENTO**

<span id="page-4-0"></span>Agradezco a Dios que hace todas las cosas posibles, además por permitirme terminar esta hermosa carrera de estudios.

A mi padre Roger, mi madre Lucina y mi hermana Karina, quienes siempre me han apoyado a lo largo de mi vida y estudios, por su continuo apoyo hasta la culminación de este trabajo.

A la Facultad de Ingeniería, que me preparó como profesional. A todos los catedráticos de la carrera Ingeniería Civil que, en su laboriosa misión de formar futuros profesionales, me transmitieron sus conocimientos y experiencia que me permite continuar con mi trayectoria profesional.

A mi asesora Mtro. Ing. Dina Cotrado Flores, tuve el privilegio de contar con una gran asesora que me orientó en la elaboración de la presente tesis, sus recomendaciones, que fueron de lo más gratas para mí.

.

# **Alexander Condori Ticona**

# ÍNDICE GENERAL

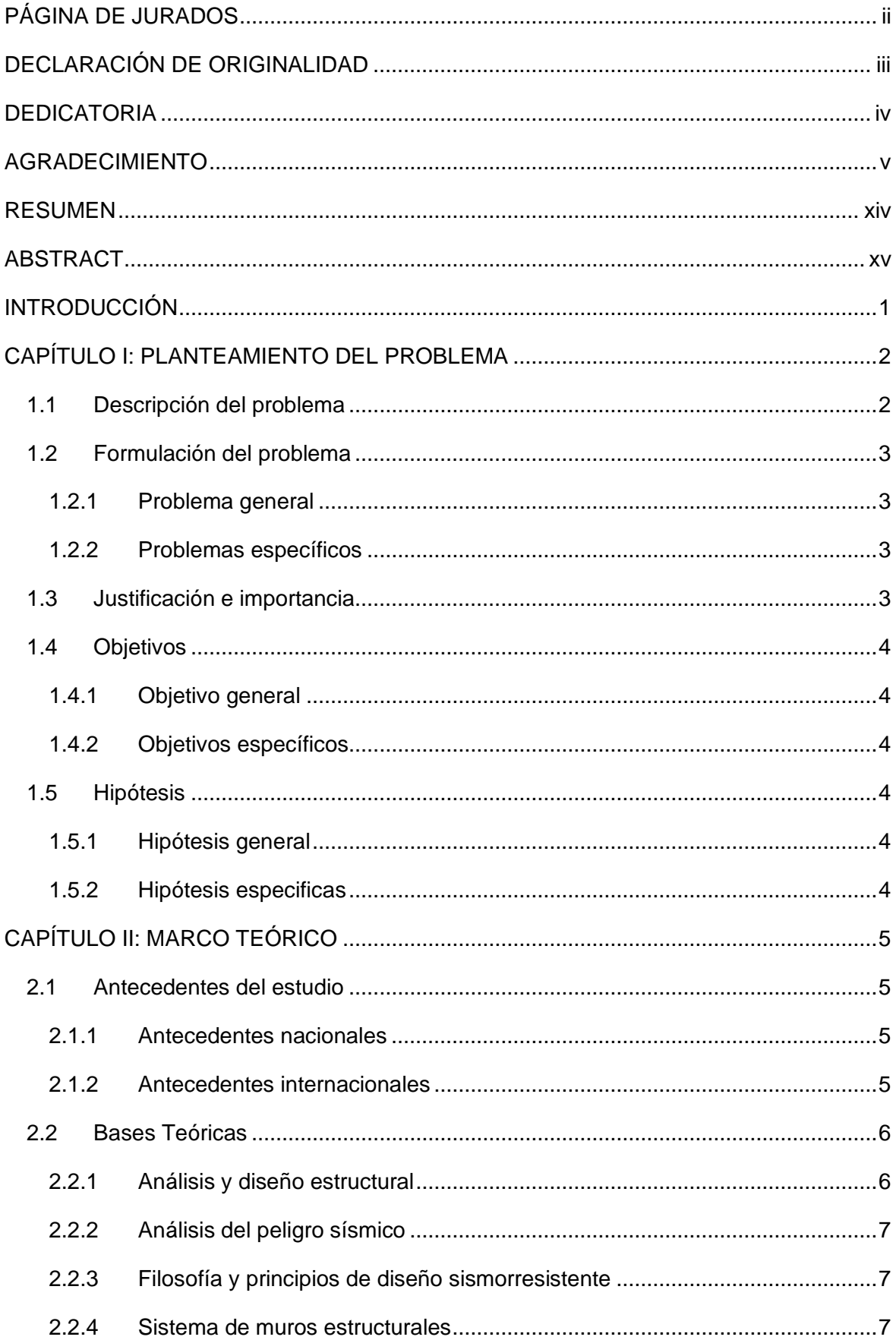

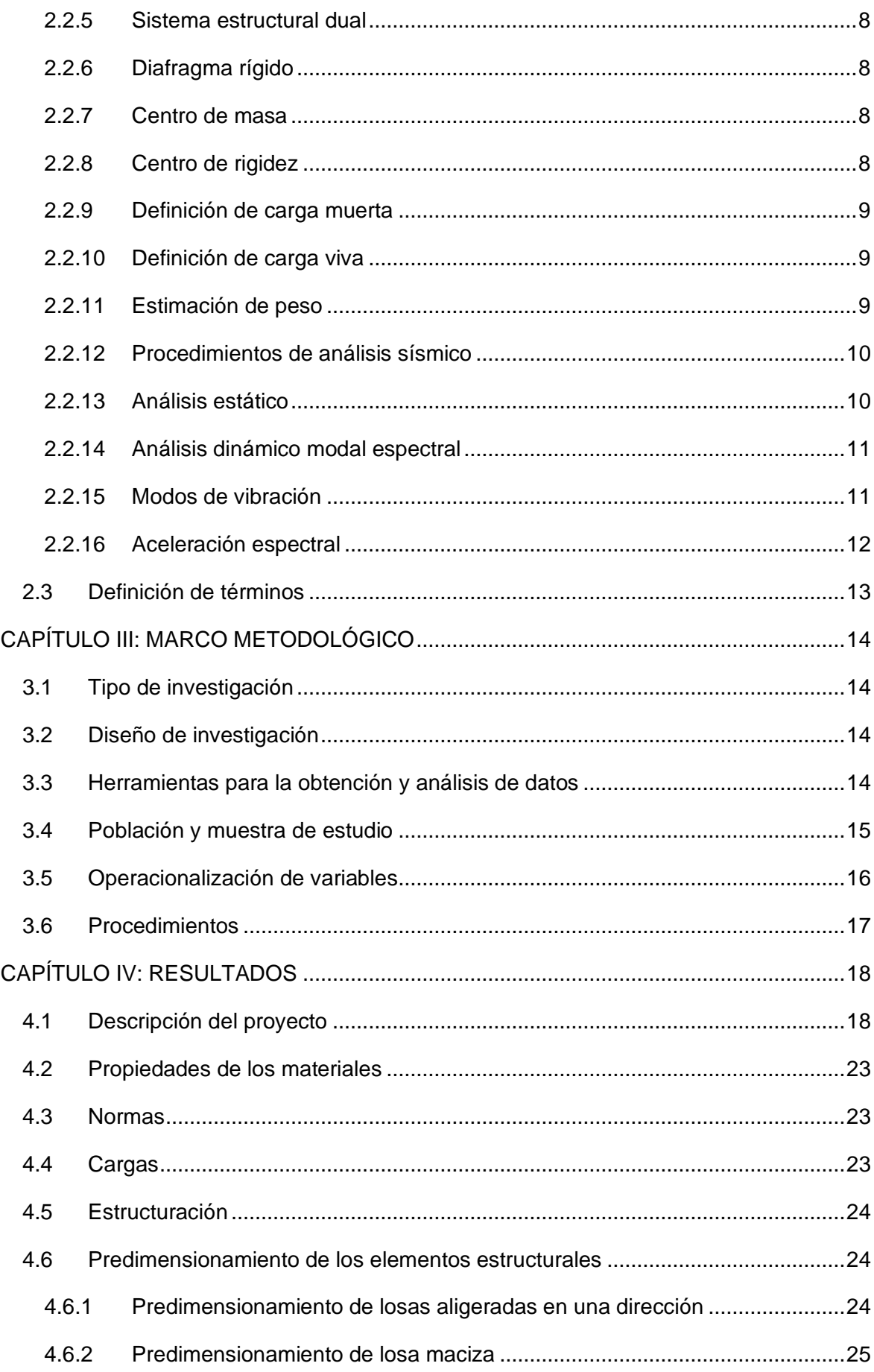

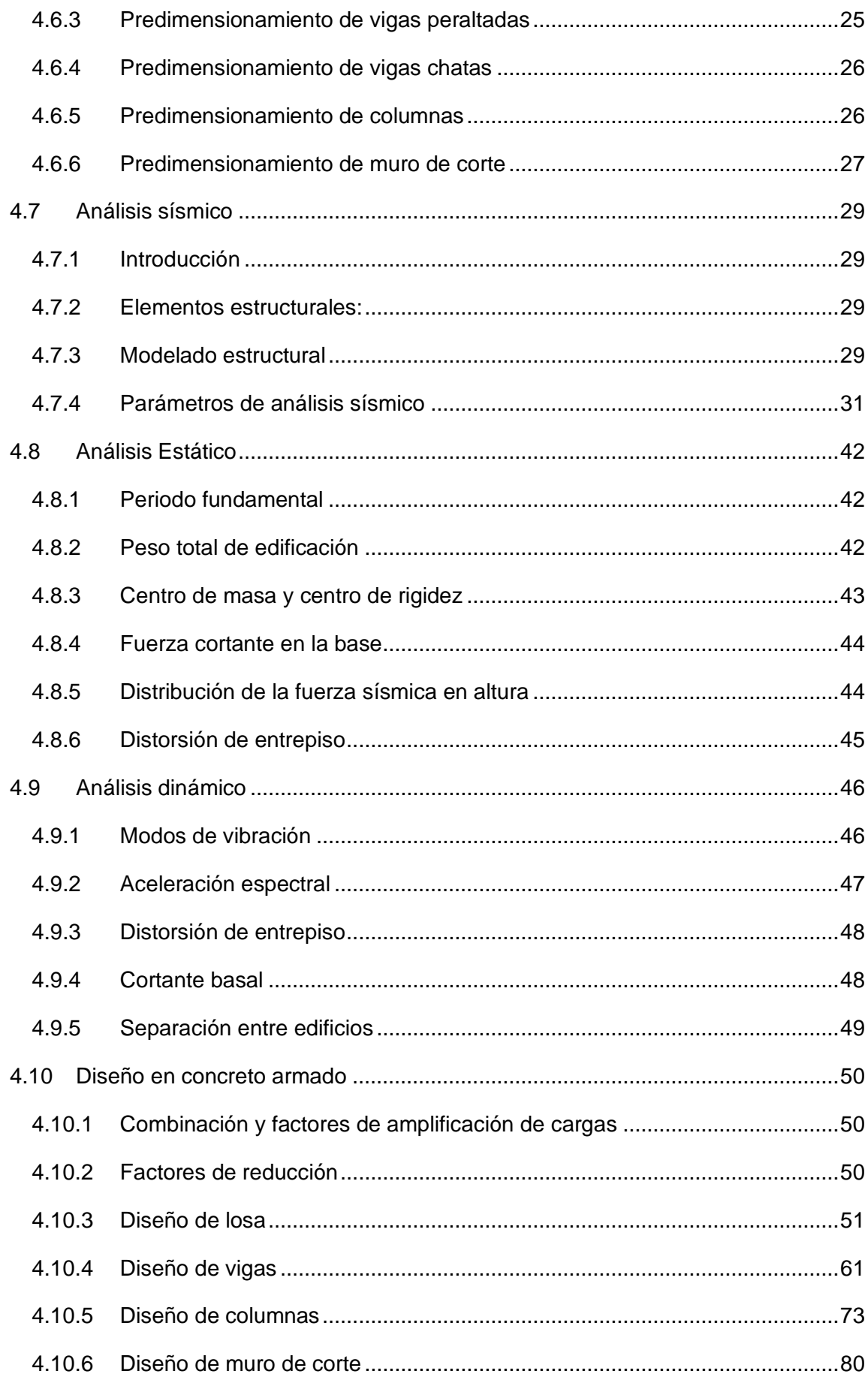

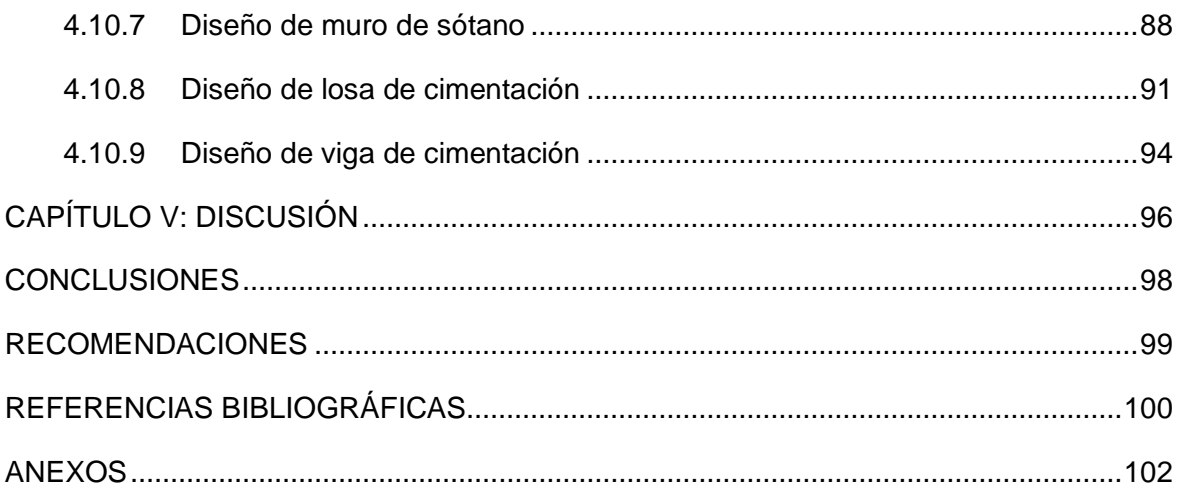

# **ÍNDICE DE TABLAS**

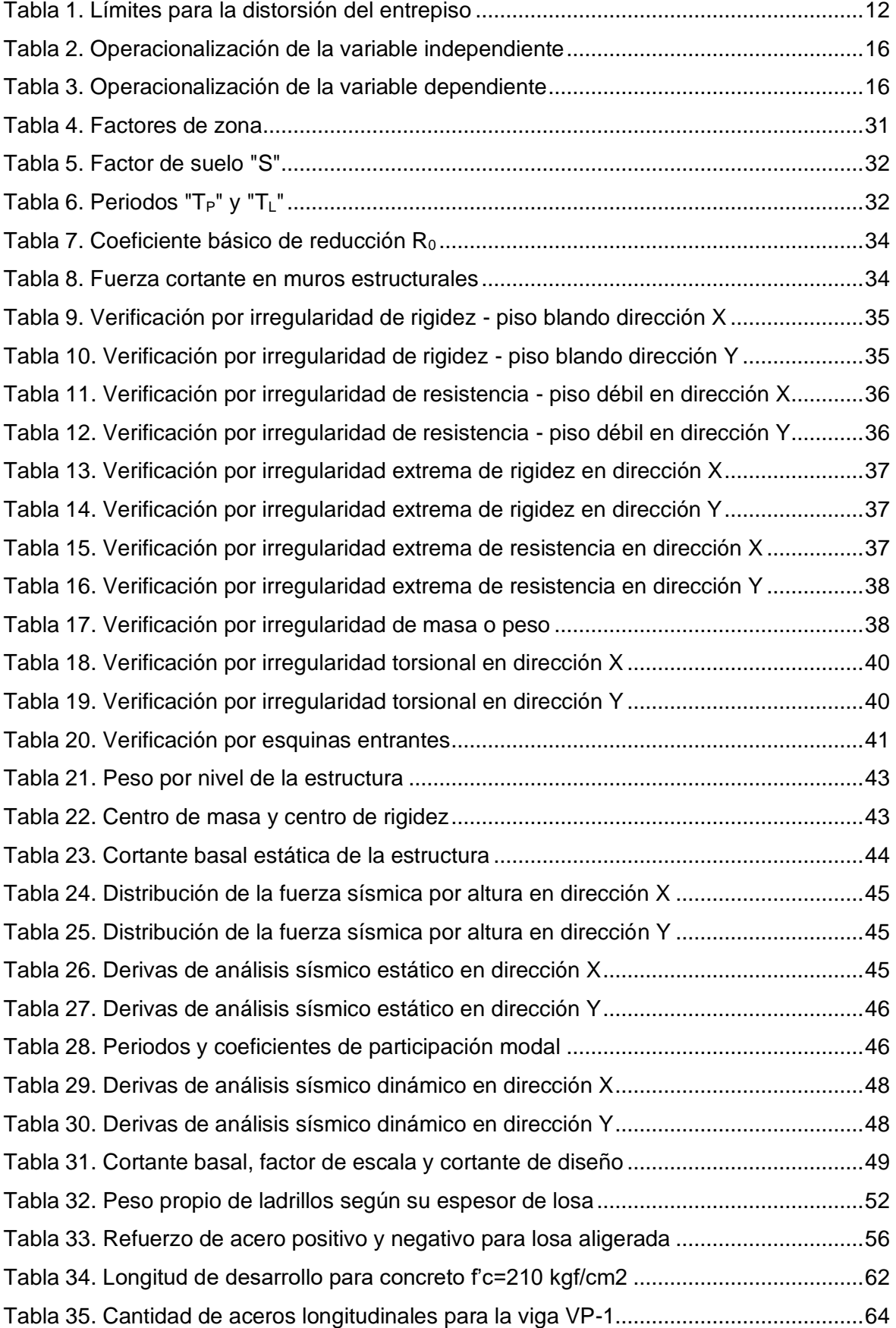

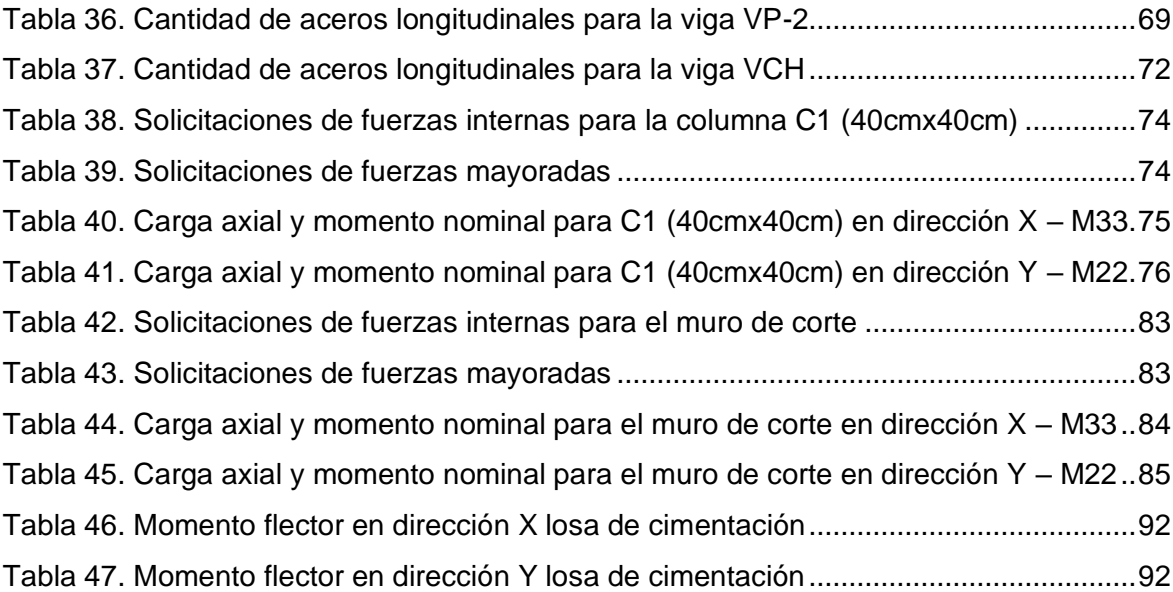

# **ÍNDICE DE FIGURAS**

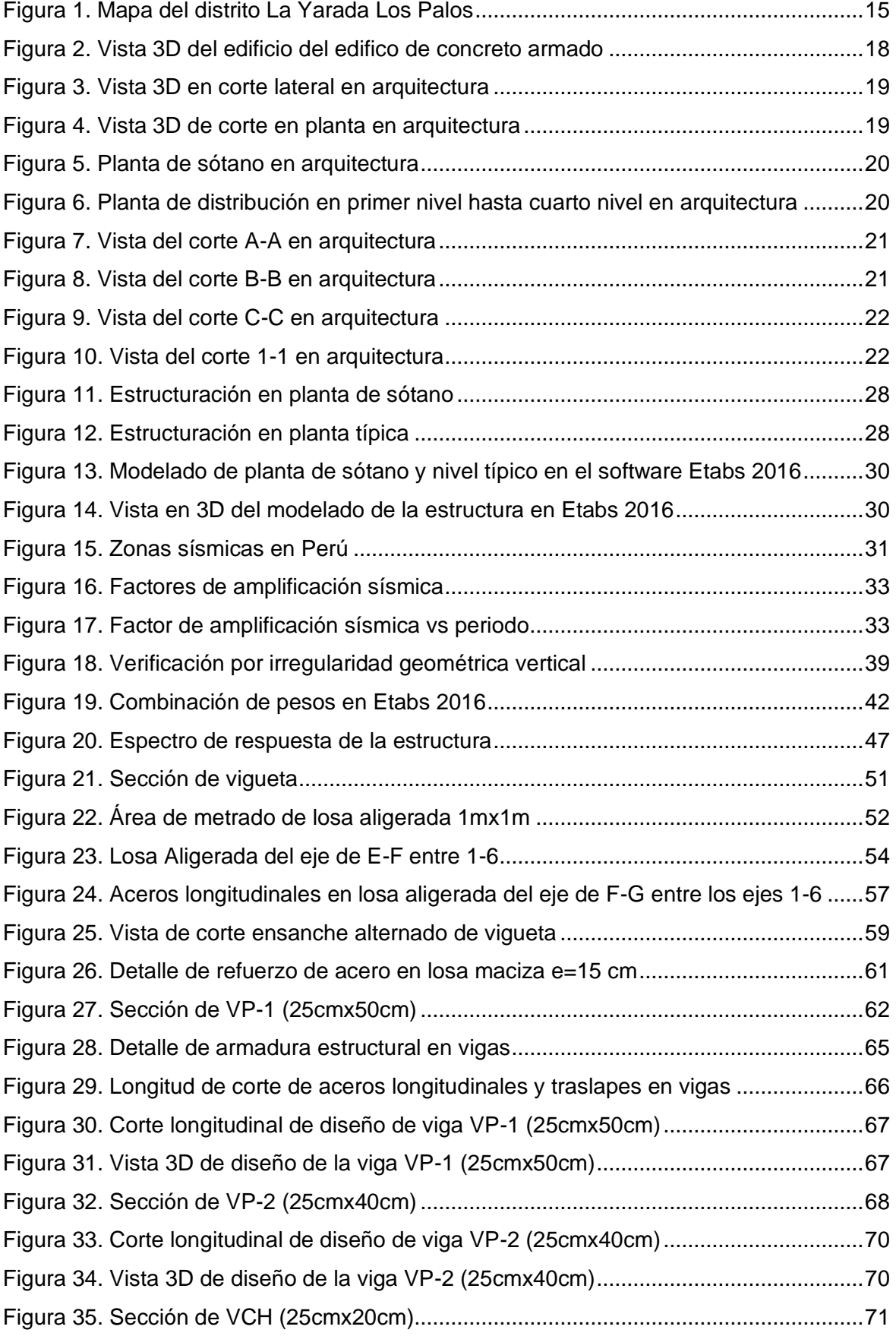

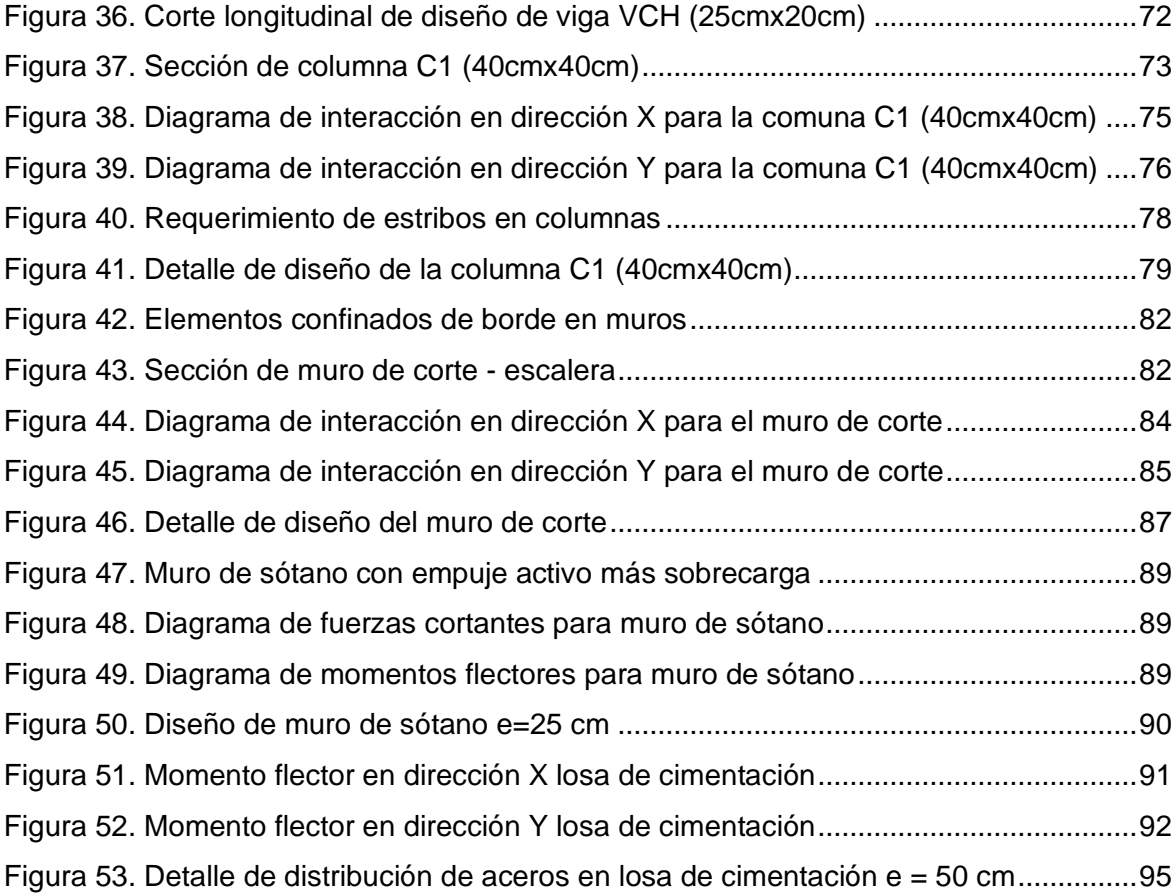

#### **RESUMEN**

<span id="page-13-0"></span>La norma de diseño de estructuras sismorresistentes recomienda el uso de sistemas estructurales que controlen el daño debido a su capacidad para disipar una parte importante de la energía producida por el sismo. Por ello, en este proyecto de tesis se realizó el análisis y diseño estructural sismorresistente de un edificio de concreto armado de cuatro pisos y un sótano destinado a viviendas multifamiliares. El edificio se encuentra sobre un terreno de 710 m<sup>2</sup> en el distrito de La Yarada Los Palos donde el tipo de suelo es arena limosa con capacidad portante admisible de 1 kgf/cm². La edificación tiene un área construida de 710 m² en sótano y en cada piso un área techada de 490 m². En el sótano esta la zona de estacionamientos, mientras que en el primer piso y los demás pisos se encuentran los departamentos. La estructura del edificio está conformada por los muros de sótano, muros de corte, columnas y vigas; el sistema estructural por el análisis sísmico es de muros estructurales. El sistema del techo está compuesto por losas aligeradas y losas macizas. La cimentación, en base al análisis realizado se consideraron losas de cimentación con vigas de cimentación. El análisis de la superestructura se realizó mediante el software Etabs, mientras que para las cimentaciones se utilizó el software Safe. El análisis realizado fue con la finalidad de obtener derivas menores a las permitidas para el concreto armado según la Norma Técnica de Edificaciones E.030 Diseño Sismorresistente; el diseño de los elementos estructurales se realizó por el método de resistencia especificado en la Norma Técnica de Edificaciones E.060 Concreto Armado. En los resultados se sustentan mediante los cálculos y justificaciones obtenidos a partir de las Normas Técnicas de Edificaciones mencionadas. Finalmente, con el software Revit se elaboró los planos de estructuras del edificio los cuales son mostrados en el anexo. Se concluye que la edificación presenta un adecuado comportamiento estructural y cumple con los requisitos de las Normas Técnicas de Edificaciones. Debido a esto, se espera que el edificio muestre un comportamiento dúctil, lo que le permitirá resistir acciones sísmicas sin fallas por fragilidad o colapso.

**Palabras Claves:** Análisis sísmico, diseño estructural, diseño sismorresistente, predimensionamiento, muros estructurales.

#### **ABSTRACT**

<span id="page-14-0"></span>The design standard for earthquake-resistant structures recommends the use of structural systems that control damage due to their ability to dissipate a significant part of the energy produced by the earthquake. Therefore, in this thesis project, the earthquakeresistant structural analysis and design of a four-story reinforced concrete building and a basement for multifamily housing was carried out. The building is located on a 710 m² plot of land in the district of La Yarada Los Palos where the type of soil is silty sand with an admissible bearing capacity of 1 kgf/cm<sup>2</sup>. The building has a built area of  $710 \text{ m}^2$  in the basement and a covered area of 490 m² on each floor. In the basement is the parking area, while on the first floor and the other floors are the apartments. The structure of the building is made up of the basement walls, shear walls, columns and beams; the structural system by seismic analysis is structural walls. The roof system is composed of lightened slabs and solid slabs. The foundation, based on the analysis carried out, was considered foundation slabs with foundation beams. The analysis of the superstructure was carried out using the Etabs software, while the Safe software was used for the foundations. The analysis carried out was in order to obtain minor drifts than those allowed for reinforced concrete according to the Technical Standard for Buildings E.030 Seismic-resistant Design; the design of the structural elements was carried out by the resistance method specified in the Technical Standard for Buildings E.060 Reinforced Concrete. The results are supported by the calculations and justifications obtained from the aforementioned Technical Standards for Buildings. Finally, with the Revit software, the structural plans of the building were prepared, which are shown in the annex. It is concluded that the building has adequate structural behavior and meets the requirements of the Technical Building Standards. Due to this, it is expected that the building will show a ductile behavior, which will allow it to resist seismic actions without failure due to brittleness or collapse.

**Keywords:** Seismic analysis, structural design, seismic resistant design, shear walls.

#### **INTRODUCCIÓN**

<span id="page-15-0"></span>Las áreas cercanas al cinturón de fuego presentan alta sismicidad, por lo que el diseño de estructuras sismorresistentes es necesario para mantener la seguridad de la vida y la prevención de colapsos de edificios durante sismos frecuentes, moderados y severos. Por lo anterior, es importante realizar los diseños de las estructuras sismorresistentes cumpliendo las normas técnicas de edificaciones desarrolladas en nuestro país.

En Perú, las observaciones de la construcción de edificios indican que no se están cumpliendo con las normas técnicas de edificaciones, una de las muchas razones por las que no se están cumpliendo estos estándares es la falta de conocimiento de los conceptos o porque los parámetros descritos no se presentan claramente.

Según Ordaz y Meli (2004) los criterios de diseño sismorresistente admiten deformaciones inelásticas en las estructuras, tras abandonar el régimen elástico, para que cuando la estructura es sometida al sismo severo pueda desarrollar importantes deformaciones inelásticas sin peligro de colapso.

Por lo mencionado anteriormente, el propósito de esta tesis es realizar el análisis y diseño estructural de un edificio de cuatro pisos y un sótano ubicado en la región Tacna, distrito La Yarada Los Palos. El análisis y los diseños de los elementos estructurales se realizaron empleando las especificaciones establecidas del Reglamento Nacional de Edificaciones principalmente en las Normas Técnicas E.020 Cargas, E.030 Diseño Sismorresistente, E.050 Suelos y Cimentaciones, y E.060 Concreto Armado. La tesis está conformada por cinco capítulos los cuales son:

Capítulo I: Se muestra el planteamiento del problema, descripción del problema, formulación del problema, objetivos, hipótesis y justificación.

Capítulo II: Se presenta el marco teórico, conformado por los antecedentes del estudio, bases teóricas y definiciones de términos necesarios para el desarrollo de los objetivos del proyecto.

Capítulo III: Se describe el marco metodológico, por lo que en este capítulo se desarrolla la metodología que respaldan la investigación, además se menciona el tipo de investigación, diseño, herramientas, población y muestra, operacionalización de variables y los procedimientos.

Capítulo IV: Se desarrollan los resultados, el cual consiste en la estructuración, predimensionamiento de los elementos estructurales, análisis sísmico, diseño estructural de concreto armado del edificio.

Capítulo V: Por último, se mencionan las conclusiones, recomendaciones, referencias bibliográficas y los anexos de la tesis.

## **CAPÍTULO I: PLANTEAMIENTO DEL PROBLEMA**

## <span id="page-16-1"></span><span id="page-16-0"></span>**1.1 Descripción del problema**

.

En Chile, el sismo y tsunami del año 1868 que tuvo como epicentro el Puerto de Arica, que causó además grandes daños en Tacna, Moquegua, Iquique y Arequipa, es uno de los terremotos más fuertes registrados en la historia con una intensidad aproximada de grado XI, algunas de las consecuencias fueron el colapso de viviendas, destrucción de caminos, la pérdida de vidas humanas y un ambiente desolado después de la catástrofe (Sistema Nacional de Defensa Civil, 2005).

En Perú, se han registrado muchos terremotos a lo largo del tiempo, pero lo ocurrido la noche del 28 de octubre de 1746 trastocó la vida de los habitantes de Lima, pues los enfrentó a un cruel encuentro con la muerte. Se estima que unas 1 300 personas murieron a causa del impacto de los muros derrumbados. Pero los hechos más trágicos se registraron en Callao, que prácticamente desapareció por el impacto del tsunami (Rodríguez, 2005).

Por mencionar algunas de las causas que originan el colapso de las viviendas, son la construcción sin la supervisión y sin el diseño estructural sismorresistente. En Perú para controlar y reducir los daños en la edificación producida por los sismos, tenemos la Norma Técnica E.030 Diseño Sismorresistente.

Por consiguiente, es importante el uso de criterios de diseño basados en la limitación de daños. La Norma Técnica E.030 Diseño Sísmico (2018) reconoce que pueden ocurrir daños estructurales y no estructurales tolerables durante grandes sismos, como la probabilidad de daños estructurales resultantes de un evento de cierta severidad. Pero a la vez, brinda las características para que la edificación tenga un comportamiento dúctil para que pueda resistir fuerzas sísmicas sin falla por fragilidad.

En base a esto, es necesario realizar el análisis y diseño estructural sismorresistente de un edificio de concreto armado de cuatro pisos y un sótano ubicado en el distrito La Yarada Los Palos, de esta forma cumplir con los criterios de seguridad y capacidad de servicio establecidos en las Normas Técnicas de Edificaciones E.030 Diseño Sismorresistente y E.060, Concreto Armado considerando la filosofía del diseño sismorresistente para un lugar sísmico.

## <span id="page-17-0"></span>**1.2 Formulación del problema**

#### <span id="page-17-1"></span>*1.2.1 Problema general*

¿Qué criterio utilizar para el análisis y diseño estructural sismorresistente para un edificio de concreto armado de cuatro pisos y un sótano en el distrito de La Yarada Los Palos, sobre un suelo con una capacidad portante admisible de 1 kgf/cm<sup>2</sup>?

#### <span id="page-17-2"></span>*1.2.2 Problemas específicos*

- a. ¿Los resultados del análisis y comportamiento estructural de un edificio de concreto armado de cuatro pisos y un sótano en el distrito de La Yarada Los Palos, estarán dentro de lo permitido por la Norma Técnica E.030 Diseño Sismorresistente?
- b. ¿El diseño en concreto armado de los elementos estructurales de un edificio de cuatro pisos y un sótano en el distrito de La Yarada Los Palos, estará dentro de lo permitido por la Norma Técnica E.060 Concreto Armado?

# <span id="page-17-3"></span>**1.3 Justificación e importancia**

Desde el punto de vista científico, es importante la aplicación de la Norma Técnica de Edificaciones E.030 y E.060 en el análisis y diseño estructural sismorresistente para reducir significativamente el daño en obras civiles afectadas por los sismos, donde se busca que las construcciones de edificios principalmente tengan un comportamiento dúctil y sin falla por fragilidad ante grandes sismos.

Desde el punto de vista social, el correcto análisis y diseño estructural sismorresistente brinda la seguridad de vida a las personas, durante el tiempo de vida útil de la edificación, ante un sismo de diseño raro según el Comité Visión 2000 del SEAOC (1995) y la Norma Técnica E.030 diseño sismorresistente (2018).

En general el presente proyecto de tesis contribuirá con los criterios para el análisis estructural y diseño sismorresistente de edificaciones de concreto armado en el distrito de La Yarada Los Palos mediante los métodos de cálculos y planos presentados.

#### <span id="page-18-0"></span>**1.4 Objetivos**

#### <span id="page-18-1"></span>*1.4.1 Objetivo general*

Realizar el análisis y diseño estructural sismorresistente de un edificio de concreto armado de cuatro pisos y un sótano en el distrito de La Yarada Los Palos, sobre un suelo de capacidad portante admisible de 1 kgf/cm<sup>2</sup>.

#### <span id="page-18-2"></span>*1.4.2 Objetivos específicos*

- a. Realizar el análisis estructural de un edificio de concreto armado de cuatro pisos y un sótano en el distrito de La Yarada Los Palos ante acciones sísmicas, aplicando la Norma Técnica E.030 Diseño Sismorresistente.
- b. Realizar el diseño en concreto armado de los elementos estructurales de un edificio de cuatro pisos y un sótano en el distrito de La Yarada Los Palos, aplicando la Norma Técnica E.060 Concreto Armado y realizar los planos correspondientes.

# <span id="page-18-3"></span>**1.5 Hipótesis**

#### <span id="page-18-4"></span>*1.5.1 Hipótesis general*

Los resultados del análisis y diseño estructural sismorresistente para un edificio de concreto armado de cuatro pisos y un sótano en el distrito de La Yarada Los Palos, sobre un suelo de capacidad portante admisible de 1  $kgf/cm<sup>2</sup>$ , cumple con los requisitos establecidos en la Norma Técnica E.030 Diseño Sismorresistente y E.060 Concreto Armado.

## <span id="page-18-5"></span>*1.5.2 Hipótesis especificas*

- a. Los resultados del análisis estructural de un edificio de concreto armado de cuatro pisos y un sótano en el distrito de La Yarada Los Palos, cumplen las exigencias de la Norma Técnica E.030 Diseño Sismorresistente.
- b. El diseño en concreto armado de los elementos estructurales de un edificio de cuatro pisos y un sótano en el distrito de La Yarada Los Palos, cumplen las dimensiones y cuantías de acero establecidos en la Norma Técnica E.060 Concreto Armado.

# **CAPÍTULO II: MARCO TEÓRICO**

## <span id="page-19-1"></span><span id="page-19-0"></span>**2.1 Antecedentes del estudio**

#### <span id="page-19-2"></span>*2.1.1 Antecedentes nacionales*

Escobar (2019), en su tesis: "Análisis y diseño estructural con interacción sueloestructura de una vivienda multifamiliar en 7 niveles", tuvo como objetivo realizar un análisis y diseño estructural considerando apoyos sobre soportes que consideren la rigidez del terreno de fundación (interacción suelo-estructura). En el software Etabs 2015 realizaron dos modelamientos. Con el primer modelamiento analizaron con un empotramiento perfecto en su base, mientras que en el segundo modelamiento consideraron la flexibilidad en la base de cimentación. Los resultados de los dos modelamientos demostraron que existe disminución de fuerzas sísmicas, aumento de periodo natural y aumento de desplazamientos, determinando así que considerando la interacción suelo-estructura se obtiene un diseño más cercano a la realidad.

Gervasi y Nuñez (2019), en su tesis: "Diseño estructural de un edificio multifamiliar de concreto armado de 6 niveles". Su objetivo general fue realizar el diseño estructural de un edificio de concreto armado de seis pisos, ubicado en el distrito de Miraflores en la ciudad de Lima, sobre un suelo de grava densa, considerando una capacidad portante de 4 kg/cm2. Mediante su análisis encontraron que la estructura poseía irregularidad por esquinas entrantes por lo que incrementaron las rigideces, las derivas máximas para los sismo estático y dinámico eran menores a 5‰ que es un valor permitido para que la tabiquería no sufra daños, colocaron zapatas combinadas para evitar el volteo que podrían generar los muros de cortes.

Meza (2014), en su tesis: "Diseño estructural de un edificio de concreto armado de cinco pisos y un semisótano ubicado en la ciudad de Arequipa". Su objetivo general fue realizar el diseño estructural de un edificio multifamiliar ubicado en la ciudad de Arequipa, presentándose los resultados en un juego de planos estructurales. De acuerdo a la Norma E.030 encontraron que el edificio presentaba esquinas entrantes, recomienda no utilizar un sistema estructural netamente aporticado, dado que la norma específica requerimientos difíciles de satisfacer además pueden resultar antieconómicos.

# <span id="page-19-3"></span>*2.1.2 Antecedentes internacionales*

Carrillo et al. (2014), en el artículo científico: "Analysis of the Earthquake-Resistant Design Approach for Buildings in Mexico". El propósito de este estudio es analizar la transparencia del criterio de diseño sismorresistente para edificios en México, a partir de una revisión crítica de los factores de modificación de resistencia y de amplificación de desplazamiento. Se analiza el enfoque de los reglamentos de diseño de edificios en Estados Unidos. Se concluye que los reglamentos de diseño sismorresistente en México han evolucionado en refinamiento y complejidad. Además, se demuestra que el procedimiento especificado en dichos reglamentos permite determinar la resistencia de diseño y los desplazamientos en una forma más racional, congruente no sólo con el estado actual del conocimiento, sino con las tendencias contemporáneas de los reglamentos de edificios.

Fernández (2017), en su tesis: "Influencia del comportamiento por ductilidad en el coste estructural de edificios sometidos a la acción sísmica", el objetivo general del estudio fue conocer la influencia que tiene la elección del valor del coeficiente de comportamiento por ductilidad en el coste estructural de edificios. Concluyó que, a mayor coeficiente de ductilidad empleado en el diseño de la estructura, mayor coste de ejecución, debido principalmente a las imposiciones normativas de dimensionamiento mínimo y detalle de las secciones.

Vargas et al. (2013), en el artículo "Evaluación probabilista de la capacidad, fragilidad y daño sísmico de edificios de hormigón armado", se propone evaluar la vulnerabilidad de las estructuras, mediante técnicas avanzadas con base en el método de Monte Carlo y en la dinámica estocástica no lineal. La principal conclusión de este trabajo es que existe una necesidad de abordar el problema de la evaluación de la vulnerabilidad de estructuras desde una perspectiva probabilista que, al ser combinada con técnicas avanzadas de análisis del comportamiento estructural no lineal estático y dinámico, proporciona una poderosa herramienta que permite obtener información imposible de conseguir mediante modelos deterministas.

## <span id="page-20-0"></span>**2.2 Bases Teóricas**

#### <span id="page-20-1"></span>*2.2.1 Análisis y diseño estructural*

Comprende del cálculo y diseño de la parte estructural de los elementos y sistemas estructurales de edificios, puentes, presas y otras obras. Con el objetivo de garantizar la funcionalidad, seguridad y sostenibilidad de las estructuras civiles.

#### <span id="page-21-0"></span>*2.2.2 Análisis del peligro sísmico*

El peligro sísmico es el fenómeno físico relacionado con el sismo que puede causar efectos adversos en las actividades humanas (fenómeno relacionado con los sismos: falla del suelo, licuefacción, deslizamiento, derrumbes etc.) De manera que puede ser evaluado cuantitativamente.

Vulnerabilidad sísmica es el grado al cual un sistema social o natural es susceptible a sufrir daños por sismos. Además, la vulnerabilidad se puede expresar en porcentaje (0%- 100%) de perdidas potenciales.

El riesgo sísmico se define como la probabilidad de las consecuencias de pérdidas humanas, sociales y económicas, relacionado con el peligro sísmico y la vulnerabilidad. El riesgo sísmico se puede expresar de la siguiente manera: Riesgo Sísmico es igual a Peligro Sísmico por Vulnerabilidad.

## <span id="page-21-1"></span>*2.2.3 Filosofía y principios de diseño sismorresistente*

La filosofía del diseño sismorresistente consiste principalmente en: evitar la pérdida de vidas humanas, asegurar la continuidad de los servicios básicos y minimizar los daños.

Los principios del diseño sismorresistente, según la Norma Técnica E.030 (2018) el consiste en:

- a. La estructura no debería colapsar ni causar daños graves a las personas, aunque podría presentar daños importantes, debido a movimientos sísmicos severos.
- b. La estructura debería soportar movimientos del suelo calificados como moderados para el lugar del proyecto, pudiendo experimentar daños reparables dentro de límites aceptables.
- c. Se tendrán consideraciones especiales (tabla Nº 5 de la Norma Técnica E.030) orientadas a lograr que permanezcan en condiciones operativas luego de un sismo severo.

#### <span id="page-21-2"></span>*2.2.4 Sistema de muros estructurales*

La Norma Técnica E.030 (2018) indica que en el sistema de muros estructurales la resistencia sísmica está dado predominantemente por muros estructurales sobre los que actúa más del 70% de la fuerza cortante en la base.

<span id="page-22-0"></span>La Norma Técnica E.030 (2018) señala que en el sistema estructural dual: "Las acciones sísmicas son resistidas por una combinación de pórticos y muros estructurales. La fuerza cortante que toman los muros es mayor que 20% y menor que 70% del cortante en la base del edificio".

#### <span id="page-22-1"></span>*2.2.6 Diafragma rígido*

El diagrama rígido es el elemento horizontal tipo losa que uniformiza los desplazamientos laterales; además según la Norma Técnica E.070 (2006) Albañilería, en la construcción de una edificación, se recomienda utilizar diafragmas rígidos y continuos, para que las losas se integren a los muros portantes, de esta forma se compatibilice los desplazamientos laterales.

#### <span id="page-22-2"></span>*2.2.7 Centro de masa*

Es el punto geométrico donde se concentra la fuerza sísmica. La posición del centro de masa depende de la distribución de los elementos estructurales en cada nivel de una edificación. Las coordenadas del centro de masa de cada nivel, se obtienen con las siguientes ecuaciones:

$$
X_{CM} = \frac{\sum M_i * X_i}{\sum M_i}
$$
 (1)

$$
Y_{CM} = \frac{\sum M_i * Y_i}{\sum M_i} \tag{2}
$$

Donde:

 $X_{CM}$ ,  $Y_{CM}$  = Coordenada del centro de masa  $M_i = M$ asa de los elementos  $X_i, Y_i =$  Coordenadas del centroide de cada elemento

#### <span id="page-22-3"></span>*2.2.8 Centro de rigidez*

Es el punto geométrico representativo de la distribución de rigideces de los elementos estructurales en cada nivel de la edificación. A continuación, se muestra las ecuaciones para calcular el centro de rigidez:

$$
X_{CR} = \frac{\sum K_{Yi} * X_i}{\sum K_{Yi}} \tag{3}
$$

$$
Y_{CR} = \frac{\sum K_{Xi} * Y_i}{\sum K_{Xi}} \tag{4}
$$

Donde:

 $X_{CR}$ ,  $Y_{CR}$  = Coordenada del centro de rigidez

 $K_{Xi}$  = Rigidez en la direccion X

 $K_{Vi}$  = Rigidez en la direccion Y

 $X_i, Y_i = \textit{Coordenadas del centroide de cada elemento}$ 

Generalmente el centro de masa y el centro de rigidez no coinciden, por lo que se generan las excentricidades, a causa de la distribución de cargas y la rigidez de los elementos.

#### <span id="page-23-0"></span>*2.2.9 Definición de carga muerta*

Las cargas muertas son las que actúan sobre la estructura como consecuencia del peso de la propia estructura y de los componentes que se instalan de forma permanente en la estructura. Con respecto a las cargas muertas, estas se caracterizan por tener magnitudes y posiciones. Algunos ejemplos de cargas muertas son el peso propio de los elementos estructurales en un edificio, como vigas y columnas, el peso del techo y losas, particiones permanentes, además también se puede considerar el peso de equipos de servicio fijo. Las cargas muertas se pueden determinar si se conocen los materiales y las dimensiones de los diversos componentes, mediante los pesos unitarios de material y aplicando la Norma Técnica E.020 Cargas.

#### <span id="page-23-1"></span>*2.2.10 Definición de carga viva*

Se considera cargas vivas a las cargas que se producen a través de la construcción, uso u ocupación de la estructura. Ejemplos de cargas vivas son los materiales, equipos almacenados y cargas de ocupación en un edificio. Las cargas vivas de ocupación para edificios se especifican en la Norma Técnica E.020 Cargas, en términos de los valores mínimos que deben usarse para fines de diseño.

## <span id="page-23-2"></span>*2.2.11 Estimación de peso*

Según la Norma Técnica E.030 Diseño Sismorresistente (2018), el peso se calcula adicionando a la carga permanente y total de la edificación un porcentaje de la carga viva o sobrecarga que se determina de la siguiente manera:

- En edificaciones de las categorías A y B, se toma el 50% de la carga viva.
- En edificaciones de la categoría C, se toma el 25% de la carga viva.
- En depósitos, se toma el 80% del peso total que es posible almacenar.
- En azoteas y techos en general se toma el 25% de la carga viva.
- En estructuras de tanques, silos y estructuras similares se considera el 100% de la carga que puede contener.

# <span id="page-24-0"></span>*2.2.12 Procedimientos de análisis sísmico*

De acuerdo a la Norma técnica E.030 Diseño Sismorresistente (2018), se utilizaron los siguientes dos procedimientos: análisis estático o de fuerzas estáticas equivalentes y análisis dinámico modal espectral. El análisis se realizó considerando un comportamiento lineal y elástico en la estructura.

#### <span id="page-24-1"></span>*2.2.13 Análisis estático*

El análisis estático o de fuerzas estáticas equivalentes representa la fuerza sísmica que actúa sobre el centro de masa de cada nivel del edificio, el cual es importante para determinar la fuerza cortante en la base.

## • Fuerza cortante en la base

La fuerza cortante total en la base de la estructura, correspondiente a la dirección X y dirección Y, se determina por la siguiente ecuación 5:

$$
V = \frac{Z \times U \times C \times S}{R} \times P \tag{5}
$$

Donde:

 $V = Factor de zona$ 

$$
U = Factor\ de\ uso
$$

 $C = Factor$  de amplificación sísmica

 $S = Factor de suelo$ 

 $R = Coeficiente de Reducción de las Fuerzas Sísmicas$ 

- $P = Peso total de la estructures$
- $V = Fuerza$  cortante en la base

• Distribución de la fuerza sísmica en altura

Las fuerzas sísmicas horizontales en cualquier nivel "i", correspondiente a la dirección considerada, se calculan mediante la ecuación 6 y 7:

$$
F_i = \alpha_i * V \tag{6}
$$

$$
\alpha_i = \frac{P_i^*(h_i)^k}{\sum_{j=1}^n P_j^*(h_j)^k} \tag{7}
$$

Donde:

 $n = N$ úmero de niveles del edificio

 $k = Exponente$  relacionado con el periodo fundamental de vibración "T"

El exponente k, en la dirección considerada, se calcula considerando a las siguientes condiciones:

a. Para T menor o igual a 0,5 segundos:  $k = 1,0$ .

b. Para T mayor que 0,5 segundos:  $k = (0.75 + 0.5) \le 2.0$ 

• Periodo fundamental

El periodo fundamental es calculado mediante la siguiente ecuación:

$$
T = \frac{h_n}{c_T} \tag{8}
$$

Donde:

 $C_T = 35$  Para edificios cuyos elementos resistentes en la dirección considerada sean:

a. Pórticos de concreto armado sin muros de corte.

b. Pórticos dúctiles de acero con uniones resistentes a momentos, sin arriostramiento.

 $C_T = 45$  Para edificios cuyos elementos resistentes en la dirección considerada sean:

a. Pórticos de concreto armado con muros en las cajas de ascensores y escaleras.

b. Pórticos de acero arriostrados.

 $C_T = 60$  Para edificios de albañilería y para todos los edificios de concreto armado duales, de muros estructurales y muros de ductilidad limitada.

## <span id="page-25-0"></span>*2.2.14 Análisis dinámico modal espectral*

El análisis dinámico puede realizarse mediante procedimientos de combinación espectral o por medio de análisis tiempo-historia. En el caso del proyecto se realizó el análisis por medio de la combinación espectral.

# <span id="page-25-1"></span>*2.2.15 Modos de vibración*

Los modos de vibración pueden determinarse por un procedimiento de análisis que considere apropiadamente las características de rigidez y la distribución de las masas. En cada dirección se consideran aquellos modos de vibración cuya suma de masas efectivas sea por lo menos el 90% de la masa total, pero se toma en cuenta por lo menos los tres primeros modos predominantes en la dirección de análisis.

#### <span id="page-26-0"></span>*2.2.16 Aceleración espectral*

Para cada una de las direcciones horizontales (X, Y) analizadas se utiliza un espectro inelástico de pseudo aceleraciones definido por la ecuación 9.

$$
S_a = \frac{Z*U*C*S}{R} * g \tag{9}
$$

Donde:

 $S_a$  = Espectro inelástico de pseudo aceleraciones

g = Aceleración de la gravedad

# • Fuerza cortante mínima

Norma Técnica E.030 Diseño Sismorresistente (2018), para cada una de las direcciones consideradas en el análisis, la fuerza de corte en el primer entrepiso del edificio no puede ser inferior al 80% del valor calculado de acuerdo al artículo 25 de la Norma Técnica E.030 Diseño Sismorresistente para estructuras regulares, ni inferior al 90% para estructuras irregulares. Si fuera necesario se debe incrementar el cortante para cumplir requerimientos los mínimos señalados en la norma técnica, se escalan proporcionalmente todos los otros resultados obtenidos, excepto los desplazamientos.

## • Distorsión de entrepiso

Norma Técnica E.030 Diseño Sismorresistente (2018), para las estructuras regulares, los desplazamientos laterales relativos se calculan multiplicando por 0,75\*R los resultados obtenidos del análisis lineal y elástico con las solicitaciones sísmicas reducidas. Para el caso de estructuras irregulares deberá emplearse el valor de 0,85\*R. El máximo desplazamiento lateral relativo de entrepiso calculado, no debe exceder la fracción de la altura de entrepiso (distorsión o deriva) que se indica en la tabla 1.

## <span id="page-26-1"></span>**Tabla 1**

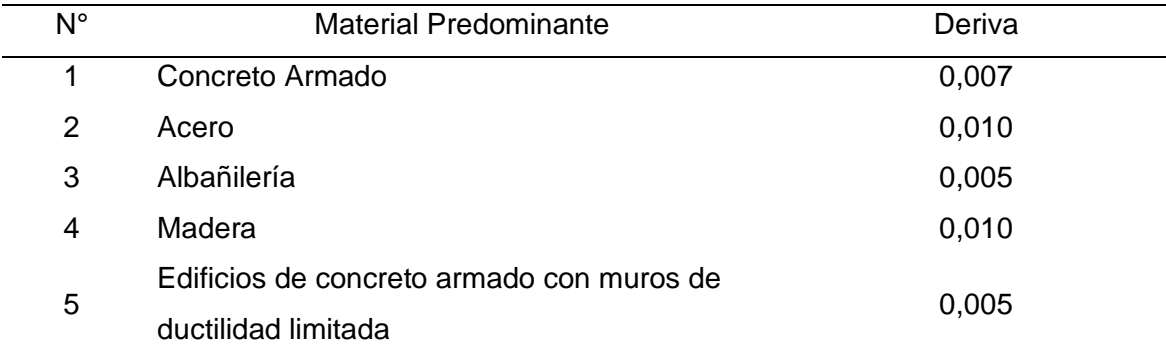

#### *Límites para la distorsión del entrepiso*

*Nota.* Adaptado de la Norma Técnica E.030 Diseño Sismorresistente, 2018.

# <span id="page-27-0"></span>**2.3 Definición de términos**

- Capacidad portante admisible: Según la Norma Técnica E.050 Suelos y cimentaciones (2018), es el esfuerzo de contacto máximo entre la cimentación y el suelo para que no ocurra la falla por corte del suelo o un asentamiento diferencial excesivo.
- Concreto armado: Según la Norma Técnica E.060 Concreto Armado (2009), es el concreto con armadura de aceros de refuerzo con una cantidad de cuantía permitida por la norma técnica.
- Muro de corte: Es el muro se encarga de absorber la fuerza del sismo, proporcionando una gran rigidez lateral.
- Sismo: Es el movimiento del suelo, causado por la liberación de energía acumulada proveniente de tensiones y esfuerzos en la parte superior de la tierra.
- Intensidad del sismo: Es un índice de los efectos causados por el sismo, es decir como sienten las personas el sismo y el daño que causa en la naturaleza. La escala más utilizada para medir la intensidad, es la escala de Mercalli Modificada (MM) que cuenta con doce grados del I al XII.
- Magnitud del sismo: Es utilizada para cuantificar el tamaño de los sismos relacionada con la energía sísmica liberada. La escala más utilizada para medir la magnitud es la escala de Richter (Mw).
- Foco o hipocentro: Gran parte de los sismos tienen origen tectónico, ocurren cuando una roca se fractura. Se considera Foco o Hipocentro al punto donde ocurre la fractura.
- Epicentro: Es la proyección vertical del punto del Hipocentro en la superficie de la Tierra.
- Deriva: Según la Norma Técnica E.030 Diseño Sismorresistente (2018), es la relación entre el máximo desplazamiento lateral relativo de entrepiso y la altura de entrepiso.
- Ductilidad: Es la propiedad que permite a la estructura y sus elementos estructurales experimentar deformaciones más allá del límite elástico sin sufrir fallas frágiles.
- Resistencia: Es la propiedad que permite a la estructura y sus elementos estructurales soportar cargas sin colapsar.
- Rigidez: Es la propiedad que permite a la estructura y sus elementos estructurales oponerse a las deformaciones.

# **CAPÍTULO III: MARCO METODOLÓGICO**

## <span id="page-28-1"></span><span id="page-28-0"></span>**3.1 Tipo de investigación**

La investigación es del tipo aplicada, ya que se usó la aplicación de conceptos, y se siguió procedimientos para realizar el análisis y diseño estructural sismorresistente de una estructura de concreto armado.

Según Arias (2020), la investigación aplicada se encarga de resolver problemas prácticos y se basa en los conocimientos, descubrimientos y soluciones recogidos dentro del objeto de estudio, por lo general este tipo de investigación se utiliza en medicina o ingeniería. Los alcances que se pueden considerar aquí son explicativos o predictivos.

#### <span id="page-28-2"></span>**3.2 Diseño de investigación**

El diseño de investigación según la fuente es del tipo documental, porque se realizó consultas a documentos e investigaciones.

Según Arias (2020), en su libro "Proyecto de tesis Guía para la elaboración", la investigación de tipo documental, es donde se indagan sobre los libros, revistas, periódicos, registros, la constitución, etcétera, así mismo, cuando se trata de un estudio basado en la reconstrucción histórica se puede realizar mediante contribuciones culturales o literarias del contexto.

#### <span id="page-28-3"></span>**3.3 Herramientas para la obtención y análisis de datos**

Para el desarrollo del presente proyecto de tesis se usó de las siguientes herramientas:

- Etabs, desarrollador: Computers and Structures, Inc.
- Safe, desarrollador: Computers and Structures, Inc.
- Mathcad, desarrollador: Mathsoft.
- Excel, desarrollador: Microsoft Office.
- Autocad, desarrollador: Autodesk.
- Revit, desarrollador: Autodesk.
- Word, desarrollador: Microsoft Office.

## <span id="page-29-0"></span>**3.4 Población y muestra de estudio**

La población de estudio son las edificaciones de concreto armado con sistema de muros estructurales de cuatro niveles y un sótano en la Región Tacna.

La muestra es el edificio de concreto armado de cuatro pisos y un sótano en el distrito La Yarada Los Palos; en la figura 1 se muestra la ubicación del distrito mencionado.

# **Figura 1**

<span id="page-29-1"></span>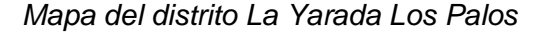

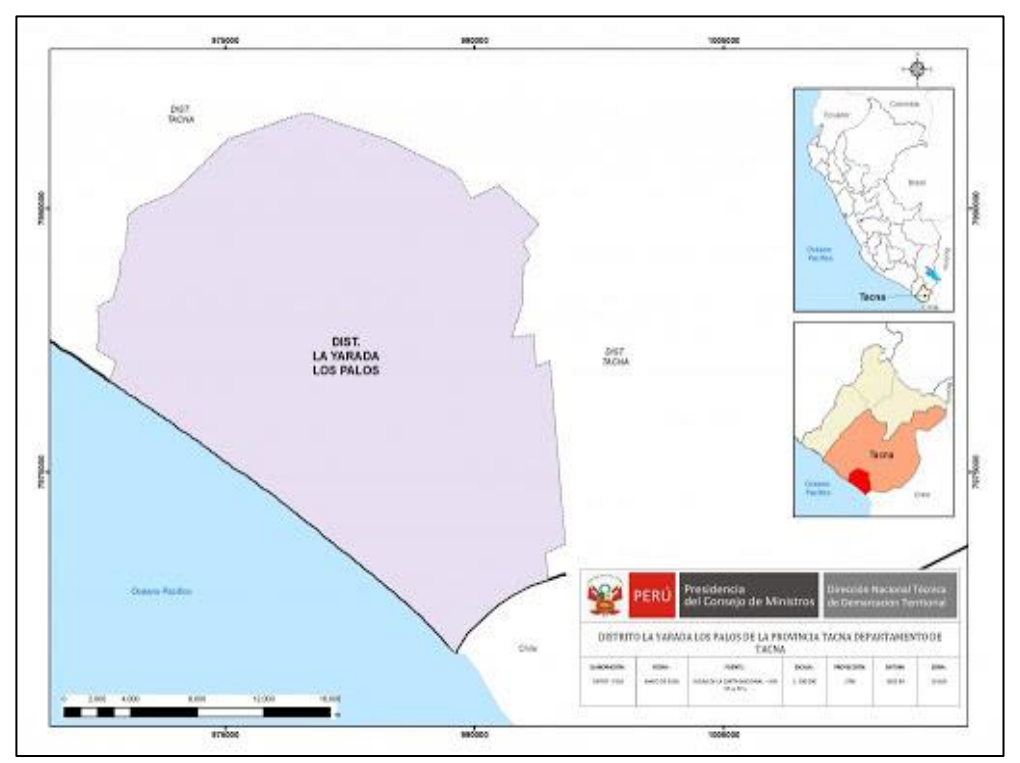

*Nota.* La figura muestra los límites y la ubicación del distrito La Yarada Los Palos. Adaptado de la Secretaría de Demarcación y Organización Territorial, 2019.

# <span id="page-30-0"></span>**3.5 Operacionalización de variables**

En la tabla 2 se puede observar la operacionalización de la variable independiente y en la tabla 3 se observa la operacionalización de la variable dependiente, con sus respectivos indicadores y dimensiones.

# <span id="page-30-1"></span>**Tabla 2**

*Operacionalización de la variable independiente*

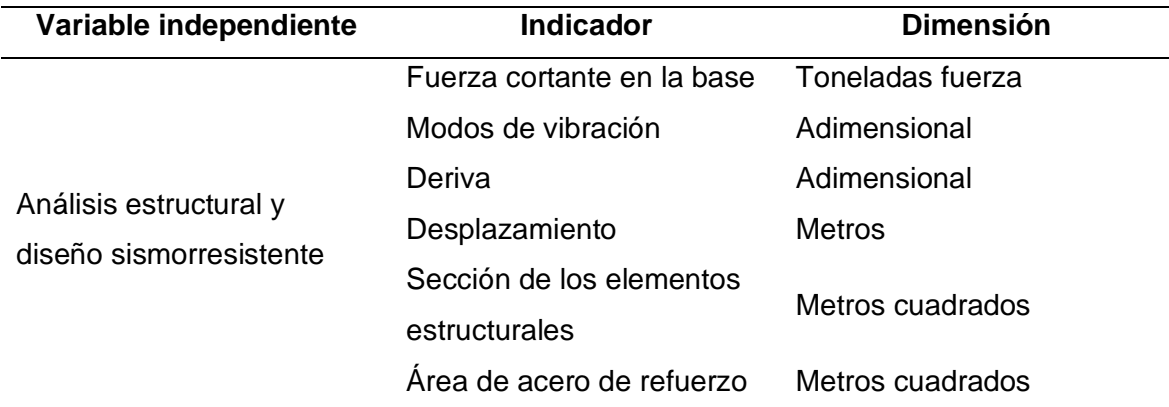

# <span id="page-30-2"></span>**Tabla 3**

*Operacionalización de la variable dependiente*

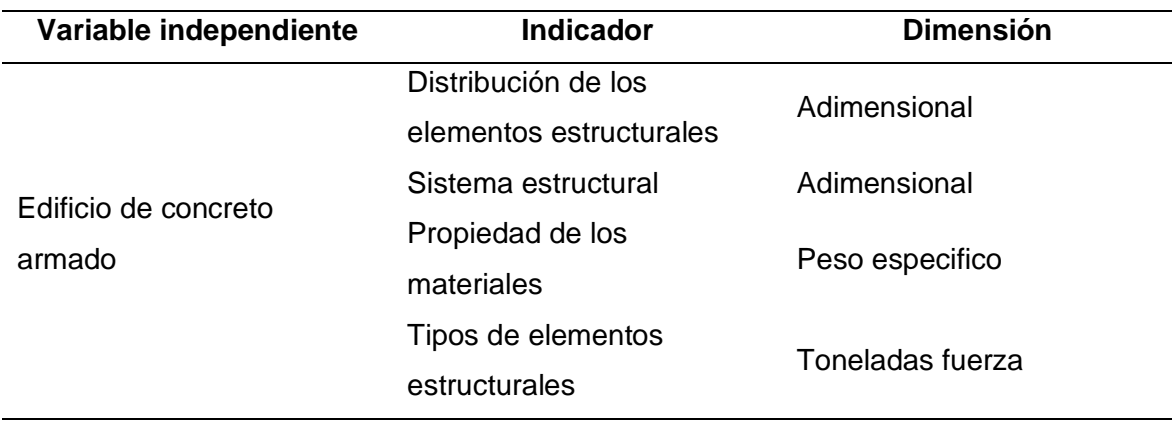

#### <span id="page-31-0"></span>**3.6 Procedimientos**

Para realizar el análisis y diseño estructural sismorresistente se siguieron los siguientes procedimientos:

Objetivo específico 1: Realizar el análisis estructural de un edificio de concreto armado de cuatro pisos y un sótano en el distrito de La Yarada Los Palos ante acciones sísmicas, aplicando la Norma Técnica E.030 Diseño Sismorresistente.

- *Definir la información y características de la edificación.* Se planteó el tipo de sistema estructural, también se consideró las propiedades de los materiales y parámetros para determinar el espectro, en general se organizó la información básica para realizar el análisis estructural.
- *Predimensionamiento.* Se calculó con las fórmulas básicas las dimensiones de las secciones de los elementos estructurales como las columnas, vigas, losas aligeradas y macizas.
- *Análisis estructural.* Se usó del software Etabs, para realizar el análisis estático y análisis dinámico, los análisis se realizaron de acuerdo a la Norma Técnica E.030 Diseño sismorresistente.

Objetivo específico 2: Realizar el diseño en concreto armado de los elementos estructurales de un edificio de cuatro pisos y un sótano en el distrito de La Yarada Los Palos, aplicando la Norma Técnica E.060 Concreto Armado y realizar los planos correspondientes.

- *Diseño en concreto armado*. El proceso de diseño se realizó con los resultados del análisis estructural donde se utilizó el software Mathcad y Excel.
- *Elaboración de planos estructurales.* Se procedió a realizar los planos de estructuras con el software Revit con los resultados del diseño en concreto armado.

## **CAPÍTULO IV: RESULTADOS**

## <span id="page-32-1"></span><span id="page-32-0"></span>**4.1 Descripción del proyecto**

El edificio de concreto armado planteado en esta tesis es de sistema de muros estructurales es decir está formado por muros de corte, columnas y vigas. El edificio cuenta con cuatro niveles y un sótano, ubicado en el distrito La Yarada los Palos. En sótano, la altura es de 4,20 metros y el área del terreno es 710 m<sup>2</sup>, tiene estacionamientos y dos cisternas de agua. El nivel típico tiene una altura de 3,2 metros con un área techada de 490 m<sup>2</sup>. En las figuras 2, 3 y 4 se muestran vistas 3D del proyecto, además en las figuras 5 y 6 se puede observar los planos de arquitectura en planta de sótano y planta típica respectivamente. El edificio tiene una escalera de material metal y un ascensor para transportar a las personas a los diferentes niveles del edificio. La distribución arquitectónica es típica en cada planta y cuenta con cuatro departamentos por nivel. Los departamentos están conformados por con un pasillo, una sala-comedor, una cocina, dos baños y dos habitaciones. Cada departamento ocupa un área aproximada de 100 m<sup>2</sup>. El suelo tiene una capacidad portante admisible de 1 kgf/cm<sup>2</sup>, el tipo de cimentación es una losa de cimentación, los muros perimetrales del sótano están formadas por muros de concreto armado de 0,25 metros de espesor, y columnas. En las figuras 7, 8, 9 y 10 se muestran las vistas de corte del proyecto.

#### **Figura 2**

<span id="page-32-2"></span>*Vista 3D del edificio del edifico de concreto armado*

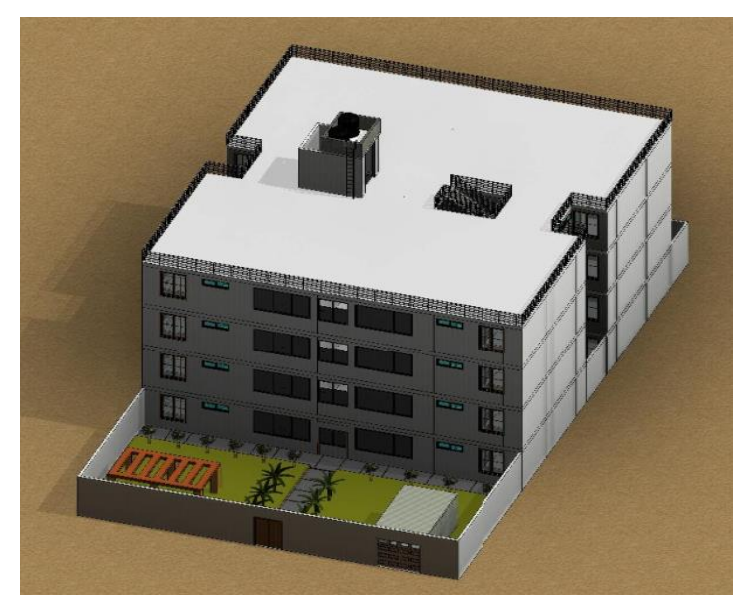

*Nota.* La figura muestra el edificio de concreto armado de cuatro pisos y sótano.

<span id="page-33-0"></span>**Figura 3**

*Vista 3D en corte lateral en arquitectura*

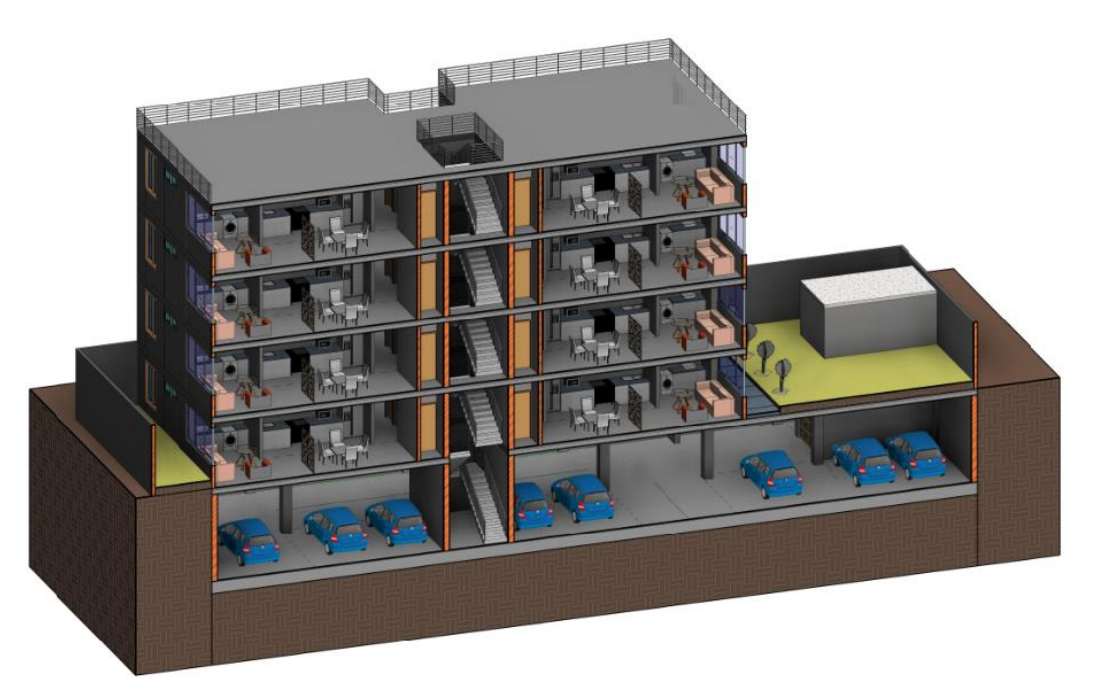

*Nota*. Vista en corte lateral del edificio de concreto armado de cuatro pisos y un sótano.

# <span id="page-33-1"></span>**Figura 4**

*Vista 3D de corte en planta en arquitectura*

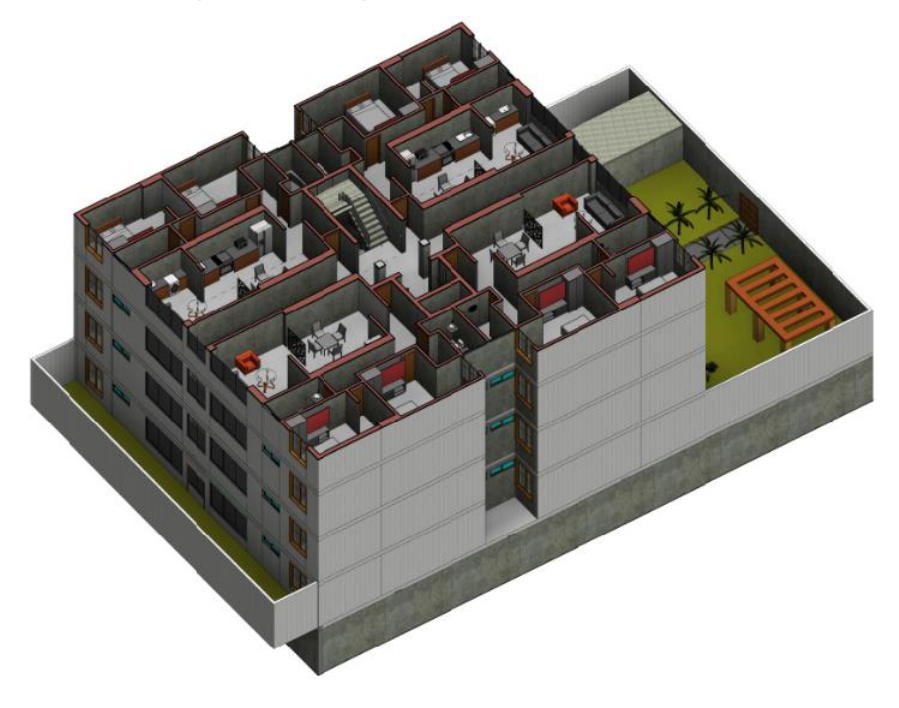

*Nota*. Vista en corte en planta del edificio de concreto armado de cuatro pisos y un sótano.

# <span id="page-34-0"></span>**Figura 5**

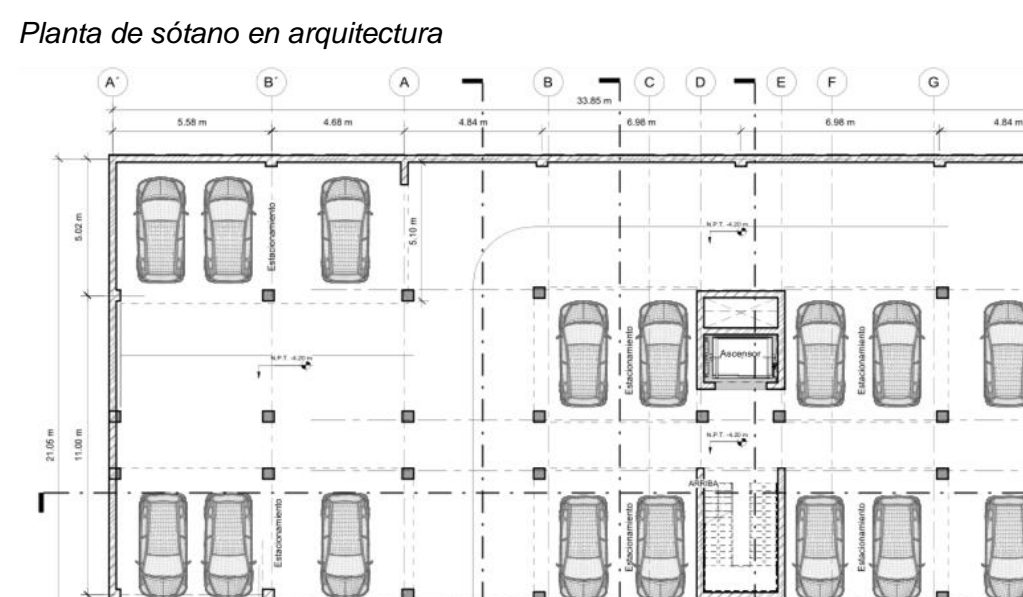

*Nota.* La figura muestra la distribución en arquitectura en el sótano.

 $\sum_{n=2}^{\infty}$ 

 $\sum_{n=1}^{\infty}$ 

 $25 - 5$ 

# <span id="page-34-1"></span>**Figura 6**

Г

ſ

 $\frac{1}{R}$ 

82 m

*Planta de distribución en primer nivel hasta cuarto nivel en arquitectura*

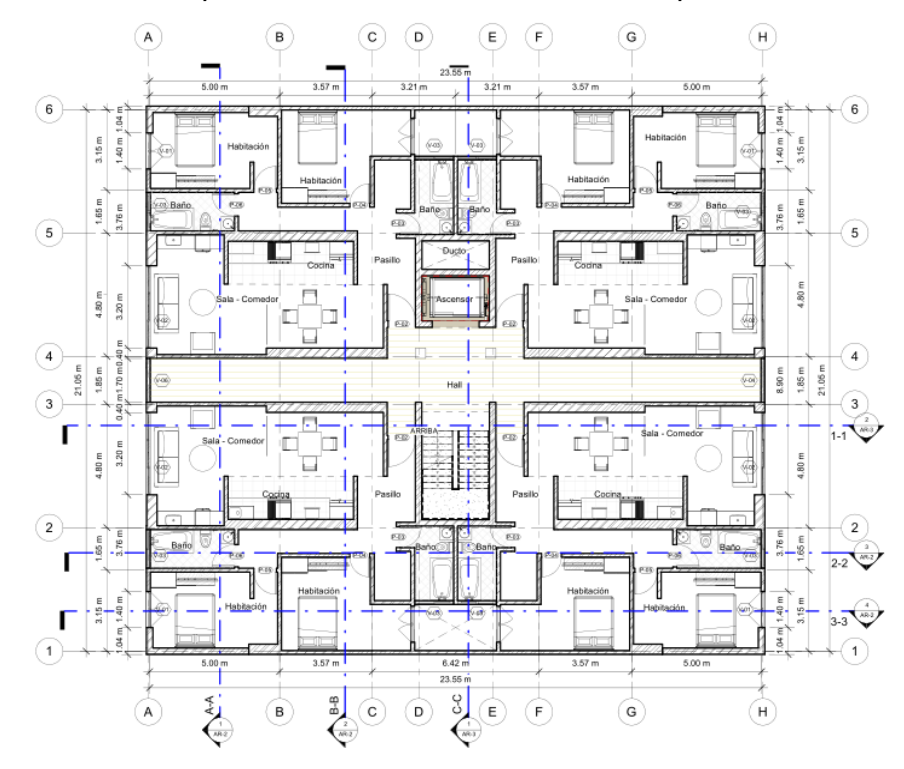

*Nota.* La figura muestra la distribución del primer nivel hasta cuarto nivel en arquitectura.

 $\circledast$ 

 $\sqrt{5}$ 

 $\overline{4}$ 

 $\overline{\mathbf{3}}$ 

 $\overline{2}$ 

 $\widehat{1}$ 

 $\overline{14}$ 

 $2 - 2$ 

 $\overline{3-3}$ 

 $\left( \mathbf{H}\right)$ 

# <span id="page-35-0"></span>**Figura 7**

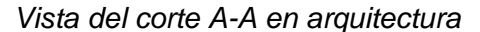

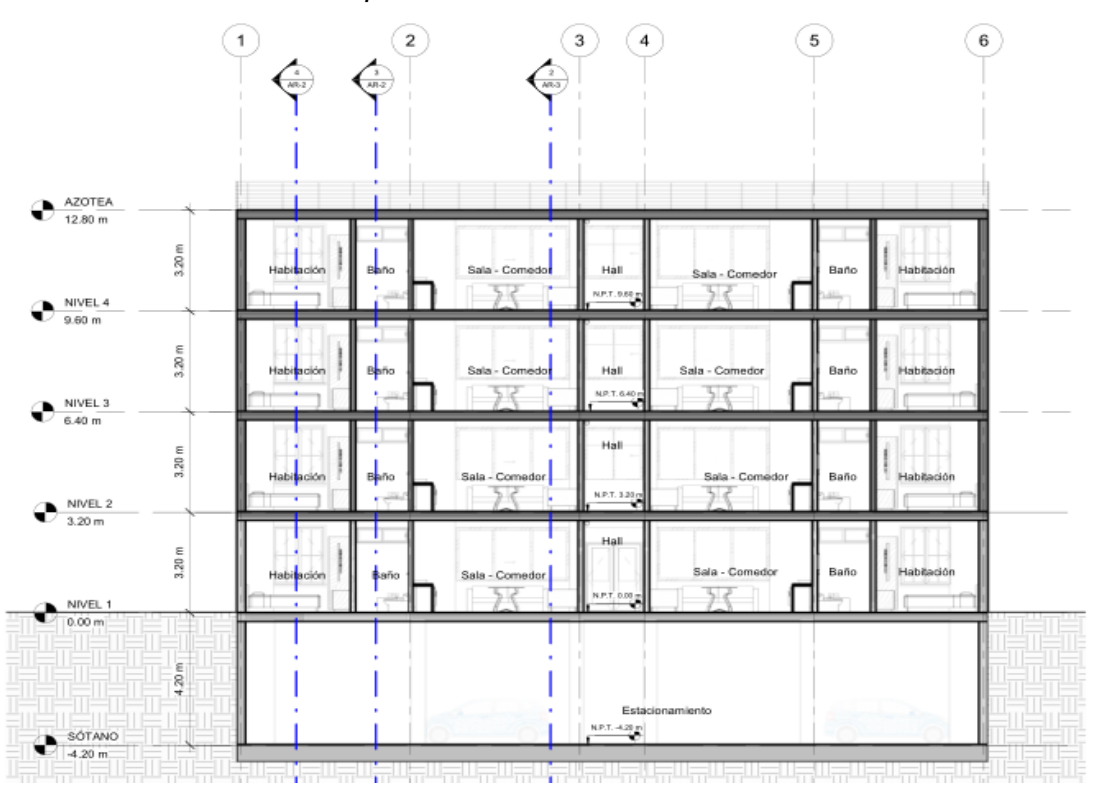

# <span id="page-35-1"></span>**Figura 8**

*Vista del corte B-B en arquitectura*

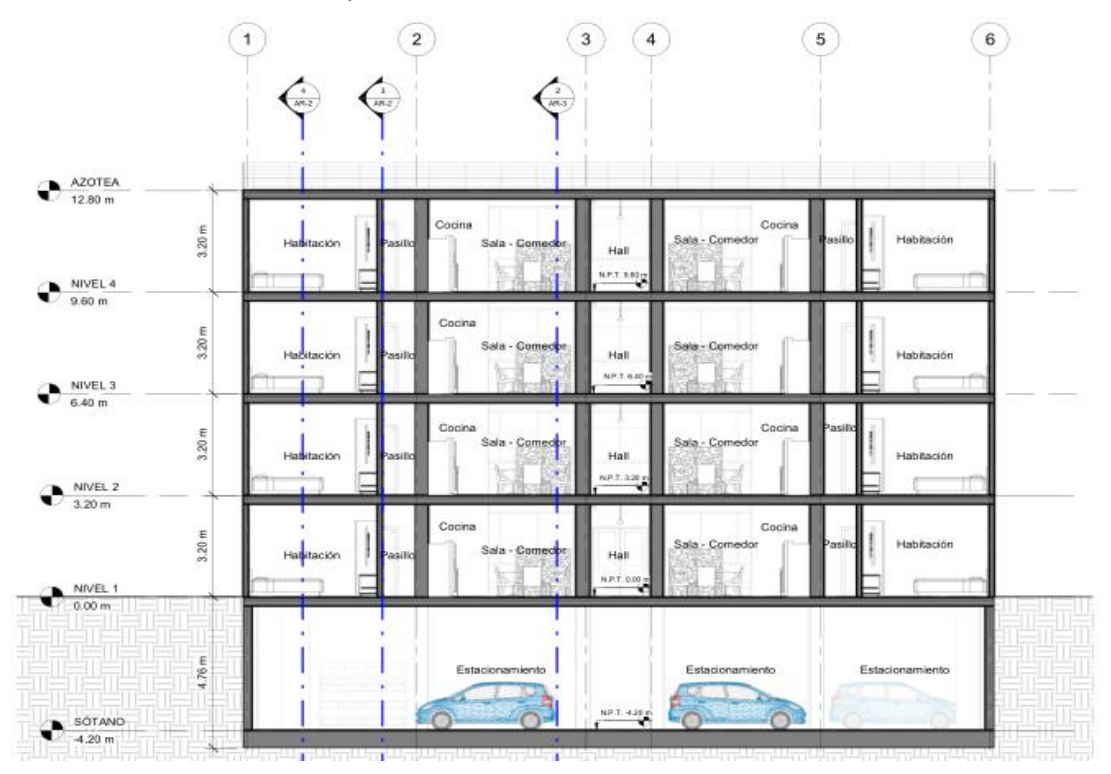
# **Figura 9**

*Vista del corte C-C en arquitectura*

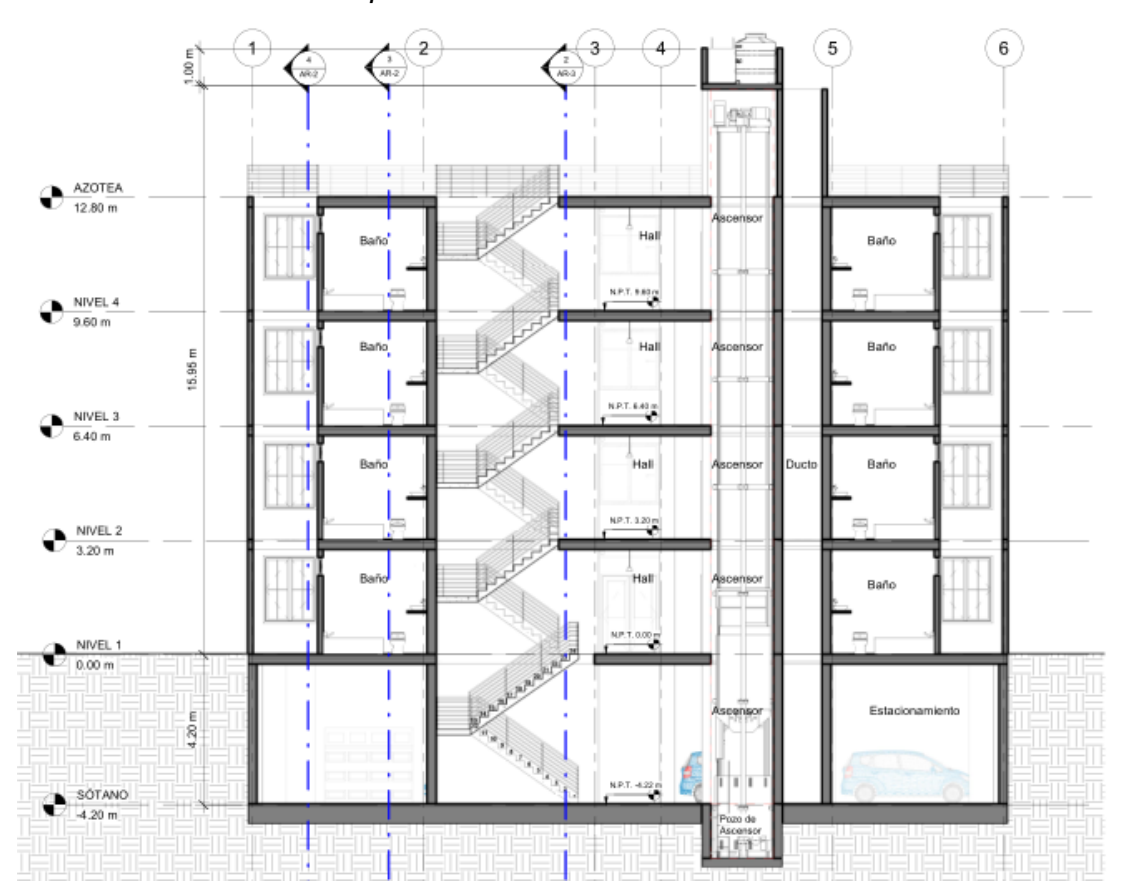

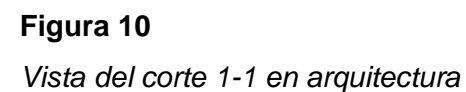

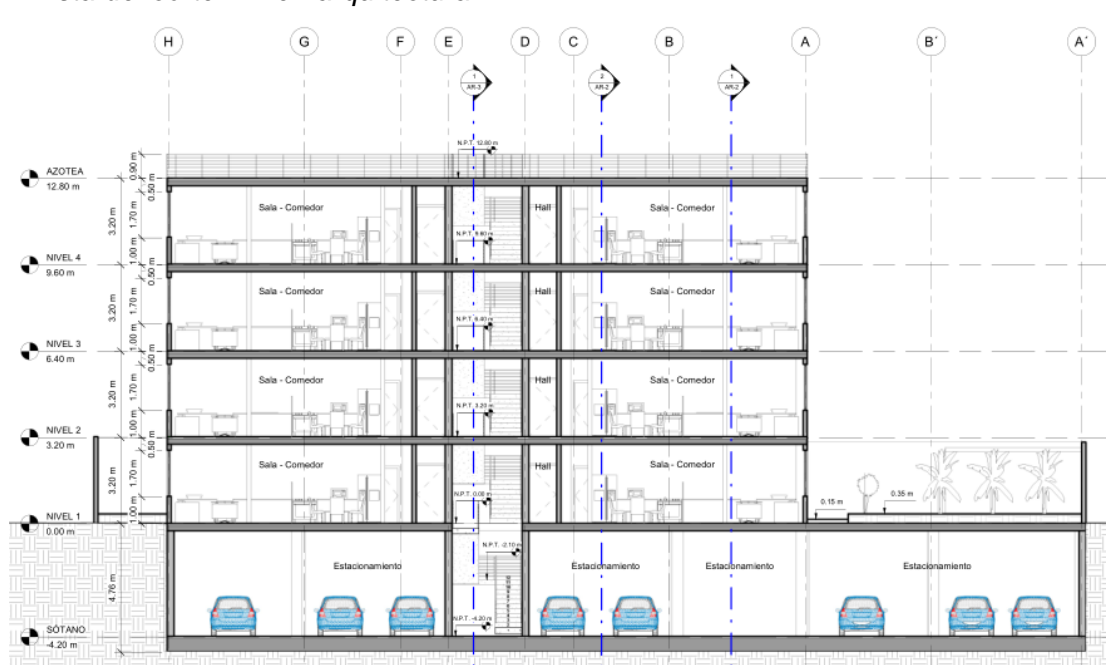

## **4.2 Propiedades de los materiales**

Los materiales utilizados en el análisis y diseño estructural son el concreto y el acero de refuerzo, a continuación, se detallan sus propiedades.

*Concreto f´c = 210 kgf/cm<sup>2</sup> :*

- Resistencia a la compresión:  $fc = 210 \text{ kgf/cm}^2$
- Peso específico:  $\gamma c = 2.4 \text{ tonf/m}^3$
- Módulo de Poisson:  $v = 0.15$
- Módulo de elasticidad:  $Ec = 15000 * \sqrt{f'c} = 217370,651 \text{ kgf/cm}^2$

## *Acero de refuerzo:*

- El acero de refuerzo es corrugado de Grado 60
- Resistencia de fluencia: fy =  $4200 \text{ kgf/cm}^2$
- Peso específico:  $\gamma s = 7.8 \frac{\text{tonf}}{\text{m}^3}$  $m<sup>3</sup>$
- Módulo de elasticidad:  $Es = 2000000$  kgf/cm<sup>2</sup>

## **4.3 Normas**

- Norma Técnica E.020 Cargas
- Norma Técnica E.030 Diseño Sismorresistente
- Norma Técnica E.050 Suelos y Cimentaciones
- Norma Técnica E.060 Concreto Armado

## **4.4 Cargas**

Las cargas aplicadas para el análisis de la estructura fueron del tipo cargas muerta y viva los cuales fueron obtenidos de la Norma Técnica E.020 Cargas (2006).

## *Carga muerta*

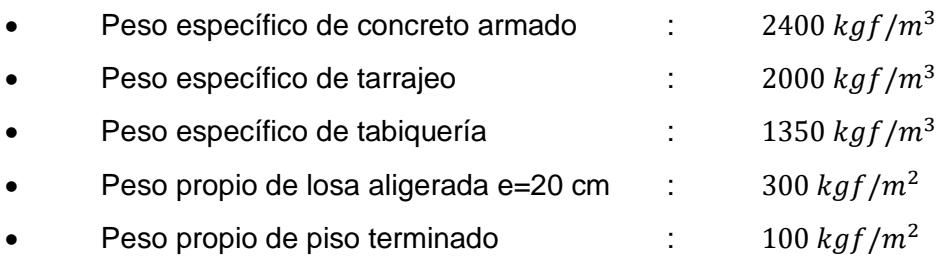

*Carga viva*

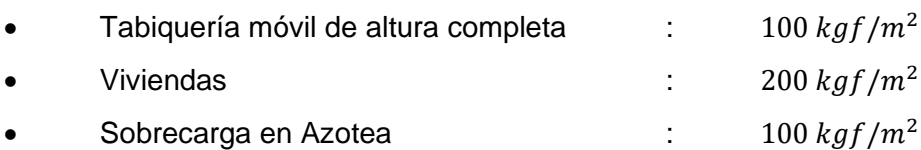

## **4.5 Estructuración**

Mediante la estructuración se determinó la distribución de los elementos estructurales para posteriormente realizar el predimensionamiento. Los elementos estructurales utilizados en la distribución son:

- Losas aligeradas
- Losas macizas
- **Vigas**
- Muros de corte
- Columnas

Se consideró la concepción estructural sismorresistente de la Norma Técnica E.030 Diseño Sismorresistente (2018), para la estructuración del proyecto. Cabe mencionar que la edificación en planta y elevación tiene una forma simétrica para evitar encontrar posibles torsiones en el análisis sísmico.

## **4.6 Predimensionamiento de los elementos estructurales**

Los elementos estructurales deben tener las dimensiones necesarias para soportar las cargas propias del edificio y las sobrecargas. Además, la estructura es la encargada de responder ante las solicitaciones sísmicas mediante su rigidez y resistencia, esta a su vez depende de las dimensiones del elemento estructural y su material.

A continuación, se desarrolla el predimensionamiento de los principales elementos del sistema estructural del edificio.

#### *4.6.1 Predimensionamiento de losas aligeradas en una dirección*

El espesor "h" de la losa aligerada en una dirección es calculado con la ecuación 10.

$$
h = \frac{LL}{25} \tag{10}
$$

Dónde:

 $h =$  Espesor de la losa aligerada

LL= Luz libre máxima de la losa aligerada

Para determinar la longitud de luz libre máxima de la losa aligerada "LL" se considera la longitud más corta de las dos direcciones, esta longitud es la distancia entre los ejes las columnas, se recomienda para una LL menor o igual a 5 metros el espesor de la losa "h" igual a 20 cm.

En el presente proyecto se tiene un LL de 5 metros, desarrollando el predimensionamiento aplicando la ecuación 10, se tiene los siguientes resultados: Para una  $LL = 500$  cm

$$
h = \frac{LL}{25} = 20 \text{ cm}
$$

Por lo tanto, el espesor considerado para las losas aligeradas en una dirección en el modelo estructural es de 20 cm.

## *4.6.2 Predimensionamiento de losa maciza*

Según Basco (1995)**,** en su libro "El predimensionamiento de losa maciza según el libro Estructuración y Diseño de Edificaciones de Concreto Armado" recomienda usar los siguientes peraltes "h" para las losas macizas estos están relacionados con su luz libre.

- h=12 ó 13 cm para luces menores o igual a 4,0 m
- h=15 cm para luces menores o igual a 5,5 m
- h=20 cm para luces menores o igual a 6,5 m
- h=25 cm para luces menores o igual a 7,5 m

Por lo mencionado, el espesor considerado para la losa maciza en el modelo estructural para una luz de 3 m, es un espesor 15 cm.

## *4.6.3 Predimensionamiento de vigas peraltadas*

Según la Norma E.060 Concreto Armado (2009), la distancia mínima en la base de la viga es 25 cm. El peralte "h" y la base "b" de la viga es calculado con las ecuaciones 11 y 12 respectivamente.

$$
h = \frac{LL}{10} \tag{11}
$$

$$
b = \frac{h}{2} \tag{12}
$$

Dónde:

 $h$  = Peralte de la viga

 $b =$ Base de la viga

 $LL = Luz$  libre de la viga

En el presente proyecto, desarrollando el predimensionamiento aplicando las ecuaciones 11 y 12, se tiene los siguientes resultados:

Para una luz libre:  $LL = 530$  cm

$$
h = \frac{LL}{10} = 53 \text{ cm}
$$

$$
b = \frac{h}{2} = 26.5 \text{ cm}
$$

Por los cálculos mostrados, la sección considerada para la viga en el modelo estructural, es de dimensión 25cmx50cm.

Para una luz libre de:  $LL = 400$  cm

$$
h = \frac{LL}{10} = 40 \text{ cm}
$$

$$
b = \frac{h}{2} = 20 \text{ cm}
$$

Por los cálculos mostrados, la sección considerada para la viga en el modelo estructural, es de dimensión 25cmx40cm.

#### *4.6.4 Predimensionamiento de vigas chatas*

Las vigas chatas tienen el mismo peralte que las losas por lo que su dimensión es de 25cmx20cm.

#### *4.6.5 Predimensionamiento de columnas*

Las columnas se encargan de soportar el momento flector y fuerza axial, su predimensionamiento se realiza con la carga axial. Se asume una carga aplicada de una tonelada fuerza aplicada en un metro cuadrado (1 tonf/m<sup>2</sup>).

Para el cálculo de secciones de las columnas se empleó las ecuaciones de Basco (1995)**,** del libro "Estructuración y Diseño de Edificaciones de Concreto Armado". La ecuación 13 se aplica en el predimensionamiento de una columna interior, mientras que la ecuación 14 es para una columna exterior.

Área de columna = 
$$
\frac{P \text{ service}}{0.45 * f/c}
$$
 (13)

\nÁrea de columna = 
$$
\frac{P \text{ service}}{0.35 * f/c}
$$
 (14)

$$
P \text{ service} = P * A_t * N \tag{15}
$$

Además, se tiene los siguientes datos los cuales son necesarios para realizar el predimensionamiento:

- $\bullet$   $P = 1000 \text{ kgf/m}^2$ , Carga aplicada en un metro cuadrado, valor asumido
- $A_t = 24.311 \text{ m}^2$ , Área tributaria
- $N = 5$ , Número de niveles del edificio contando el sótano
- $\bullet$   $f'c = 210 \text{ kgf/cm}^2$ , Resistencia a compresión del concreto

En el caso de la carga "P" igual a 1000 kgf/m<sup>2</sup> este valor es recomendado por Basco (1995)**,** en el libro "Estructuración y Diseño de Edificaciones de Concreto Armado". Aplicando la ecuación 13 y 15 para el predimensionamiento de la columna que más cargas soporta, se tiene los siguientes datos:

P servicei = 
$$
P * A_t * N = 121555
$$
 kgf  
Pervei = 1206 cm

Área de columna = 
$$
\frac{1}{0.45 * f'c}
$$
 = 1286 cm<sup>2</sup>

Sección de columna calculado = 35,87  $cm \times 35,87 \, cm$ 

La sección de columna es de 40cmx40cm, otra consideración que se tiene es que la columna debe tener una mayor sección que la viga, esto con el objetivo evitar fallos o roturas en las columnas antes que en las vigas.

## *4.6.6 Predimensionamiento de muro de corte*

El muro de corte o muro de concreto armado es un diafragma vertical rígido capaz de transferir fuerzas laterales, desde los pisos y techos hasta los cimientos y finalmente al suelo. La función principal del muro de corte es absorber la fuerza del sismo, proporcionando una gran rigidez lateral.

Los muros de corte en edificios de pocos niveles el espesor recomendado es de 20 cm, 25 cm; desde el nivel 10 se recomienda usar espesores igual o mayor a 30 cm. En este caso se debe incrementar el espesor conforme aumenta el número de pisos.

En este proyecto se consideró el muro de corte con un espesor de 25 cm para mantener una buena conexión con las vigas de base 25 cm y tener una adecuada distribución de aceros en dos capas que le proporcionen una rigidez y resistencia adecuada.

Con los resultados de los cálculos de predimensionamiento mostrados de los elementos estructurales se puede observar la estructuración en las figuras 11 el sótano y 12 la planta típica.

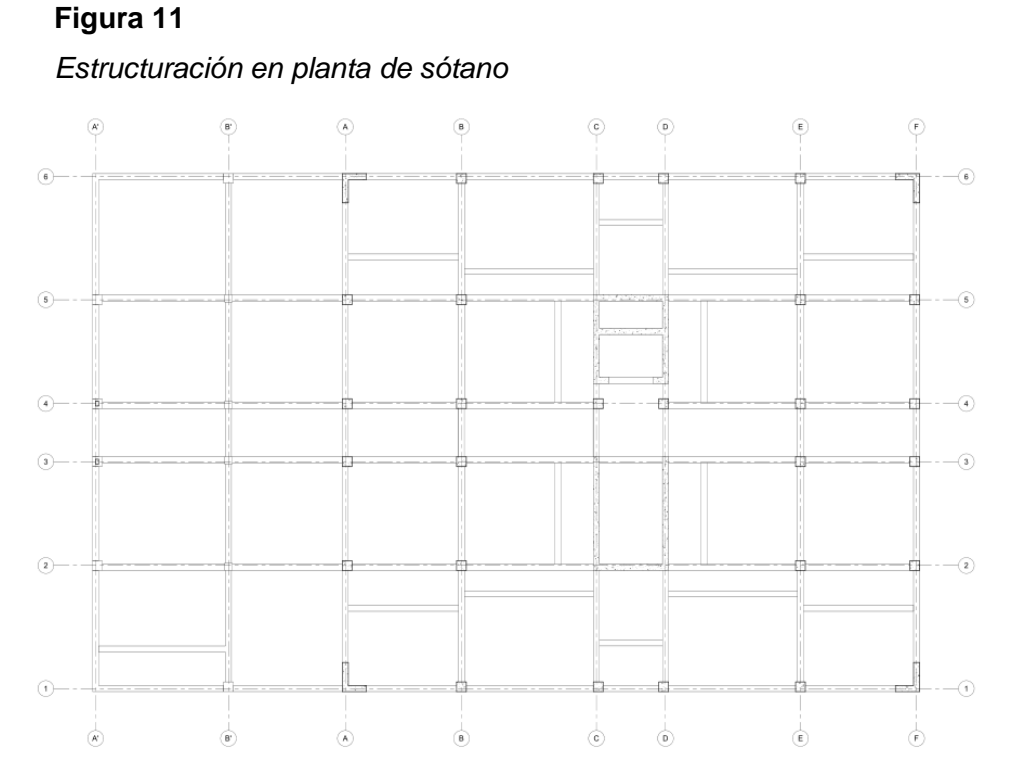

*Nota.* En la figura se puede ver la estructuración de los elementos estructurales en la planta de sótano.

## **Figura 12**

*Estructuración en planta típica*

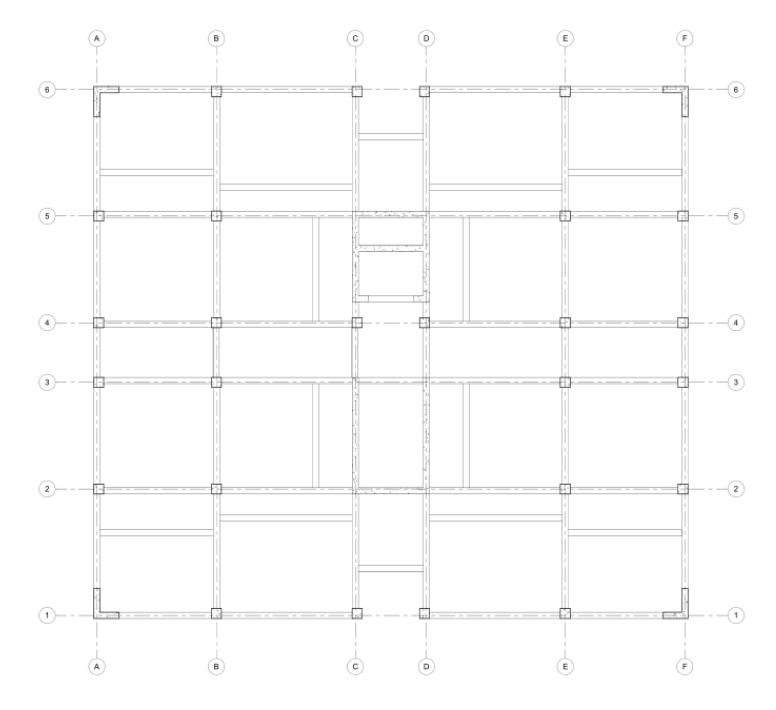

*Nota.* En la figura se puede ver la estructuración de los elementos estructurales en la planta típica.

#### **4.7 Análisis sísmico**

## *4.7.1 Introducción*

El análisis sísmico se realizó empleando la norma de diseño sismorresistente E.030, además como menciona la norma se realizó el análisis estructural por los métodos de análisis estático y dinámico, con la finalidad de encontrar las fuerzas internas de los elementos estructurales y realizar el diseño sismorresistente con los resultados obtenidos.

El modelo estructural se realizó en el software Etabs considerando diafragmas rígidos en cada nivel, para trabajar con tres grados de libertad, dos traslacionales en el eje X, eje Y, más uno rotacional en el eje Z.

#### *4.7.2 Elementos estructurales:*

Losas:

- Losa aligerada en una dirección h = 20 cm
- Losa maciza  $h = 15$  cm

Vigas:

- Viga peraltada: VP-1 (25cmx50cm)
- Viga Peraltada: VP-2 (25cmx40cm)
- Viga chata: VCH (25cmx20cm)

Muros estructurales:

- Muro de corte  $e = 25$  cm
- Muro de sótano e =  $25 \text{ cm}$

Columnas:

- Columna: C1 (40cmx40cm)
- Columna: C2 (30cmx30cm)

## *4.7.3 Modelado estructural*

El modelado de la estructura en Etabs se muestra en la figura 13 el techo del sótano, techo típico y figura 14 vista 3D.

# **Figura 13** *Modelado de planta de sótano y nivel típico en el software Etabs 2016*

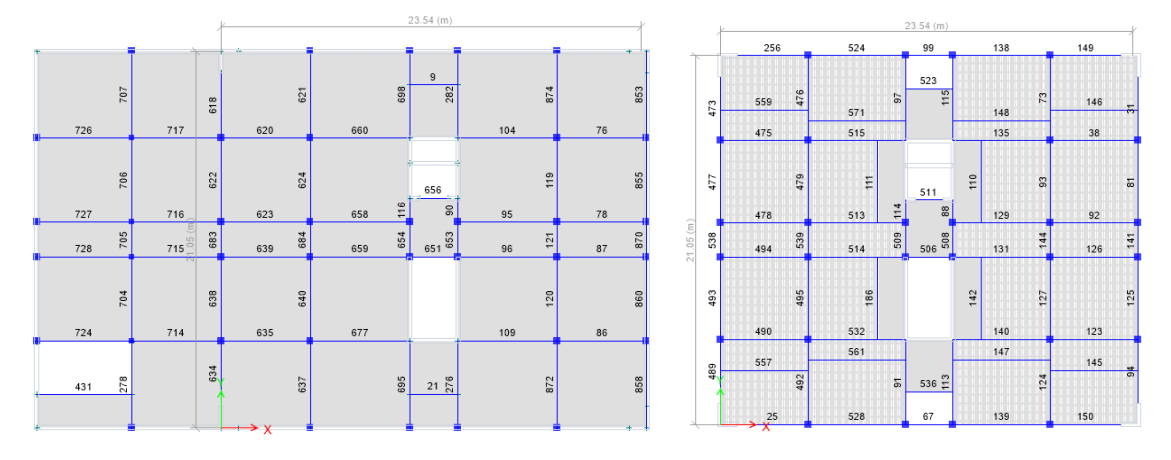

*Nota.* En la figura se observa en la izquierda la planta de sótano y en la derecha la planta de nivel típico.

# **Figura 14**

*Vista en 3D del modelado de la estructura en Etabs 2016*

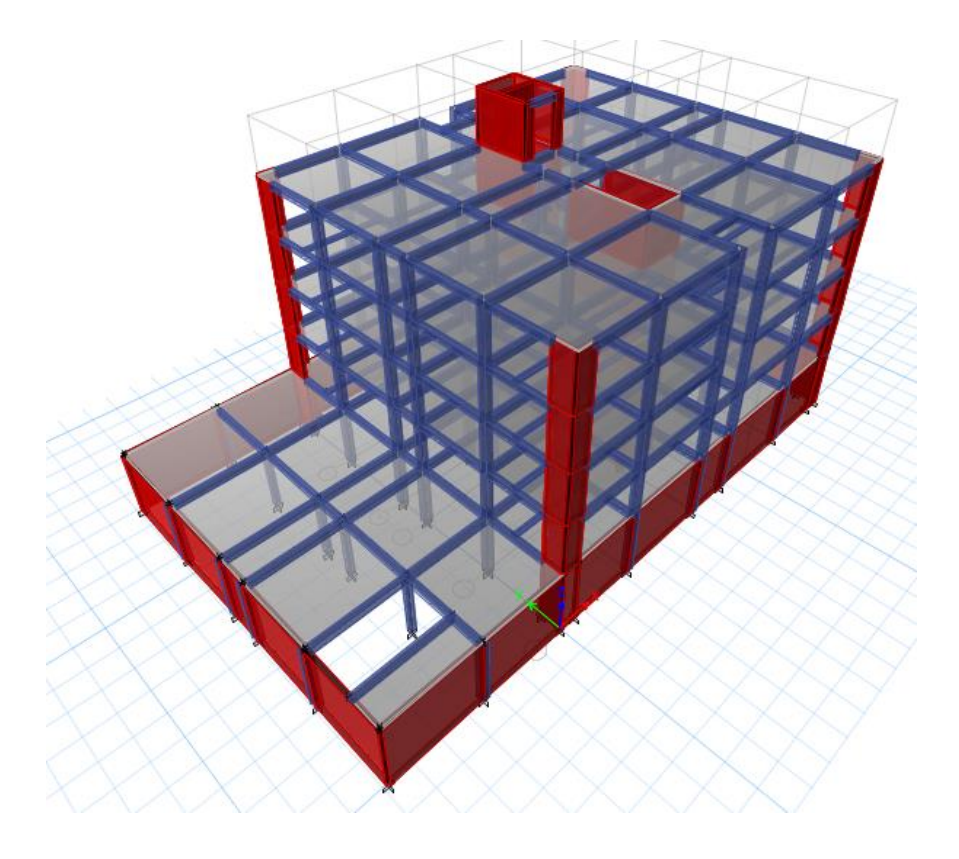

## *4.7.4 Parámetros de análisis sísmico*

A continuación, se desarrolla cada parámetro sísmico según las especificaciones de la Norma Técnica E.030.

## a. Zonificación: Factor "Z"

La Norma Técnica E.030 (2018), divide el territorio nacional en cuatro zonas como se puede observar en la figura 15, además a cada zona le corresponde un valor numérico (factor "Z") mostrado en la tabla 4.

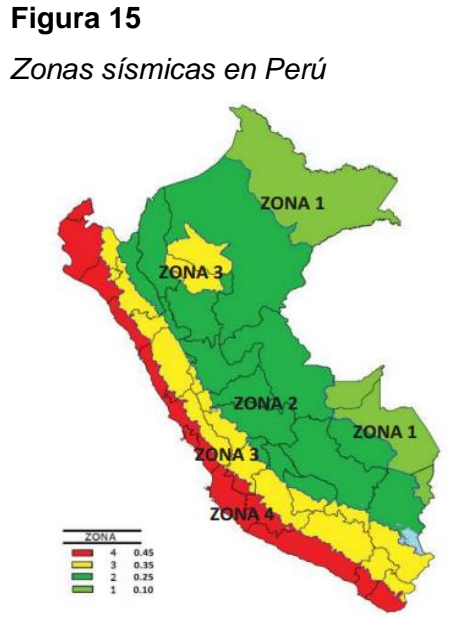

*Nota.* La figura muestra la zonificación sísmica en el mapa del Perú. Adaptado de la Norma Técnica E.030, 2018.

## **Tabla 4**

*Factores de zona*

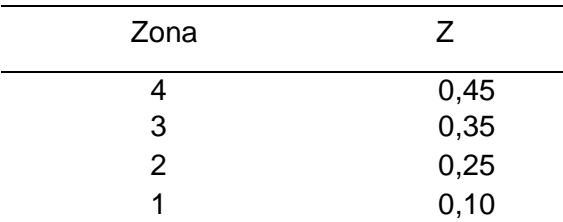

*Nota.* Factor de zona aplicado en el proyecto. Adaptado de la Norma Técnica E.030, 2018.

De la figura 15 y la tabla 4, podemos obtener el factor de zona, para el caso del proyecto, ya que pertenece a la zona 4 el factor de zona es de 0,45.

#### b. Parámetros de sitio: Factor de suelo "S", Periodos "TP" y "TL"

La Norma Técnica E.030 (2018), menciona "Para efectos de esta norma, se clasifican los perfiles de suelo tomando en cuenta la velocidad de propagación de las ondas de corte; según esta clasificación se consideran cinco perfiles de suelo, los mismos que están asociados a un factor de amplificación del suelo S y de los parámetros T<sub>p</sub> y T<sub>L</sub>", los valores se muestran en las tablas 5 y 6 respectivamente.

## **Tabla 5**

*Factor de suelo "S"*

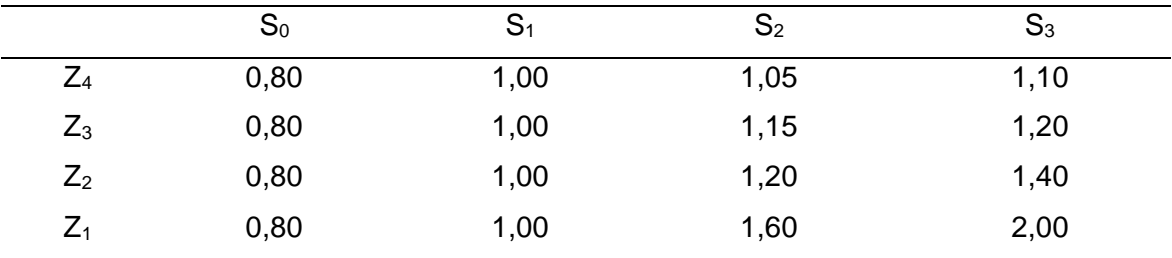

*Nota.* Factor de suelo que se emplea en el análisis sísmico relacionado a la zona y tipo de suelo. Adaptado de la Norma Técnica E.030, 2018.

## **Tabla 6**

*Periodos "TP" y "TL"*

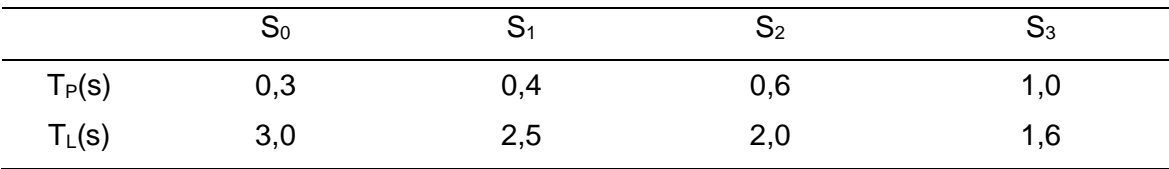

*Nota.* Adaptado de la Norma Técnica E.030, 2018.

De la tabla 5 y 6 junto con los datos del estudio de mecánica de suelos, podemos concluir que el suelo: Es tipo S<sub>3</sub> con un factor de suelo S = 1,1, y periodos T<sub>P</sub> = 1,0 y T<sub>L</sub> = 1,6.

## c. Factor de amplificación sísmica "C"

El factor de amplificación sísmica, se puede interpretar como el factor de amplificación de la aceleración estructural respecto a la aceleración en el suelo. Según la Norma Técnica E.030 (2018) este factor tiene 3 fórmulas las cuales se utilizan empleando el periodo según las condiciones de " $T_p$ " y " $T_L$ ", las fórmulas de periodos y factor de amplificación sísmica se muestran a continuación:

#### **Figura 16**

*Factores de amplificación sísmica*

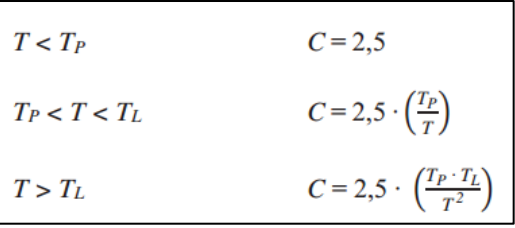

*Nota.* Adaptado de la Norma Técnica E.030, 2018.

En la figura 17 se muestra el resultado obtenido con el factor de amplificación sísmica y las fórmulas de los periodos para la estructura del proyecto.

### **Figura 17**

*Factor de amplificación sísmica vs periodo*

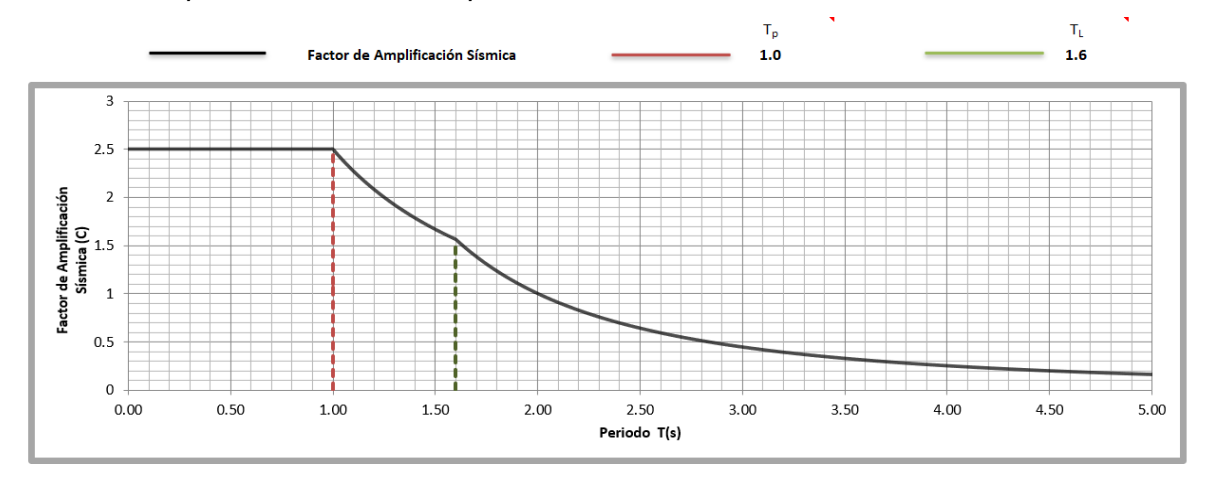

*Nota.* La figura muestra el factor de amplificación sísmica para la estructura del proyecto.

### d. Factor de uso "U"

La estructura se clasifica mediante las categorías indicadas en la tabla N°5 factor de uso o importancia (U) de la Norma Técnica E.030 (2018). En el caso de este proyecto, el edificio pertenece a la categoría C "Edificios Comunes" con un Factor "U" igual a uno.

#### e. Sistema estructural y coeficiente básico de reducción  $(R_0)$

Los sistemas estructurales se clasifican según sus materiales y el sistema de estructuración sismorresistente, a cada sistema le corresponde un coeficiente básico de reducción de las fuerzas sísmicas como indica la tabla N°7 de la Norma Técnica E.030 (2018). En el caso de tener una estructura con más de un sistema estructural, se tomará el menor coeficiente "R0". En la tabla 7 se muestra los coeficientes básicos de reducción.

## **Tabla 7**

*Coeficiente básico de reducción R<sup>0</sup>*

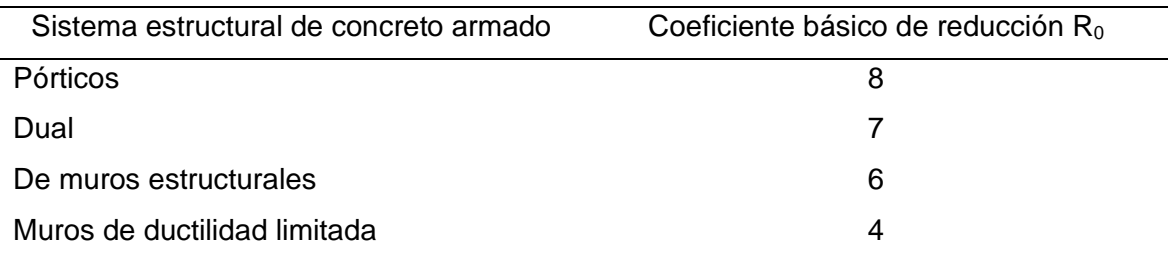

*Nota.* Coeficiente básico de reducción R<sub>0</sub> que se emplea en el análisis sísmico de estructuras con sistema estructural de concreto armado. Adaptado de la Norma Técnica E.030, 2018.

Podemos concluir de los coeficientes básicos de reducción que la estructura pertenece al sistema de muros estructurales en la dirección X y en la dirección Y; porque las fuerzas sísmicas son resistidas principalmente por los muros estructurales. Debido a que la fuerza cortante que toman los muros es mayor al 70% del cortante en la base del edificio, corroboradas mediante el análisis sísmico con el software Etabs, en la tabla 8 se muestra la fuerza cortante en los muros y en la base.

## **Tabla 8**

*Fuerza cortante en muros estructurales*

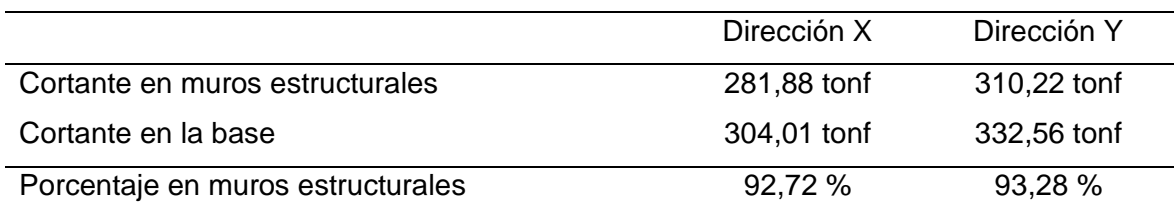

*Nota.* La tabla muestra que el tipo de sistema estructural para el proyecto es del tipo muros estructurales.

Finalmente, la tabla 8 indica por los resultados obtenidos que la edificación tiene un sistema es de muros estructurales, por lo que el coeficiente básico de reducción en el eje X es igual a 6 y en el eje Y es igual a 6.

f. Factores de irregularidad "Ia", "Ip"

*Irregularidades estructurales en altura (Ia).* El factor **"**Ia**"** se determina como el menor de los valores de la tabla N°8 Norma Técnica E.030, correspondientes a las irregularidades estructurales existentes en altura en las dos direcciones de análisis.

A continuación, se muestran los resultados de los análisis por irregularidad de la estructura por altura.

#### • Irregularidad de rigidez - piso blando

Norma Técnica E.030 (2018), existe irregularidad de rigidez cuando, en cualquiera de las direcciones de análisis, en un entrepiso la rigidez lateral es menor que 70% de la rigidez lateral del entrepiso inmediato superior, o es menor que 80% de la rigidez lateral promedio de los tres niveles superiores adyacentes. En la tabla 9 y 10 se presenta el resultado de la verificación por irregularidad de rigidez - piso blando.

### **Tabla 9**

Verificación por irregularidad de rigidez - piso blando dirección X

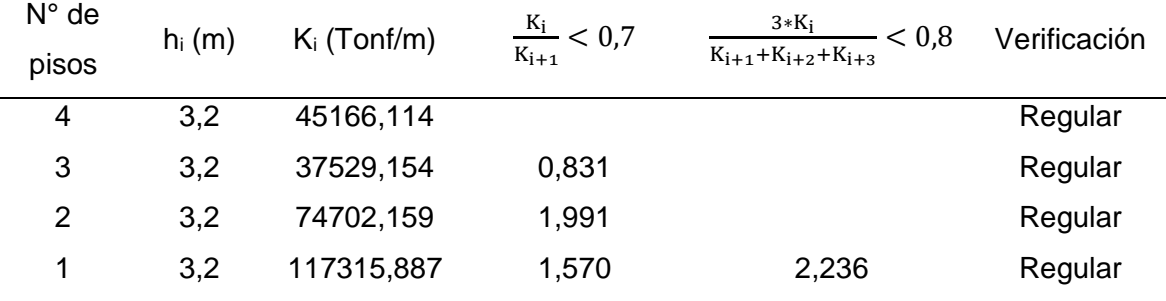

*Nota*. h<sub>i</sub> es la altura de cada nivel, K<sub>i</sub> es la rigidez.

## **Tabla 10**

*Verificación por irregularidad de rigidez - piso blando dirección Y*

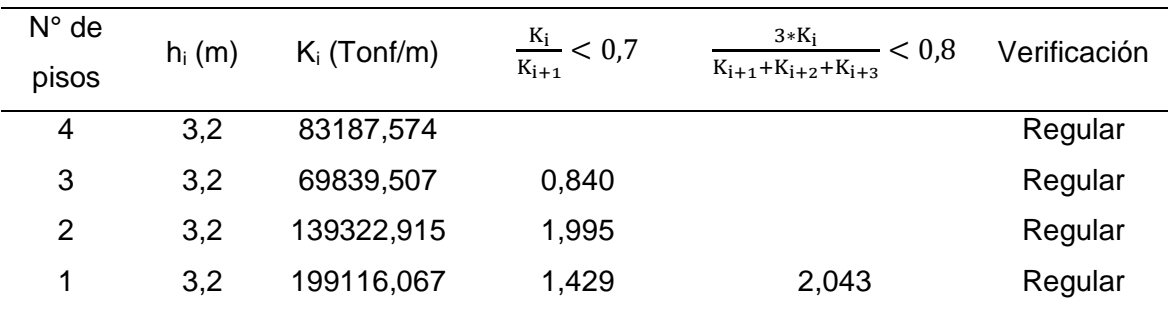

*Nota*. h<sub>i</sub> es la altura de cada nivel, K<sub>i</sub> es la rigidez.

• Irregularidad de resistencia - piso débil

Norma Técnica E.030 (2018), existe irregularidad de resistencia cuando, en cualquiera de las direcciones de análisis, la resistencia de un entrepiso frente a fuerzas cortantes es inferior a 80% de la resistencia del entrepiso inmediato superior. En la tabla 11 y 12 se presenta el resultado de la verificación por irregularidad de resistencia - piso débil.

## **Tabla 11**

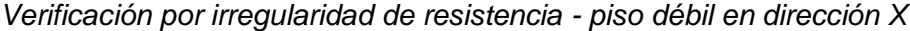

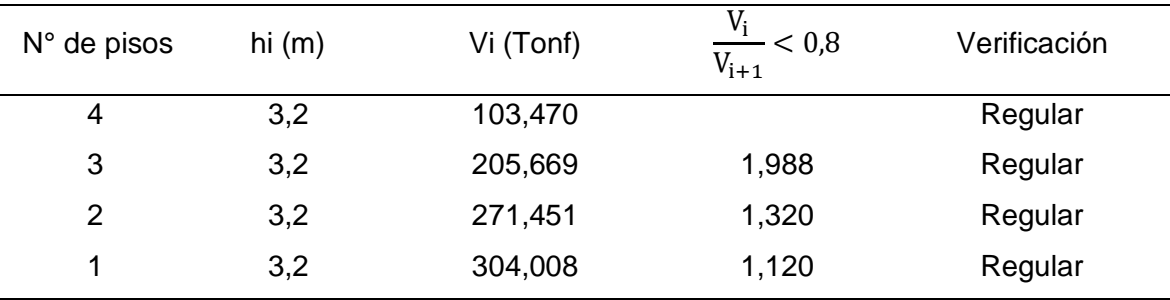

*Nota*. h<sub>i</sub> es la altura de cada nivel, V<sub>i</sub> es la fuerza cortante.

#### **Tabla 12**

*Verificación por irregularidad de resistencia - piso débil en dirección Y*

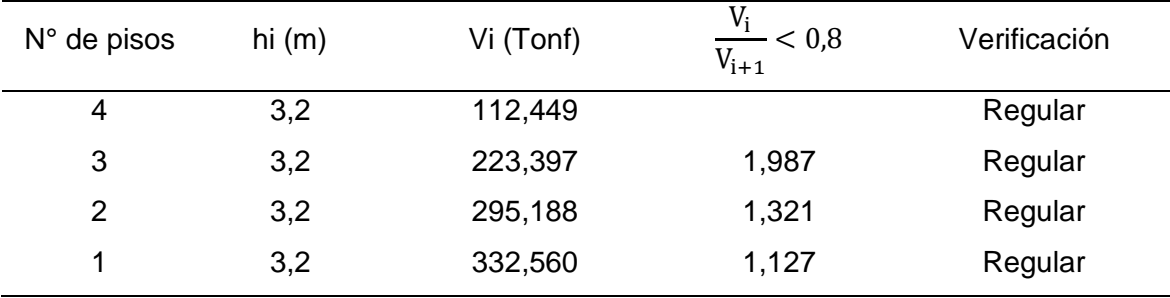

*Nota*. h<sub>i</sub> es la altura de cada nivel, V<sub>i</sub> es la fuerza cortante.

## • Irregularidad extrema de rigidez

Norma Técnica E.030 (2018), existe irregularidad de rigidez cuando, en cualquiera de las direcciones de análisis, en un entrepiso la rigidez lateral es menor que 60% de la rigidez lateral del entrepiso inmediato superior o es menor que 70% de la rigidez lateral promedio de los tres niveles superiores adyacentes. En la tabla 13 y 14 se presenta el resultado de la verificación por irregularidad extrema de rigidez.

| $N°$ de pisos | hi $(m)$ | Ki (Tonf/m) | $\frac{K_i}{K_{i+1}}$ < 0,6 | $3*Ki$<br>< 0.7<br>$K_{i+1}+K_{i+2}+K_{i+3}$ | Verificación |
|---------------|----------|-------------|-----------------------------|----------------------------------------------|--------------|
| 4             | 3,2      | 45166,114   |                             |                                              | Regular      |
| 3             | 3,2      | 37529,154   | 0,831                       |                                              | Regular      |
| 2             | 3,2      | 74702,159   | 1,991                       |                                              | Regular      |
| 1             | 3,2      | 117315,887  | 1,570                       | 2,236                                        | Regular      |

**Tabla 13** *Verificación por irregularidad extrema de rigidez en dirección X*

*Nota*. h<sub>i</sub> es la altura de cada nivel, K<sub>i</sub> es la rigidez.

#### **Tabla 14**

*Verificación por irregularidad extrema de rigidez en dirección Y*

| $N^{\circ}$ de pisos | hi $(m)$ | Ki (Tonf/m) | $\frac{K_i}{K_{i+1}}$ < 0,6 | $3*Ki$<br>< 0.7<br>$K_{i+1}+K_{i+2}+K_{i+3}$ | Verificación |
|----------------------|----------|-------------|-----------------------------|----------------------------------------------|--------------|
| 4                    | 3,2      | 83187,574   |                             |                                              | Regular      |
| 3                    | 3,2      | 69839,507   | 0,840                       |                                              | Regular      |
| 2                    | 3,2      | 139322,915  | 1,995                       |                                              | Regular      |
| 1                    | 3,2      | 199116,067  | 1,429                       | 2,043                                        | Regular      |

*Nota*. h<sub>i</sub> es la altura de cada nivel, K<sub>i</sub> es la rigidez.

## • Irregularidad extrema de resistencia

Norma Técnica E.030 (2018), en cualquiera de las direcciones de análisis, la resistencia de un entrepiso frente a fuerzas cortantes es inferior a 65% de la resistencia del entrepiso inmediato superior. En la tabla 15 y 16 se presenta el resultado de la verificación en irregularidad de extrema resistencia.

## **Tabla 15**

*Verificación por irregularidad extrema de resistencia en dirección X*

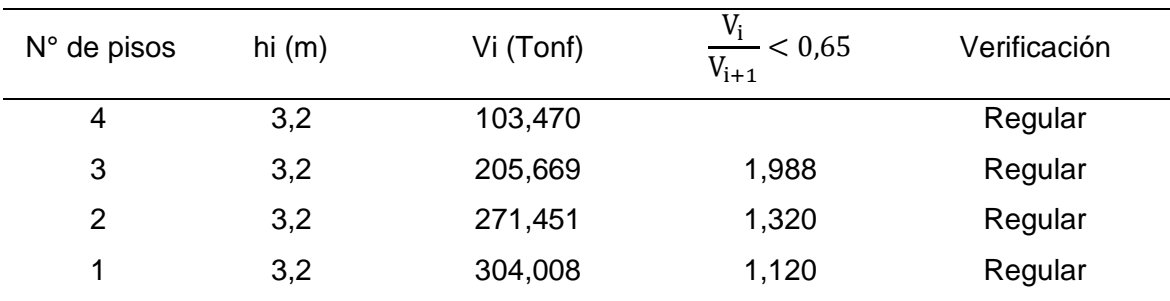

*Nota*. h<sub>i</sub> es la altura de cada nivel, V<sub>i</sub> es la fuerza cortante.

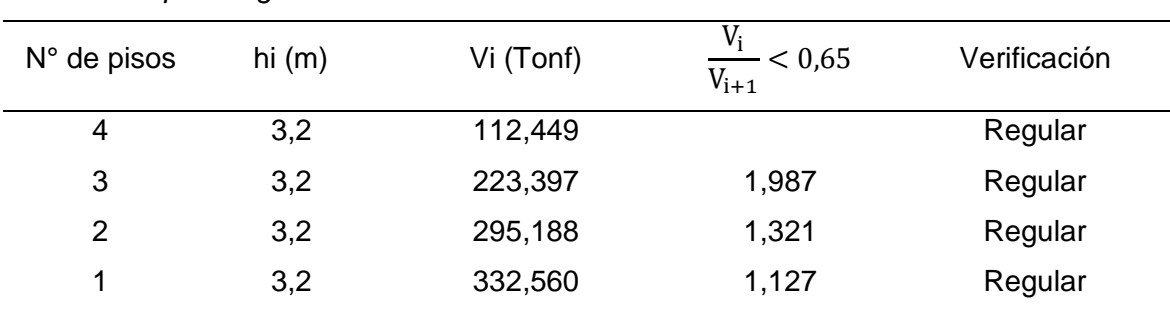

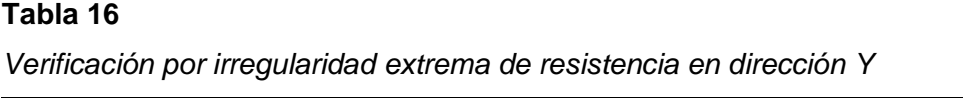

*Nota*. h<sup>i</sup> es la altura de cada nivel, V<sup>i</sup> es la fuerza cortante.

#### • Irregularidad de masa o peso

Norma Técnica E.030 (2018), se tiene irregularidad de masa (o peso) cuando el peso de un piso, determinado según el artículo 26, es mayor que 1,5 veces el peso de un piso adyacente. Este criterio no se aplica en azoteas ni en sótanos. En la tabla 17 se presenta el resultado de la verificación por irregularidad de masa o peso.

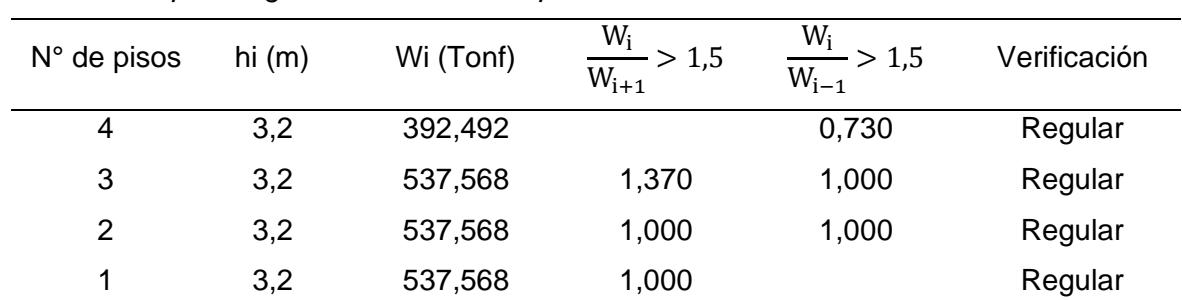

### **Tabla 17**

*Verificación por irregularidad de masa o peso*

*Nota*. h<sub>i</sub> es la altura de cada nivel, W<sub>i</sub> es el peso.

## • Irregularidad geométrica vertical

Norma Técnica E.030 (2018), se tiene Irregularidad Geométrica Vertical cuando en cualquiera de las direcciones de análisis, la dimensión en planta de la estructura resistente a cargas laterales es mayor que 1,3 veces la correspondiente dimensión en un piso adyacente. Este criterio no se aplica en azoteas ni en sótanos. En el caso del proyecto no presenta esta irregularidad como se muestra en la figura 18.

#### **Figura 18**

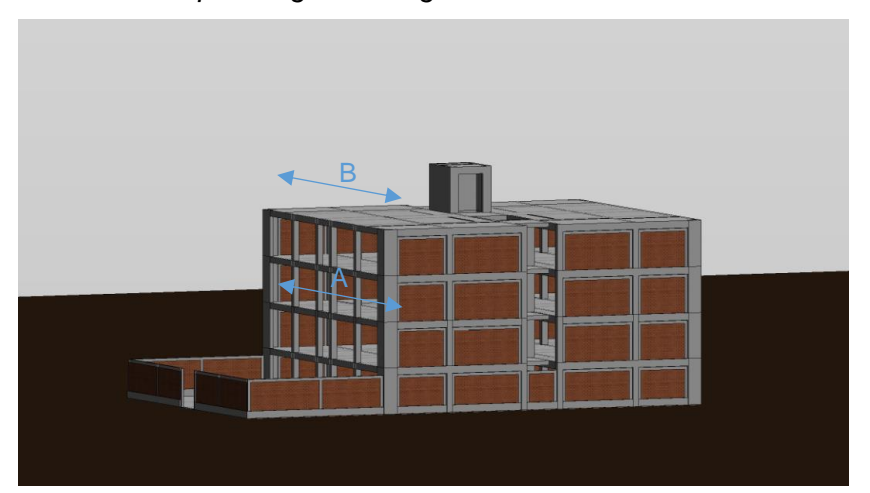

*Verificación por irregularidad geométrica vertical*

La longitud A entre B es igual a uno, la relación es menor que 1,3 veces la correspondiente dimensión en un piso adyacente, en consecuencia, la estructura no presenta irregularidad vertical.

Finalmente, por las tablas presentadas de verificación por irregularidad en altura, la estructura no presenta esta irregularidad entonces el "Ia" es igual a 1.

*Irregularidades estructurales en planta (Ip).* El factor **"**Ip**"** se determina como el menor de los valores de la tabla N°9 de la Norma Técnica E.030 (2018), correspondientes a las irregularidades estructurales existentes en altura en las dos direcciones de análisis.

## • Irregularidad torsional

Norma Técnica E.030 (2018), existe irregularidad torsional cuando, en cualquiera de las direcciones de análisis, el máximo desplazamiento relativo de entrepiso en un extremo del edificio (Δ max) en esa dirección, calculado incluyendo excentricidad accidental, es mayor que 1,3 veces el desplazamiento relativo promedio de los extremos del mismo entrepiso para la misma condición de carga (Δ prom). Los resultados por irregularidad torsional se pueden apreciar en la siguiente tabla 18 y 19:

| <b>Story</b>   | Load<br>Case/Combo | Item             | <b>Max Drift</b> | Avg Drift | Ratio | Torsión<br>máxima | Verificación |  |
|----------------|--------------------|------------------|------------------|-----------|-------|-------------------|--------------|--|
| <b>Nivel</b>   | Deriva SD          | Diaph            | 0.000950         | 0,000729  | 1,30  | 1,3               |              |  |
| 4              | XX Max             | D4X              |                  |           |       |                   | Regular      |  |
| <b>Nivel</b>   | Deriva SD          | Diaph            | 0,001016         | 0,000780  | 1,30  | 1,3               | Regular      |  |
| 3              | XX Max             | D <sub>3</sub> X |                  |           |       |                   |              |  |
| <b>Nivel</b>   | Deriva SD          | Diaph            | 0.000973         | 0.000756  |       |                   |              |  |
| $\overline{2}$ | XX Max             | D <sub>2</sub> X |                  |           | 1,29  | 1,3               | Regular      |  |
| <b>Nivel</b>   | Deriva SD          | Diaph            |                  |           |       |                   |              |  |
| 1              | XX Max             | D1X              | 0,000623         | 0,000495  | 1,26  | 1,3               | Regular      |  |

**Tabla 18** *Verificación por irregularidad torsional en dirección X*

## **Tabla 19**

*Verificación por irregularidad torsional en dirección Y*

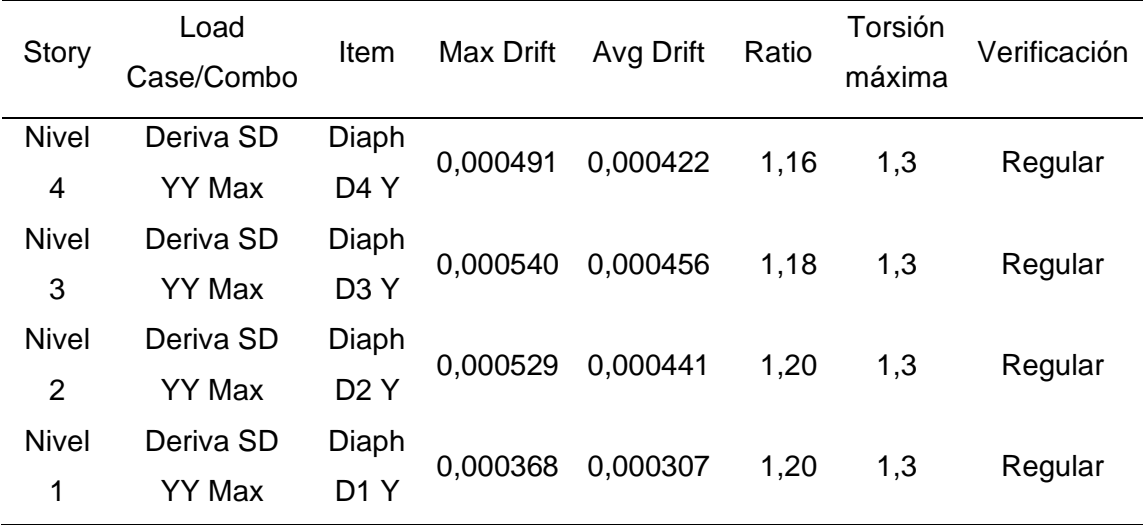

## • Esquinas Entrantes

Norma Técnica E.030 (2018), la estructura se califica como irregular cuando tiene esquinas entrantes cuyas dimensiones en ambas direcciones son mayores que 20% de la correspondiente dimensión total en planta. De acuerdo a las dimensiones en planta del proyecto los resultados se muestran en la tabla 20:

| Story       | Eie: | D(m)  | d (m) |      | Ratio Esquina entrante | Verificación |
|-------------|------|-------|-------|------|------------------------|--------------|
| Nivel 1 a 4 | X-X  | 23.54 | 2.7   | 0.11 | 0.2                    | Regular      |
| Nivel 1 a 4 | Y-Y  | 21.05 | 4.5   | 0.21 | 0.2                    | Irregular    |

**Tabla 20**

*Verificación por esquinas entrantes*

Como se puede ver en la tabla 20 verificación de esquinas entrantes, la estructura presenta irregularidad en planta por esquina entrante, entonces el **"**Ia**"** es igual a 0,9.

# g. Coeficiente de reducción de las fuerzas sísmicas "R"

Se determina mediante el producto del coeficiente básico de reducción de la fuerza sísmica Ro y los factores de irregularidad. La ecuación para determinar el coeficiente de reducción sísmica se muestra a continuación:

$$
R = R_0 * I_a * I_p \tag{16}
$$

Para el análisis se tienen los siguientes datos:

 $R_0 = 6$ 

 $I_a = 1$ 

 $I_p = 0.9$ 

Los coeficientes de reducción sísmicas en la dirección X y la dirección Y reemplazando los datos mostrados en la ecuación 16, son los siguientes:

$$
R_X = 6 * 1 * 0,9 = 5,4
$$
  

$$
R_Y = 6 * 1 * 0,9 = 5,4
$$

h. Coeficiente Sísmico "Cs"

Este coeficiente, se obtendrá teniendo en cuenta los siguientes parámetros sísmicos señalados en la Norma TecnicaE.030 (2018). El cálculo del coeficiente sísmico se realiza mediante la siguiente ecuación:

$$
C_{S} = \frac{Z \cdot U \cdot c \cdot S}{R} \tag{17}
$$

Realizando el cálculo en la ecuación 17 con los datos obtenidos de los parámetros sísmicos tenemos el siguiente resultado:

$$
C_{SX} = 0,2292
$$
  

$$
C_{SY} = 0,2292
$$

La condición C entre R es mayor a 0,11 en ambas direcciones, por lo que se cumple con este requerimiento.

#### **4.8 Análisis Estático**

En este método se aplican fuerzas horizontales en el centro de masa de cada nivel de la edificación. Según la Norma Técnica E.030 (2018) el análisis estático también llamado de fuerzas estáticas equivalentes se puede aplicar en todas las estructuras regulares o irregulares ubicadas en la zona sísmica 1. En otras zonas sísmicas la aplicación de este análisis se puede realizar en estructuras regulares, de no más de 30 m de altura, y para las estructuras de muros portantes de concreto armado y albañilería armada o confinada de no más de 15 m de altura, aun cuando sean irregulares.

## *4.8.1 Periodo fundamental*

El periodo fundamental es calculado reemplazando los datos en la ecuación 8 de periodo fundamental, se tiene como resultado un periodo fundamental de 0,213 segundos.

$$
T = \frac{h_n}{c_T} = \frac{12,80}{60} = 0,213 \, segundos
$$

## *4.8.2 Peso total de edificación*

La Norma Técnica E.030 (2018) indica que el peso (P) se calcula adicionando a la carga permanente (CM) y total de la edificación un porcentaje de la carga viva (CV) o sobrecarga que se determina de la siguiente manera:

$$
Peso = 100\%^*CM + 25\%^*CV
$$
 (18)

En edificaciones de categoría C, entonces se toma el 25% de la carga viva. En la figura 19, se muestra la combinación de cargas realizados en Etabs 2016 para el cálculo del peso de la edificación mediante la ecuación 18.

#### **Figura 19**

*Combinación de pesos en Etabs 2016*

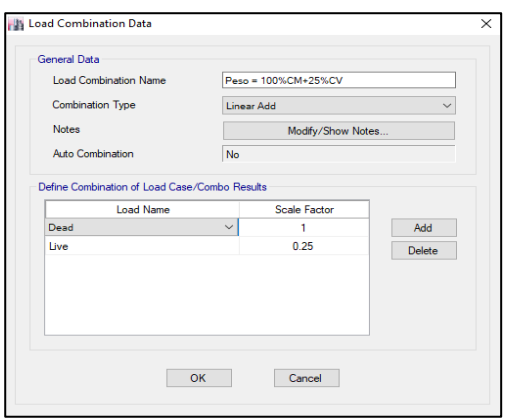

En la tabla 21 se tiene el peso acumulado y por nivel de la estructura obtenidos con el software Etabs 2016, los cuales son necesarios para la verificación de la relación del peso entre área.

## **Tabla 21**

*Peso por nivel de la estructura*

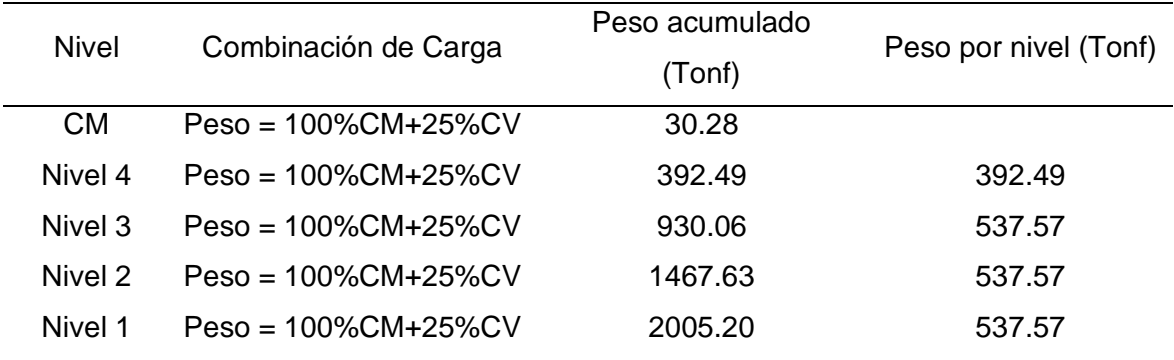

Verificando el ratio de la relación peso entre área se tiene 1.08 el cual es correcto, ya que es aproximadamente igual a 1.

Ratio = 
$$
\frac{\text{Peso}}{\text{Area}}
$$
 =  $\frac{537.57}{495.52}$  = 1.08

#### *4.8.3 Centro de masa y centro de rigidez*

En la tabla 22 se muestra la ubicación de los centros de masas y centros de rigidez de cada nivel de la estructura, los cuales se pueden obtener con las ecuaciones 1, 2, 3 y 4 mostradas anteriormente.

## **Tabla 22**

|              |              | Centro de masa                         | Centro de rigidez |             |
|--------------|--------------|----------------------------------------|-------------------|-------------|
| <b>Nivel</b> | $X_{CM}$ (m) | $\mathsf{Y}_\mathsf{CM}\,(\mathsf{m})$ | $X_{CR}$ (m)      | $Y_{CR}(m)$ |
| Nivel 1      | 12.9329      | 11.6251                                | 11.8235           | 10.666      |
| Nivel 2      | 12.9329      | 11.6251                                | 11.8042           | 10.4908     |
| Nivel 3      | 12.9329      | 11.6261                                | 11.7993           | 10.3927     |
| Nivel 4      | 12.9554      | 11.9482                                | 11.7959           | 10.3247     |

*Centro de masa y centro de rigidez*

#### *4.8.4 Fuerza cortante en la base*

La fuerza cortante total en la base de la estructura, correspondiente a la dirección X y dirección Y, se determina con la ecuación 5, el cálculo se tiene los siguientes datos:  $Z = 0.45$ 

 $U = 1$ 

- $C = 2.5$
- $S = 1,1$
- $R = 5.4$
- $P = P$ eso total de la estructura
- $V =$  Fuerza cortante en la base

Reemplazando los datos en la ecuación 5 de la cortante basal se obtiene lo siguiente resultado:

$$
V = \frac{0.45 * 1 * 2.5 * 1.1}{5.4} * P = 0.2291 * P
$$

Por consiguiente, en la tabla 23 se muestra fuerza cortante en la base de la edificación para la dirección X y la dirección Y:

## **Tabla 23**

| Tipo de |                             | Coef.   |  | Peso de la estructura | Cortante     |  |
|---------|-----------------------------|---------|--|-----------------------|--------------|--|
| carga   | Dirección                   | Sísmico |  | (tonf)                | Basal (tonf) |  |
|         | Sismo $X \times Y + Eacc X$ | 0.2291  |  | 2005,20               | 459.524      |  |
| Sismo Y | Y+ Eacc Y                   | 0,2291  |  | 2005,20               | 459,524      |  |

*Cortante basal estática de la estructura*

# *4.8.5 Distribución de la fuerza sísmica en altura*

Las fuerzas sísmicas horizontales en cualquier nivel "i", correspondiente a la dirección considerada, se calculan mediante la ecuación 6 y 7, la tabla 24 y 25 muestran los resultados de la fuerza sísmica y la fuerza cortante por niveles aplicado en el presente proyecto.

#### *Distribución de la fuerza sísmica por altura en dirección X* Altura total hi (m) Peso por nivel Pi (tonf) k Pixhi^k (tonf\*m) αi **Fuerza** sísmica Horizontal Fi (tonf) **Fuerza Cortante** por nivel Vi (tonf) Excentricidad accidental ei (m) **Momento** torsor accidental Mti (tonf\*m) 12,8 392,492 1 5023,901 0,327 150,445 150,445 1.053 158,343 9,6 537,568 1 5160,650 0,336 154,540 304,984 1.053 162,653 6,4 537,568 1 3440,434 0,224 103,026 408,011 1.053 108,435 3,2 537,568 1 1720,217 0,112 51,513 459,524 1.053 54,218

## **Tabla 25**

**Tabla 24**

*Distribución de la fuerza sísmica por altura en dirección Y*

| Altura   | Peso      |   |                      |       | Fuerza     | Fuerza    | Excentricidad | Momento      |
|----------|-----------|---|----------------------|-------|------------|-----------|---------------|--------------|
|          | por       |   | Pixhi <sup>^</sup> k | αi    | sísmica    | Cortante  | accidental    | torsor       |
| total    | nivel     | k | (tonf*m)             |       | Horizontal | por nivel |               | accidental   |
| hi $(m)$ | Pi (tonf) |   |                      |       | Fi (tonf)  | Vi (tonf) | ei(m)         | Mti (tonf*m) |
| 12,8     | 392,492   |   | 5023,901             | 0,327 | 150,445    | 150,445   | 1.053         | 158,343      |
| 9,6      | 537,568   |   | 5160.650             | 0.336 | 154,540    | 304.984   | 1.053         | 162,653      |
| 6,4      | 537,568   |   | 3440.434             | 0.224 | 103,026    | 408,011   | 1.053         | 108,435      |
| 3,2      | 537,568   |   | 1720.217             | 0.112 | 51,513     | 459,524   | 1.053         | 54,218       |

#### *4.8.6 Distorsión de entrepiso*

En la tabla 26 y 27 se muestran las derivas de la edificación obtenidos con el software Etabs 2016, los cuales se encuentran dentro de lo permitido por la Norma Técnica E.030 debido a que son menores a la deriva máxima permitida.

## **Tabla 26**

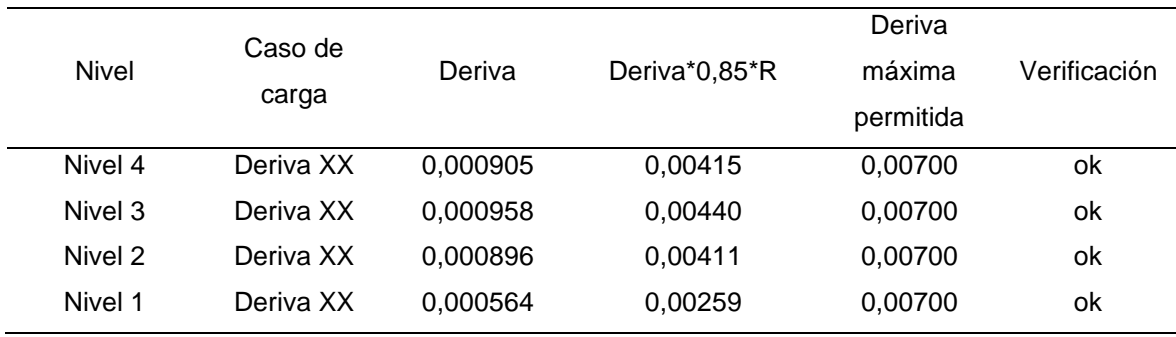

*Derivas de análisis sísmico estático en dirección X*

| Nivel   | Caso de   | Deriva   | Deriva*0,85*R | Deriva<br>máxima | Verificación |
|---------|-----------|----------|---------------|------------------|--------------|
|         | carga     |          |               | permitida        |              |
| Nivel 4 | Deriva YY | 0.000905 | 0,00415       | 0,00700          | οk           |
| Nivel 3 | Deriva YY | 0.000958 | 0.00440       | 0,00700          | οk           |
| Nivel 2 | Deriva YY | 0.000896 | 0,00411       | 0,00700          | οk           |
| Nivel 1 | Deriva YY | 0,000564 | 0,00259       | 0,00700          | ok           |

**Tabla 27** *Derivas de análisis sísmico estático en dirección Y*

## **4.9 Análisis dinámico**

## *4.9.1 Modos de vibración*

Los modos de vibración pueden determinarse por un procedimiento de análisis que considere apropiadamente las características de rigidez y la distribución de las masas. En cada dirección se consideran aquellos modos de vibración cuya suma de masas efectivas sea mínimo el 90% de la masa total, pero se toma en cuenta por lo menos los tres primeros modos predominantes en la dirección de análisis. La tabla 28 muestra 12 modos de vibración, el periodo en segundos para cada modo de la estructura, los cuales indican el comportamiento de la estructura.

#### **Tabla 28**

*Periodos y coeficientes de participación modal*

| Case  | Mode           | Period (s) | UX           | UY       | <b>RZ</b> |
|-------|----------------|------------|--------------|----------|-----------|
| Modal | 1              | 0.353      | 0.5781       | 0.0095   | 0.2002    |
| Modal | 2              | 0.296      | 0.1964       | 0.0795   | 0.556     |
| Modal | 3              | 0.245      | 0.0036       | 0.693    | 0.0307    |
| Modal | 4              | 0.086      | 0.0848       | 0.0038   | 0.0813    |
| Modal | 5              | 0.077      | 0.083        | 0.006    | 0.068     |
| Modal | 6              | 0.058      | 2.00E-04     | 0.1607   | 0.0013    |
| Modal | $\overline{7}$ | 0.041      | 0.0239       | 0.0008   | 0.0215    |
| Modal | 8              | 0.038      | 0.0162       | 0.0016   | 0.0253    |
| Modal | 9              | 0.029      | $3.21E - 05$ | 0.0348   | 4.00E-04  |
| Modal | 10             | 0.026      | 0.0124       | 1.66E-05 | 0.0013    |
| Modal | 11             | 0.025      | 0.001        | 0.0011   | 0.0134    |
| Modal | 12             | 0.021      | 0.0004       | 0.0001   | 6.86E-06  |
|       |                |            |              |          |           |

Para cada una de las direcciones horizontales (X, Y) analizadas se utiliza un espectro inelástico de pseudo aceleraciones mostrado en la ecuación 9. La figura 20 muestra el espectro ingresado al software Etabs para el desarrollo del análisis dinámico.

# **Figura 20**

*Espectro de respuesta de la estructura*

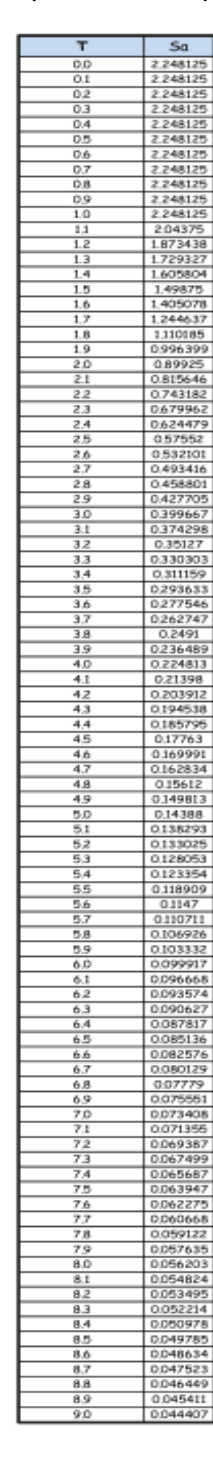

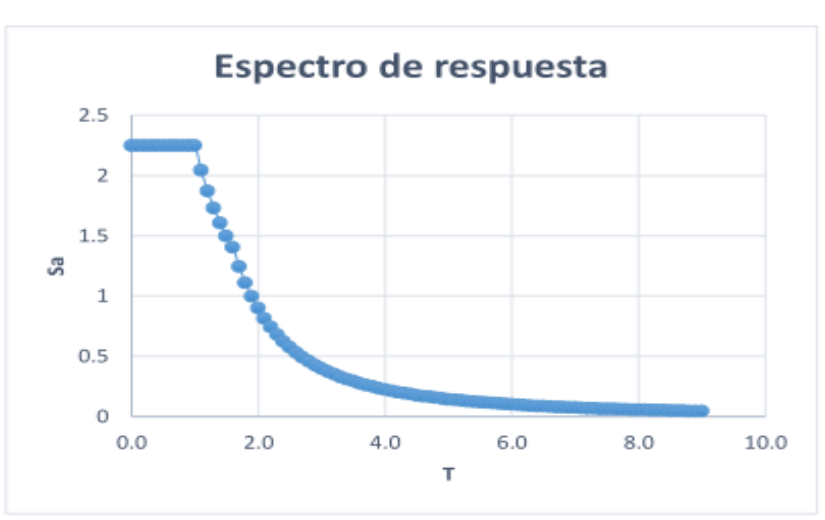

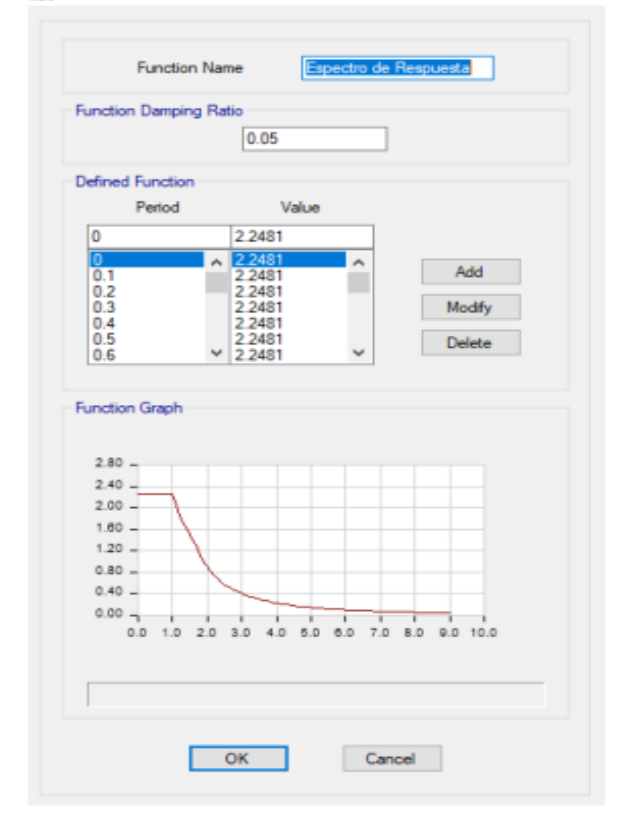

#### Response Spectrum Function Definition - User Defined  $\times$

La deriva máxima o distorsión de entrepiso permitida tiene un valor de 0,007, por lo tanto, la deriva inelástica debe ser menor a la deriva máxima. La tabla 29 y 30 muestra los resultados y análisis de las derivas de la estructura, los cuales están dentro de lo permitido.

### **Tabla 29**

*Derivas de análisis sísmico dinámico en dirección X*

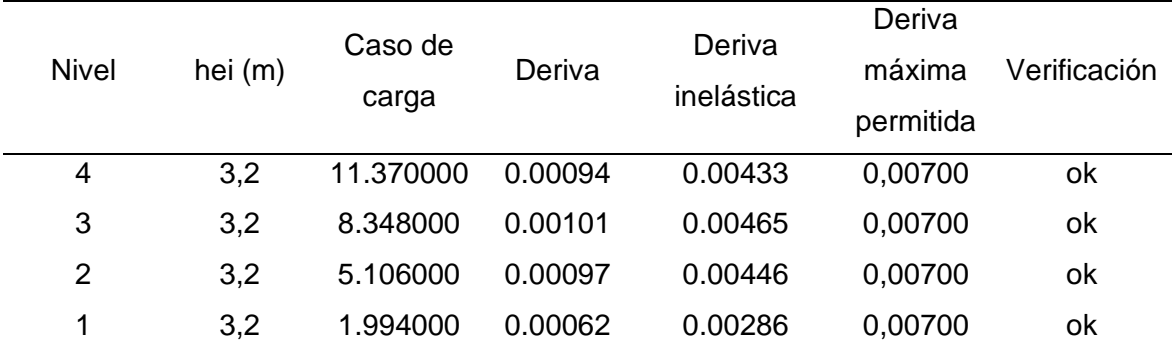

## **Tabla 30**

*Derivas de análisis sísmico dinámico en dirección Y*

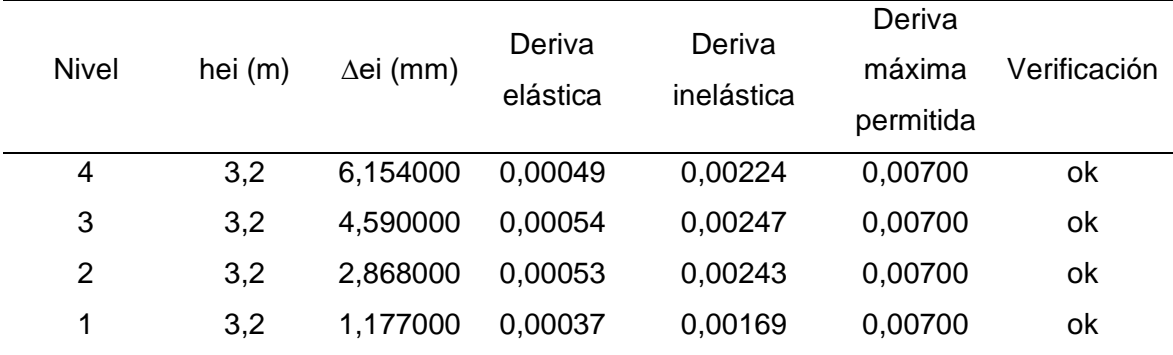

## *4.9.4 Cortante basal*

Norma Técnica E.030 (2018), para cada una de las direcciones consideradas en el análisis, la fuerza cortante en el primer entrepiso del edificio no puede ser menor que el 80% del valor calculado para estructuras regulares, ni menor que el 90% para estructuras irregulares. Si fuera necesario incrementar el cortante para cumplir los mínimos señalados, se escalan proporcionalmente todos los otros resultados obtenidos, excepto los desplazamientos. Como resultado la tabla 31 muestra las cortantes basales, factor de escala y cortantes de diseño.

| <u>UUTahio basal, lactul uc cscala y contante uc alscho</u> |         |             |            |          |          |        |          |  |
|-------------------------------------------------------------|---------|-------------|------------|----------|----------|--------|----------|--|
| Dirección                                                   | Periodo | Coeficiente | Peso de la | Cortante | Cortante | Factor | Cortante |  |
|                                                             | (T)     | sísmico     | estructura | estática | dinámica |        | dinámica |  |
|                                                             |         | (C)         | (tonf)     | (tonf)   | (tonf)   | escala | (tonf)   |  |
| Х                                                           | 0.353   | 0.22917     | 2005.20    | 459.524  | 304.007  | 1.360  | 413.571  |  |
| v                                                           | 0.245   | 0.22917     | 2005.20    | 459.524  | 332,560  | 1.243  | 413.571  |  |

**Tabla 31** *Cortante basal, factor de escala y cortante de diseño*

#### *4.9.5 Separación entre edificios*

La Norma Técnica E.030 en el artículo 33 menciona también que se debe considerar una junta separación sísmica entre las estructuras vecinas con el fin de evitar el contacto y choque entre ellas durante un movimiento sísmico. La junta de separación sísmica según la norma es el máximo de los siguientes valores:

S > (2/3) \* Desplazamiento máximo

 $S \geq 3$  cm

 $S = 0.006 * h$ 

Donde:

S = Junta de separación sísmica

H = Altura total de la estructura

Se tiene los siguientes datos de la edificación necesarios para el cálculo de junta de separación sísmica:

Altura total de la estructura  $H = 320$  cm  $*$  4 = 1280 cm

Desplazamiento máximo es de 1,54 cm según Etabs para la edificación

La junta de separación sísmica para la estructura analizada se muestra a continuación del cual se elegirá la mayor separación:

 $S > 1,54$  cm  $*$  2/3 = 1,03 cm

 $S = 0,006*1280 = 7,68$  cm

La separación de 5 cm más separación mínima 3 cm (de la estructura vecina) es igual a 8 cm, entonces se debe retirar de los límites de propiedad una distancia de 5 cm y colocar una junta de separación en el perímetro.

#### **4.10 Diseño en concreto armado**

Los elementos de concreto armado se diseñan por resistencia, para obtener en todas sus secciones resistencias de diseño ( $\emptyset * R$ ) este debe ser igual o mayor a las resistencias requeridas (Ru), calculadas para las cargas amplificadas en las combinaciones como indica la Norma Técnica E.060 Concreto Armado. Este concepto se puede representar mediante la ecuación 19.

 $\emptyset * R \ge Ru$  (19)

En el diseño de los elementos de concreto armado se presenta los elementos estructurales, además según su tipo se realiza el respectivo diseño para obtener la dimensión del elemento estructural y la cuantía de acero de refuerzo, el proceso de diseño se realiza con los parámetros que menciona la Norma técnica E.060 Concreto Armado.

#### *4.10.1 Combinación y factores de amplificación de cargas*

Las cargas aplicadas en la estructura se deben amplificar y realizar las combinaciones de acuerdo al lugar de ubicación del proyecto. Para el presente proyecto se tiene las siguientes combinaciones y factores de amplificación de cargas:

> $U1 = 1.4$ <sup>\*</sup>CM + 1.7<sup>\*</sup>CV  $U2 = 1.25*(CM + CV) +/- SX$  $U3 = 1.25*(CM + CV) +/- SY$  $U4 = 0.9$ <sup>\*</sup>CM  $+/- SX$  $U5 = 0.9$  \*CM +/- SY

Donde:

CM = carga muerta  $CV = \text{carea}$  viva SX = sismo en dirección X SY = sismo en dirección Y

#### *4.10.2 Factores de reducción*

Según la Norma técnica E.060 (2009), se utilizan factores de reducción se aplican con el objetivo de darle mayor seguridad al diseño del concreto armado (relacionados con la ecuación 9). Los factores de reducción (∅) son los siguientes:

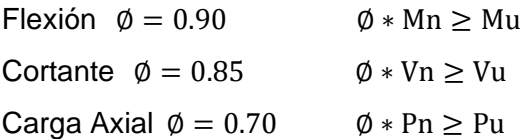

Donde:

 $Mn = M$ omento nominal

Mu = Momento último

Vn = Cortante nominal

Vu = Cortante última

 $Pn = Carga$  axial nominal

Pu = Carga axial última

A continuación, se muestra el procedimiento de diseño de los elementos estructurales realizados.

## *4.10.3 Diseño de losa*

Las losas son los elementos que hacen posible la existencia de los pisos y techos. Pueden ser losas macizas, aligeradas y nervadas. Además, su forma de armadura puede ser en una o dos direcciones. Tienen dos funciones estructurales: en primer lugar, con respecto a las cargas gravitacionales, transfieren el peso muerto de la losa, piso terminado y sobrecargas a las vigas. En segundo lugar, con respecto a las cargas sísmicas, la losa se conecta a la estructura de modo que las columnas y los muros se muevan la misma cantidad en cada nivel.

## Losa Aligerada en una dirección

Las losas aligeradas se diseñan por cargas de gravedad. El análisis y diseño de la losa aligerada se realizó como una vigueta tipo T, donde las fórmulas y la verificación a cortante son las mismas a las de las vigas. Pero a diferencia de las vigas en este caso la cortante es resistido solo por el concreto dado que la losa aligerada no lleva estribos. La figura 21 muestra la sección transversal de la vigueta para realizar el diseño.

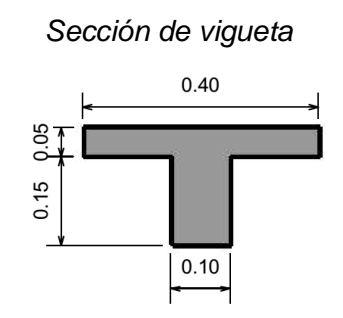

**Figura 21**

El material de la vigueta es de concreto armado de resistencia a la compresión de 210 kgf/cm<sup>2</sup> y acero de refuerzo grado 60, a continuación, se tiene la geometría de la vigueta:

Base,  $b = 10$  cm

Altura,  $h = 20$  cm

Recubrimiento,  $r = 3$  cm

Peralte efectivo,  $d = h - r = 17$  cm

El metrado de cargas para losa aligerada trata del cálculo de cargas muertas, vivas y puntuales aplicadas sobre la vigueta. La cantidad de ladrillos de 30 cm x 30 cm y viguetas de 10 cm de ancho necesaria para 1 m<sup>2</sup>, es de 8,3 ladrillos aproximadamente como se muestra en la figura 22, además la tabla 32 muestra el peso propio de ladrillos según su espesor.

#### **Figura 22**

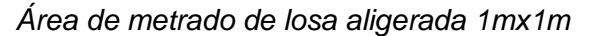

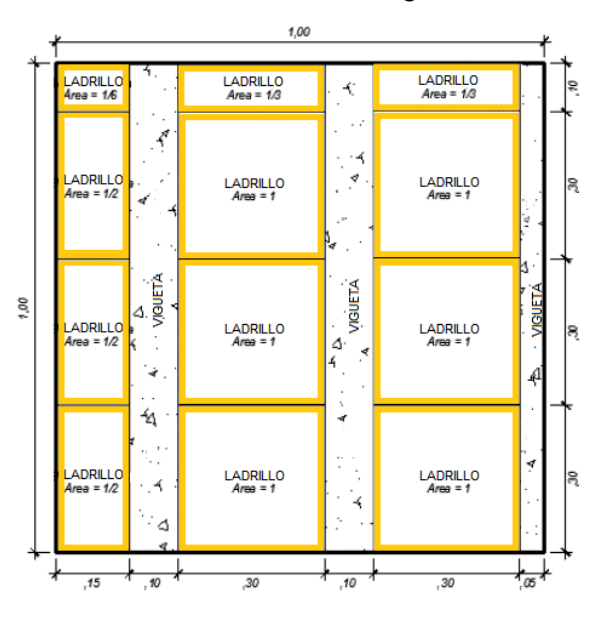

## **Tabla 32**

*Peso propio de ladrillos según su espesor de losa*

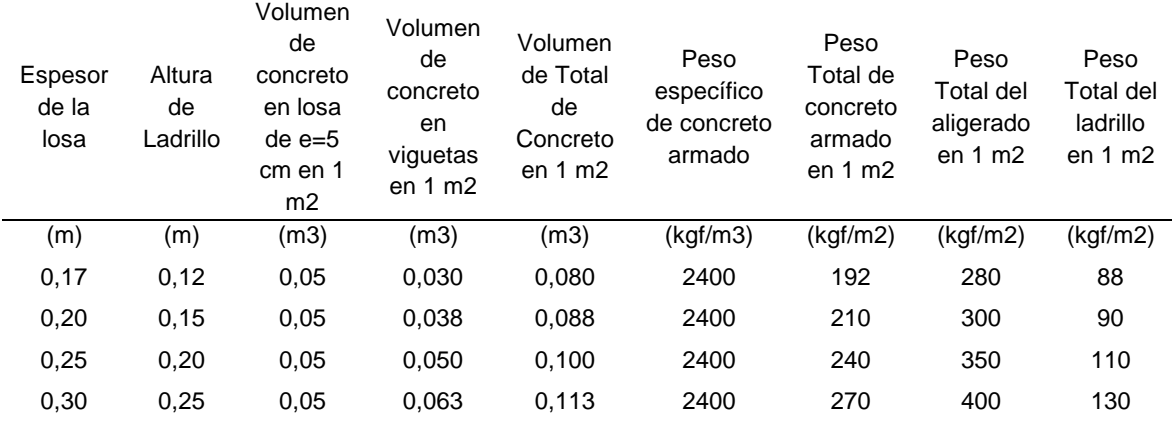

Para calcular el peso del ladrillo se utilizó el peso total del ladrillo de 90 kgf/m<sup>2</sup> de la tabla 32, para 1 m<sup>2</sup> y losa de espesor de 0,2 metros. Se realizó este procedimiento porque el peso propio de la vigueta ya se encuentra en el modelado de Etabs. A continuación, se desarrolla el metrado de cargas para la losa aligerada.

Longitud transversal,  $L_t = 0.4$  m

Seguidamente se muestra el cálculo de la carga muerta (CM) y carga viva (CV):

Peso de ladrillo, P $_{\text{ladrillo}} = 90 \text{ kgf/m}^2$  \* L<sub>t</sub> = 36 kgf/m

Peso de ladrillo,  $P_{piso}$  = 100 kgf/m<sup>2</sup>  $*$  L<sub>t</sub> = 40 kgf/m

Peso de ladrillo, Ptabiqueria = 150 kgf/m<sup>2</sup> \* L<sub>t</sub> = 60 kgf/m

Carga muerta, CM =  $P_{\text{ladrillo}} + P_{\text{piso}} + P_{\text{tabioueria}} = 136 \text{ kgf/m}$ 

Sobre carga,  $SC = 200$  kgf/m<sup>2</sup>  $*$  L<sub>t</sub> = 80 kgf/m

Carga viva,  $CV = SC = 80$  kgf/m

La carga de servicio y carga última son las siguientes:

Carga servicio = carga muerta + carga viva = 136 kgf/m + 80 kgf/m = 216 kgf/m

Carga última = 1,4\*carga muerta + 1,7\*carga viva =  $326,4$  kgf/m

También se considera para el diseño la carga puntual de la tabiquería que se encuentra sobre la viga chata como se muestra en la figura 23. El siguiente calculo es por carga puntual de tabiquería:

Atura,  $h_{CP} = 3$  m

Espesor,  $e_{cp} = 0.15$  m

Peso de tabiquería móvil, P<sub>movil</sub> = 1350 kgf/m<sup>3 \*</sup> h<sub>CP</sub> \* e<sub>cp</sub> \* L<sub>t</sub> = 243 kgf

Según el cálculo realizado obtenemos una carga puntual de tabiquería de 243 kgf, el cual se ingresó en el software Etabs. En la figura 23 se muestra el plano de la losa aligerada analizada, el diagrama de momentos flectores y fuerzas cortantes para vigueta tipo T obtenidas del análisis estructural en Etabs. Donde el momento flector máximo (Mu) es de 1,272 tonf\*m, este valor está dentro de lo normal, más adelante se utilizará el Mu para calcular el área de aceros de refuerzo longitudinales.

Por otro lado, la distribución de fuerzas cortantes alcanza valores máximos en los apoyos, la fuerza contante máxima (Vu) es de 1,5 tonf, este valor es mayor al que puede soportar el concreto de la losa aligerada de espesor de 20 cm, por lo que será necesario realizar un ensanche de vigueta como se demostrará posteriormente en el diseño por cortante.

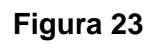

*Losa Aligerada del eje de E-F entre 1-6*

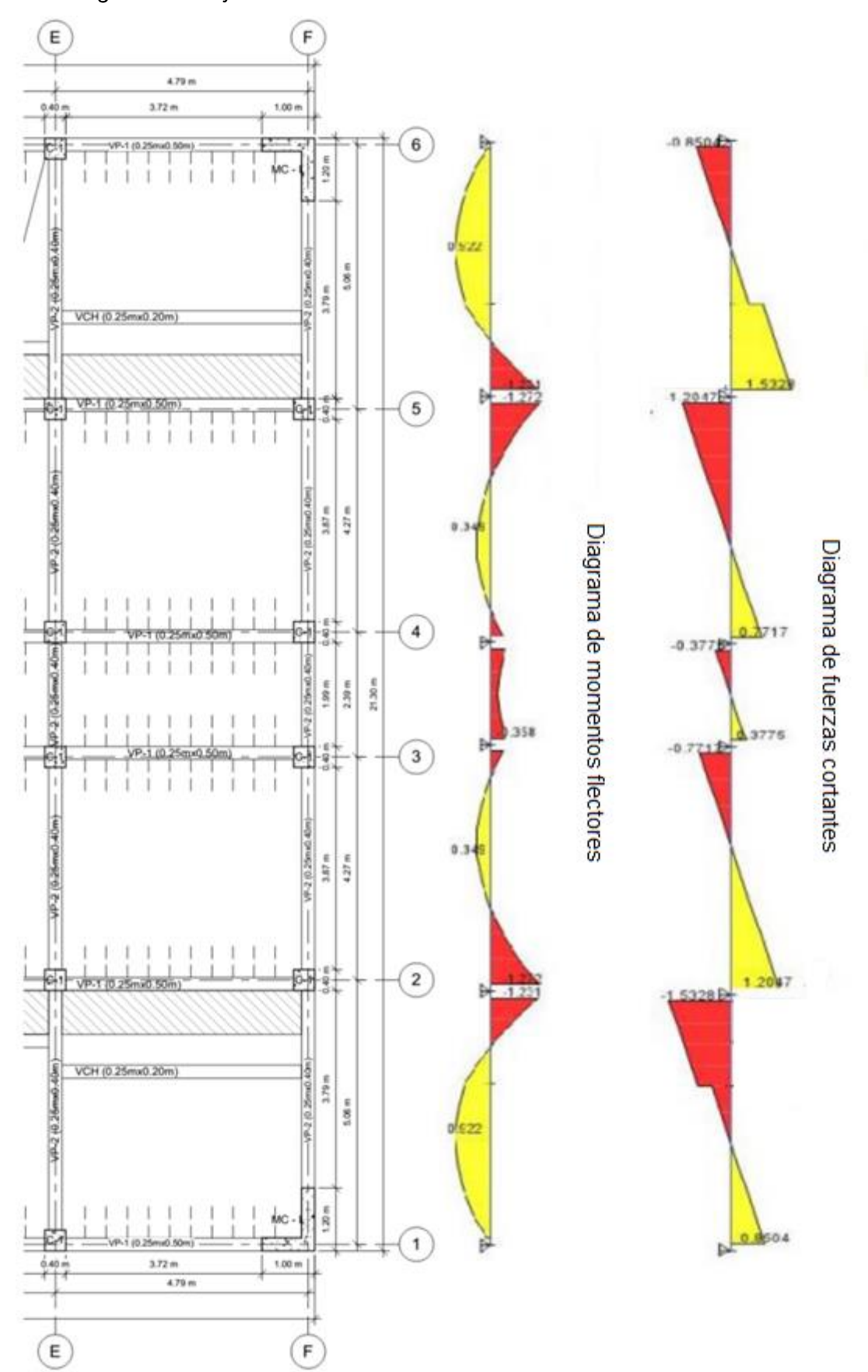

A continuación, se muestra los diámetros de aceros de refuerzo y sus respectivas áreas, se seleccionará los aceros necesarios según el diseño por flexión, corte y temperatura.

#### a. Diseño por flexión

Para realizar el diseño por flexión es necesario tener en cuenta lo que menciona la Norma Técnica E.060:

- Existe una relación constitutiva entre la deformación el acero y concreto.
- Para el diseño se desprecia la resistencia a tracción del concreto.
- La deformación unitaria máxima del concreto es 0,003.
- La deformación unitaria de acero máxima en tracción es 0,0021.
- Se considera a efectos de cálculo un bloque rectangular equivalente de compresiones, este bloque rectangular establece un esfuerzo constante de compresiones igual a 0,85 \* f'c y una longitud (a) igual a 0,85 \* C.

#### **Figura**

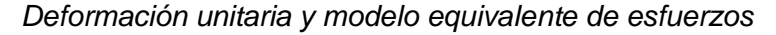

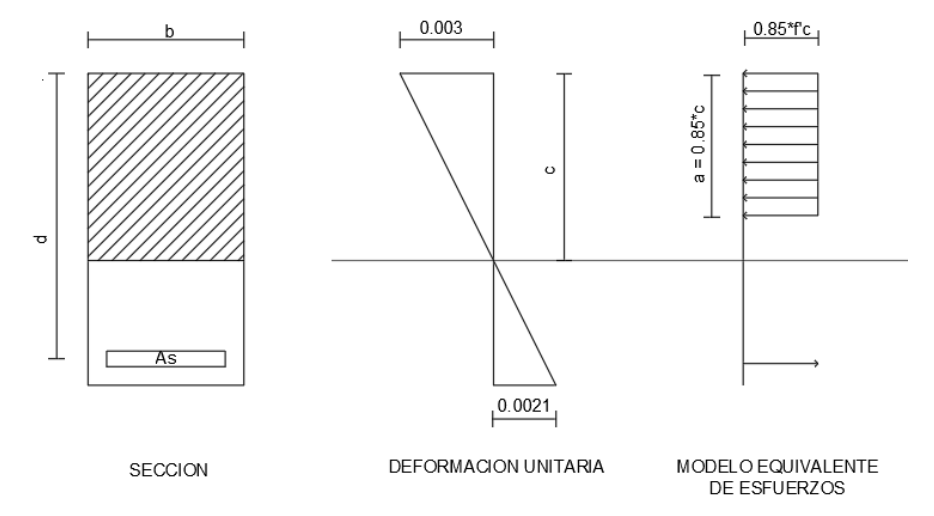

*Nota.* Adaptado de *Design of reinforced concrete,* por McCormac & Brown, 2015, John Wiley & Sons editorial.

De la figura 24, se puede obtener las siguientes ecuaciones 20 y 21 para el cálculo del área de acero de refuerzo.

Profundidad de bloque equivalente de Whitney:

$$
a = d - \sqrt{d^2 - \frac{2 * Mu}{\phi * 0.85 * f' c * b}} \tag{20}
$$

Profundidad del eje neutro:

$$
c = a/\beta \tag{21}
$$

Área de acero requerido:

$$
As = \frac{Mu}{\phi * f y * (d - \frac{a}{2})}
$$
 (22)

Separación máxima entre aceros:

$$
Se = Asb/As
$$
 (23)

Donde:

a = Profundidad del bloque rectangular equivalente

d = Peralte efectivo

Mu = Momento flector de diseño

f'c = Resistencia a compresión del concreto

b = Ancho del bloque en compresión

 $\varnothing$  = Factor de reducción de resistencia

Asb = Área de diámetro de acero de refuerzo

 $As = \hat{A}$ rea de acero

Teniendo el valor de: d, b, f'c, fy, M<sub>u</sub> y un Ø igual a 0,9 para diseño por flexión, se procede a calcular el área de acero con las ecuaciones 20 y 22:

$$
M_u = 1,272 \text{ tonf}^* \text{ m}
$$

 $\varnothing$  = 0,9

$$
a = d - \sqrt{d^2 - \frac{2 * Mu}{\phi * 0.85 * f' c * b}} = 0,056 m
$$

$$
As = \frac{Mu}{\phi * fy * (d - \frac{a}{2})} = 2,367 cm^2
$$

El área de acero calculado es de 2,367 cm<sup>2</sup>, pero según el área de acero a colocar obtenemos 2 varillas de acero de 1/2" (acero n°4) con un área de 2,534 cm<sup>2</sup> (2 Ø 1/2"). De forma similar se tienen los resultados de área de acero de refuerzo en la tabla 33, según los momentos flectores solicitados positivos y negativos.

## **Tabla 33**

*Refuerzo de acero positivo y negativo para losa aligerada*

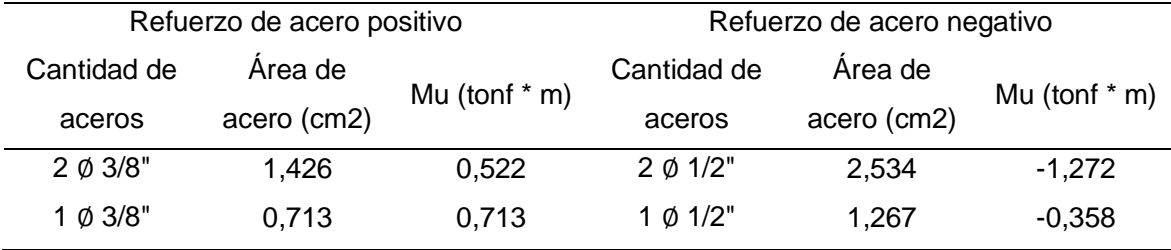

Finalmente, para las longitudes de corte del acero de refuerzo, se tiene en cuenta los siguientes criterios, en la parte superior (acero negativo) a un tercio de la luz libre y en la parte inferior (acero positivo) un cuarto de la luz libre, como se muestra en la figura 24.

## **Figura 24**

*Aceros longitudinales en losa aligerada del eje de F-G entre los ejes 1-6*

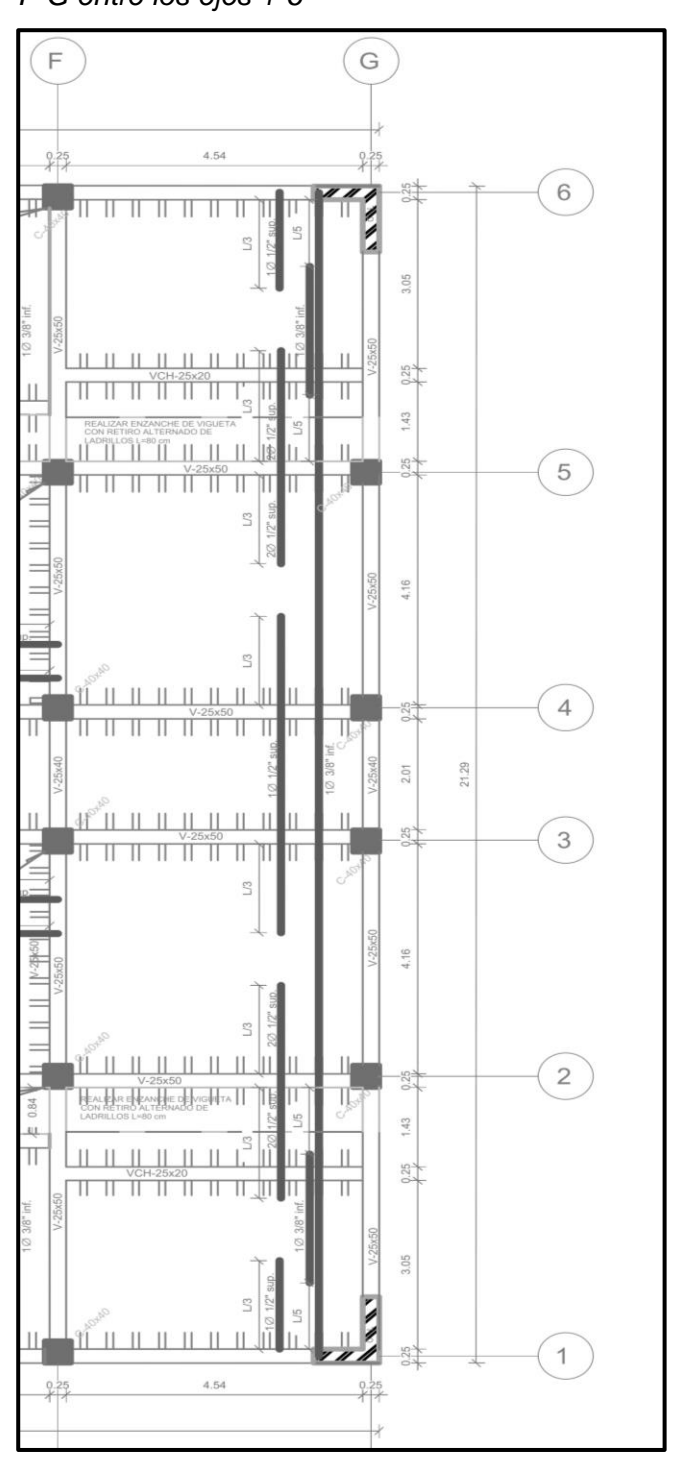
#### b. Diseño por corte

El diseño por corte se realiza aplicando las fuerzas cortantes por el principio de diseño por resistencia. Es importante mencionar que las losas aligeradas no tienen estribos para soportar la fuerza cortante última, por lo tanto, de ser necesario se puede incrementar la resistencia del concreto, incrementar el peralte o utilizar ensanches en la vigueta de forma alternada, que proporcionan una sección con mayor resistencia al corte hasta la longitud requerida en función a la fuerza cortante última.

La Norma Técnica E.060 presenta las ecuaciones que se mostraran a continuación, estas ecuaciones son necesarias para realizar el diseño por fuerza cortante, podemos ver que la norma proporciona un incremento del 10% de la resistencia al corte del concreto para el caso de losas aligeradas.

$$
Vu = \emptyset * Vc
$$

$$
Vc = 1, 1 * 0.53 * \sqrt{f'c} * b * d
$$

El ∅ para el caso de corte es 0,85, se tiene un Vu igual a 1,53 toneladas fuerza y con los datos geométricos se procede al desarrollo para calcular el área de acero.  $\emptyset = 0.85$ 

Debido a que todo el concreto recibe el cortante,  $\phi * Vc = \phi * Vn$  $Vu = 1.53$  tonf

> $Vc = 1.1 * 0.53 * \sqrt{f'c} * b * d = 1.436 \text{ tonf}$  $\emptyset * Vc = 1,221$  tonf

Podemos verificar que no se cumple con  $\phi * Vn \geq Vu$ , por lo que se realizó un ensanche alternado de viguetas como se puede observar en la figura 26.

#### c. Diseño de acero de temperatura

El acero de temperatura se define como el acero que se coloca en una losa aligerada en sentido perpendicular a las filas de los ladrillos de techo además es importante porque evita que la losas se agrieten por los cambios de temperatura.

Para su diseño se tiene los siguientes datos geométricos, altura de 5 cm y se considera para efectos de cálculo una base de 1 metro.

Base,  $b = 100$  cm

Altura,  $h = 5$  cm

Cuantía mínima,  $\rho min = 0.0018$ 

El área de acero de temperatura es igual a 14 por base por altura entre fy, además para controlar por acero mínimo este se obtiene multiplicando la cuantía mínima de 0,0018 por la base y por la altura.

$$
Ast = \rho min * b * h = 0.9 \, \text{cm2}
$$

 $Ast = 14 * b * h/fy = 1,667$  cm2

El número de aceros de temperatura es calculado dividiendo Ast/Av, donde Av es el número de acero a colocar en áreas, en este caso se colocó un acero de 1/4" (acero n°2). El espaciamiento máximo se calcula dividiendo la base entre el número de aceros de temperatura, en este caso se eligió un espaciamiento entre aceros de 20 cm.

Números de aceros de temperatura,  $n = \frac{Ast}{4\pi}$  $\frac{1}{Av}$  = 5,263 Espaciamiento máximo,  $s = \frac{b}{n}$  $\frac{b}{n}$  = 0,19 m Espaciamiento elegido,  $s = \frac{b}{n}$  $\frac{b}{n} = 0,20 \; m$ 

La figura 25 muestra el detalle en corte del acero de temperatura, aceros longitudinales y ensanche de las viguetas como resultados del cálculo realizado.

### **Figura 25**

 $Av = 0.317$  cm2

*Vista de corte ensanche alternado de vigueta*

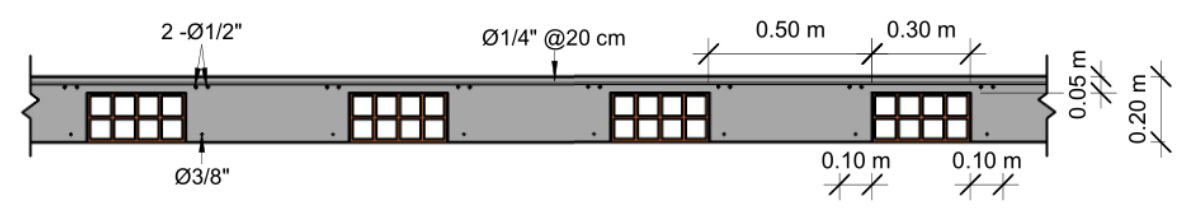

• Losa maciza

El diseño de la losa maciza se realizó mediante un modelo en dos dimensiones con el software Safe. Las cargas aplicadas sobre las losas macizas son el peso propio, el piso terminado de 100 kg/m<sup>2</sup>, la tabiquería de 1,8 ton/m<sup>3</sup>, y la sobrecarga de 250 kg/m<sup>2</sup> en sótano, 200 kg/m<sup>2</sup> a partir del primer piso y 100 kg/m<sup>2</sup> en el techo de la azotea. De la misma forma que las losas aligeradas, la combinación para el diseño es de 1,4 de la carga muerta (CM) más 1,7 de la carga viva (CV).

Los datos geométricos de la losa maciza considerados para el diseño son los siguientes:

Espesor de losa,  $t_{\text{losa}} = 15$  cm

Recubrimiento,  $r_{\text{losa}} = 2.5$  cm

Peralte efectivo,  $d = t_{loss} - r_{loss} = 12.5$  cm

Ancho de diseño,  $b = 1$  m

Se define el área de acero mínimo mediante las dos ecuaciones mostradas:

$$
Asmin = \frac{0.8 \times \sqrt{f/c}}{f y} * b * d \tag{24}
$$

$$
Asmin = \frac{14 \times \sqrt{f/c}}{f y} * b * d \tag{25}
$$

Reemplazando en la ecuación 24 y 25 los datos de las propiedades de los materiales y la geometria de la losa maciza, se tiene los siguientes resultados para el calculos de los aceros.

$$
Asmin = \frac{0.8 \times \sqrt{fcc}}{f y} * b * d = 3,45 \, \text{cm}^2
$$
\n
$$
Asmin = \frac{14 \times \sqrt{fcc}}{f y} * b * d = 4,167 \, \text{cm}^2
$$

#### a. Diseño por flexión por momento positivo

Se calculó el area de acero para momento positivo por flexión, consirerando un Ø igual a 0,9 y  $\beta = 0.85$ . El momento último obtenido en la franja de diseño fue de Mu = 0,457 tonf \* m.

Profundidad de bloque equivalente de Whitney de la ecuación 20:

$$
a = d - \sqrt{d^2 - \frac{2 * M u}{\phi * 0.85 * f' c * b}} = 0.23 \text{ cm}
$$

Profundidad del eje neutro de la ecuación 21:

$$
c = \frac{a}{\beta} = 0.27 \; cm
$$

Área de acero requerido de la ecuación 22:

$$
As = \frac{Mu}{\phi * fy * (d - \frac{a}{2})} = 0.976 \, cm2
$$

El área de acero por unidad de ancho es 4,167 cm2/m.

Separación máxima entre acero de la ecuación 23:

$$
Se = \frac{Asb}{As} = \frac{1,267 \text{ cm2}}{4,7 \text{ cm2/m}} = 30,4 \text{ cm}
$$

### b. Diseño por flexión por momento negativo

Se calculó el area de acero para momento negativo por flexión, consirerando un Ø igual a 0,9. El momento último obtenido en la franja de diseño fue de Mu = 1,120 tonf \* m. Profundidad de bloque equivalente de Whitney de la ecuación 20:

$$
a = d - \sqrt{d^2 - \frac{2 * Mu}{\phi * 0.85 * f' c * b}} = 0.57 \text{ cm}
$$

Profundidad del eje neutro de la ecuación 21:

$$
c = \frac{a}{\beta} = 0.67 \; cm
$$

Área de acero requerido de la ecuación 22:

$$
As = \frac{M}{\phi * f y * (d - \frac{a}{2})} = 2,426 \, \text{cm}^2
$$

El área de acero por unidad de ancho es 4,167 cm2/m.

Separación máxima entre acero de la ecuación 23:

$$
Se = \frac{Asb}{As} = \frac{1,267 \text{ cm2}}{4,7 \text{ cm2/m}} = 30,4 \text{ cm}
$$

Obtenemos como resultado aceros de refuerzo de ∅1/2" @ 25 cm de separación entre aceros para la capa inferior y superior, por los cálculos mostrados. La figura 26 muestra el detalle de refuerzo de acero para losa maciza de espesor de 15 cm.

### **Figura 26**

*Detalle de refuerzo de acero en losa* 

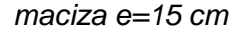

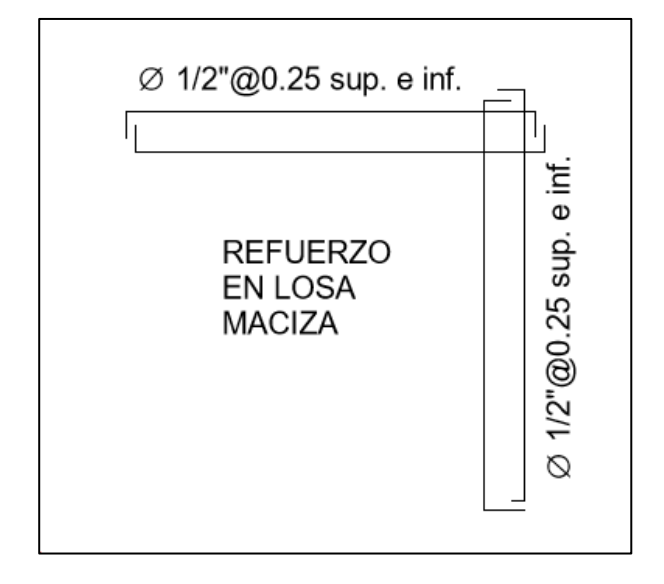

### *4.10.4 Diseño de vigas*

Las vigas son elementos que toman la carga de las losas y la transfieren a las columnas o muros. Junto a las columnas y muros, constituyen los elementos resistentes a las cargas provocadas por fuerzas horizontales. Por lo general, trabajan a flexión, resisten el momento de flector y fuerza cortante (eventualmente también el momento torsor). En este apartado se detalla el diseño de vigas peraltadas y vigas chatas, además se muestran los cálculos para obtener los resultados de acero calculado y colocado.

Por otro lado, la longitud de desarrollo para barras corrugadas y alambre corrugado en tracción, debe determinarse a partir del num. 12.2.2 ó 12.2.3 de la Norma Técnica E.060, pero estos no deben ser menor que 300 mm. Seguidamente se presenta la tabla 34 las longitudes de desarrollo y ancho mínimo para anclaje según el diámetro de acero de refuerzo para un concreto f'c = 210 kg/cm2.

### **Tabla 34**

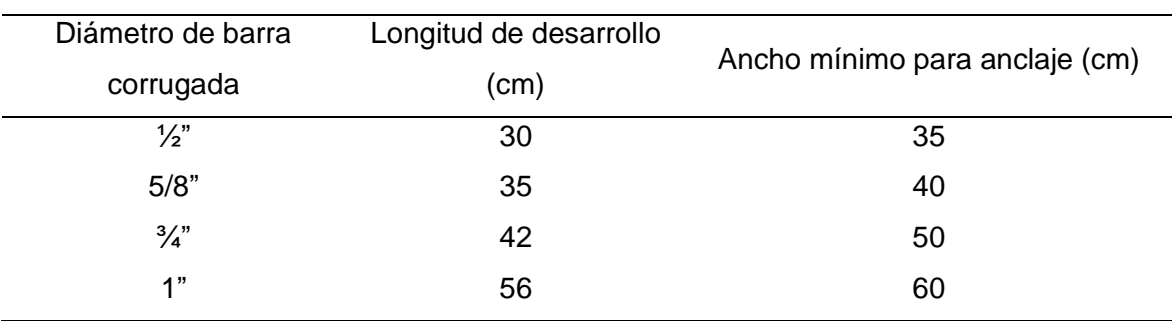

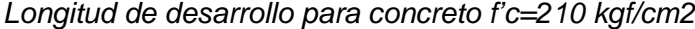

### • Viga peraltada: VP-1 (25cmx50cm)

A continuación, se muestran el diseño de vigas peraltas, los cálculos y criterios utilizados para obtener los resultados de acero calculado y colocado:

## **Figura 27**

*Sección de VP-1 (25cmx50cm)*

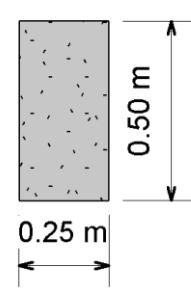

Se tiene los siguientes datos de la geometría de la viga peraltada:

Base,  $b = 25$  cm

Altura,  $h = 50$  cm

Recubrimiento,  $r = 5$  cm

Peralte,  $d = h - r = 45$  cm

### a. Diseño por flexión

El diseño por flexión de vigas peraltadas se realiza de forma similar a los métodos empleados en el diseño de losas aligeradas. A manera representativa se seleccionó la viga VP-1 del eje 5 entre los ejes D y E. Se tiene un momento último de 23,3073 tonf \* m y cortante último de 13,4 tonf que son los resultados obtenidos de la envolvente con las combinaciones de cargas.

A continuación, se muestra el desarrollo del cálculo de área de acero requerido; observando la imagen del bloque de esfuerzos por equilibrio (figura 24 deformación unitaria y modelo equivalente de esfuerzos) se puede igualar la compresión © y tracción (T), de esta forma obtener ecuaciones para el diseño por flexión de la viga.

El siguiente calculo muestra el método para el cálculo de área de acero de refuerzo por diseño por flexión para vigas.

Momento último, Mu = 23,3073 tonf \* m

Coeficiente de reducción de flexión,  $\varnothing$  = 0.9

Profundidad de bloque equivalente de Whitney de la ecuación 20:

$$
a = d - \sqrt{d^2 - \frac{2*M}{\phi * 0.85 * f' c * b}} = 15,575 \text{ cm}
$$

Área de acero requerido de la ecuación 22:

$$
As = \frac{M}{\phi * f y * (d - \frac{a}{2})} = 16,575 \, \text{cm2}
$$

Control de área de acero de refuerzo mínimo. La ecuación 26 y 27 son las cuantías mínimas, el área de acero mínimo puede ser calculado como se muestra en la ecuación 28.

$$
\rho min = 0.8 * \frac{\sqrt{f'c}}{f y}
$$
\n
$$
\rho min = \frac{14}{f y}
$$
\n
$$
As = \rho * b * d
$$
\n(28)

Se tienen los siguientes resultados de cuantías mínimas aplicando las ecuaciones 26 y 27, para obtener el área de acero mínimo se usó la ecuación 28.

$$
\rho min = 0.8 * \frac{\sqrt{f'c}}{fy} = 0.00276 \rightarrow As = \rho min * b * d = 3.105 \, cm2
$$
\n
$$
\rho min = \frac{14}{fy} = 0.00333 \rightarrow As = \rho min * b * d = 3.750 \, cm2
$$

Control de área de acero de refuerzo máximo se puede calcular con la ecuación 29 de la cuantía máxima.

$$
\rho max = \frac{0.364 * \beta * frc}{fy} \tag{29}
$$

Se tienen los siguientes resultados de cuantía máxima aplicando las ecuaciones 29 y para obtener el área de acero máximo se usó la ecuación 28.

$$
\rho max = \frac{0.364 * \beta * f \cdot c}{f \cdot y} = 0.0155 \rightarrow As = \rho max * b * d = 17,404 \, cm2
$$

El área de acero calculado está dentro del acero mínimo y máximo, entonces el resultado es favorable. Por lo tanto, la cantidad de aceros de refuerzo colocado es el siguiente: 6∅3/4"

Finalmente, en la tabla 35 se muestra las áreas de acero finales, para el caso del momento positivo y negativo:

## **Tabla 35**

|                           | Area de acero de refuerzo | Cantidad de aceros de |  |
|---------------------------|---------------------------|-----------------------|--|
| Momento último (tonf * m) | (cm2)                     | refuerzo              |  |
| $-23,31$                  | 17,10                     | $603/4$ " (superior)  |  |
| 1,48                      | 8.55                      | $303/4$ (inferior)    |  |

*Cantidad de aceros longitudinales para la viga VP-1*

### b. Diseño por corte

Las vigas necesitan los estribos para aumentar su capacidad a la resistencia a fuerzas cortantes, además los estribos confinan los aceros longitudinales. El diseño por corte se realiza según las fuerzas cortantes últimas de la envolvente. En el diseño por fuerza cortante se aplican las siguientes ecuaciones:

Para el diseño por corte el ∅ es igual a 0.85

 $\emptyset = 0.85$ 

Fuerza cortante última

 $Vu = 13.4$  tonf  $*$  m

Resistencia aportada por el concreto

$$
Vc = 0.53 * \sqrt{f'c} * b * d \tag{30}
$$

Aporte de resistencia a corte de los estribos

$$
Vs = \frac{Vu}{\phi} - Vc \tag{31}
$$

Resistencia nominal por corte

$$
Vn = Vc + Vs \tag{32}
$$

Área de estribo

$$
Av = Ab * N \tag{33}
$$

Donde:

 $Ab = \hat{a}$ rea de barra de acero

 $N = n$ úmero de ramas de acero

Separación entre estribos:

$$
Se = \frac{Av * f y * d}{v_s} \tag{34}
$$

Con los datos y ecuaciones mencionadas anteriormente se tiene los siguientes resultados:

Resistencia aportada por el concreto calculado con la ecuación 30:

$$
Vc = 0.53 * \sqrt{f'c} * b * d = 8,448 \text{ tonf}
$$

Aporte de resistencia a corte de los estribos calculado con la ecuación 31:

$$
Vs = \frac{Vu}{\phi} - Vc = 7{,}316 \text{ tonf}
$$

Resistencia nominal por corte calculado con la ecuación 32:

$$
Vn = Vc + Vs = 15,765 \text{ tonf}
$$

$$
\emptyset * Vn = 13,4 \text{ tonf}
$$

Área de estribo calculado con la ecuación 33, para un estribo de 3/8" y N igual a 2:

$$
Av = Ab * N = 1,425 \, \text{cm2}
$$

Separación entre estribos calculado con la ecuación 34:

$$
S = \frac{Av * f y * d}{v_s} = 35,997 \text{ cm}
$$

c. Longitud de confinamiento

En la figura 28 se muestra el espaciamiento de refuerzo, zona de confinamiento y zona central en vigas para el detallado de aceros de refuerzo según la Norma Técnica E.060.

### **Figura 28**

*Detalle de armadura estructural en vigas*

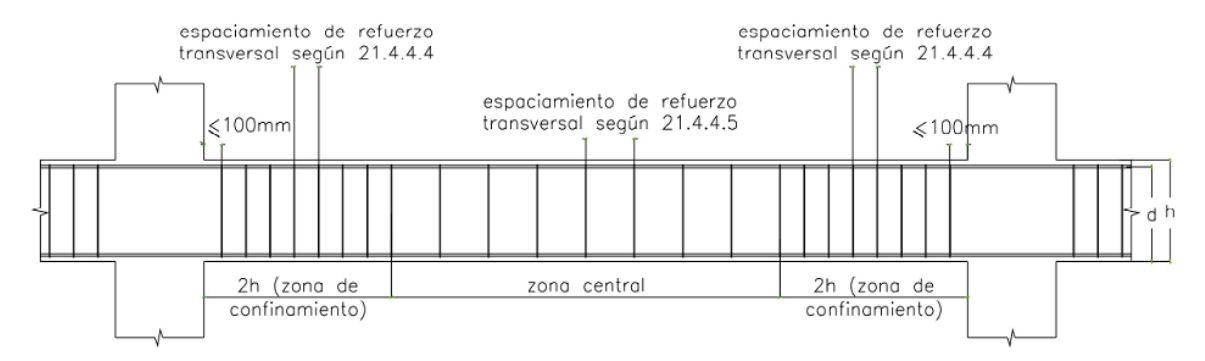

*Nota*. Adaptado de la Norma Técnica E.060 Concreto Armado, 2009.

De acuerdo a las especificaciones de la figura 28 podemos calcular la longitud de confinamiento y separación:

- El primer estribo debe estar a una separación de 5 cm.
- La zona de confinamiento de estribos en ambos extremos de la viga debe tener una longitud igual a dos veces el peralte.

Peralte por dos,  $2 * h = 2 * 50 = 100$  cm

Los estribos utilizados en el diseño tienen un diámetro de 3/8". La separación entre estribos en la zona de confinamiento se elige entre el menor de las siguientes expresiones:

Peralte entre cuatro,  $d/4 = 44/4 = 11$  cm

Diámetro longitudinal menor por diez, 10 \* 5/8" \* 2,54= 15,9 cm

Diámetro del estribo por veinticuatro, 24 \* 3/8" \* 2,54 = 22,8 cm

Entonces la separación es 10 cm en la zona de confinamiento.

La cantidad de aceros en la zona de confinamiento es 9, el cálculo se muestra a continuación:

$$
\frac{2*h}{separation} - 1 = \frac{2*50}{10} - 1 = 9
$$

La separación del resto de estribos para la zona central no debe ser mayor al peralte efectivo entre dos.

Peralte entre dos,  $d/2 = 44/2 = 22$  cm

Entonces la separación es 20 cm para la zona central. Finalmente, la separación de estribos es: Estribo 3/8": 1@0.05, 9@0.10, resto@0.20 m

## d. Longitud de corte

En este caso se aplicó la longitud de corte a los aceros longitudinales (L) o bastones para la parte superior L/3 y la parte inferior L/4 como se puede ver en la siguiente figura 29.

## **Figura 29**

*Longitud de corte de aceros longitudinales y traslapes en vigas*

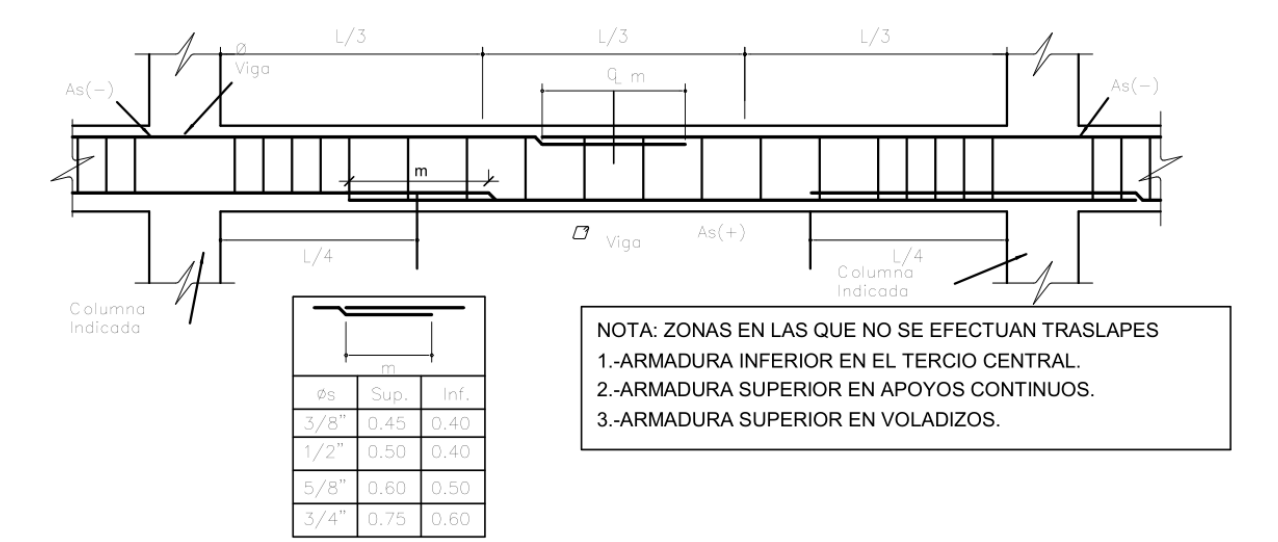

En las siguientes figuras se puede ver en plano el detalle de aceros de refuerzo de la viga VP-1 con sus cortes transversales figura 30 y una vista en 3D en la figura 31, los cuales fueron realizados con el software Revit.

## **Figura 30**

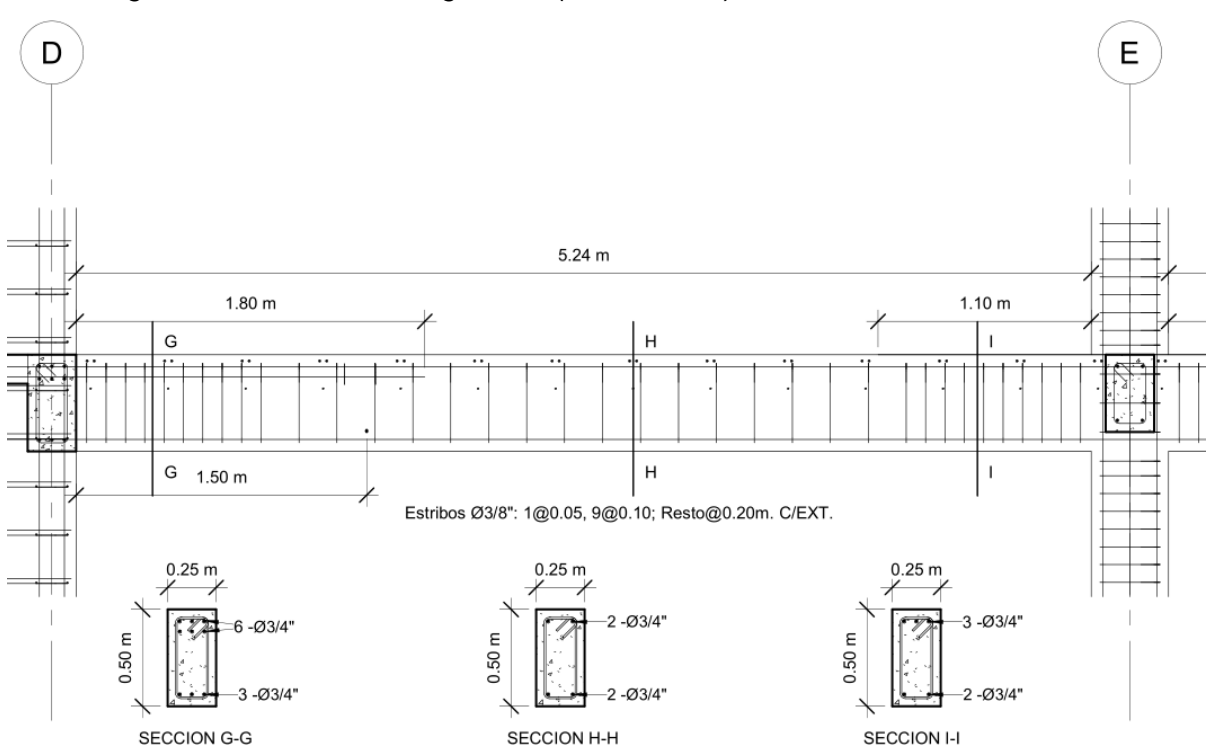

*Corte longitudinal de diseño de viga VP-1 (25cmx50cm)*

*Nota.* La figura muestra el detallado de aceros de refuerzo, en las secciones se pueden ver los cortes transversales de detalle de aceros.

## **Figura 31**

*Vista 3D de diseño de la viga VP-1 (25cmx50cm)*

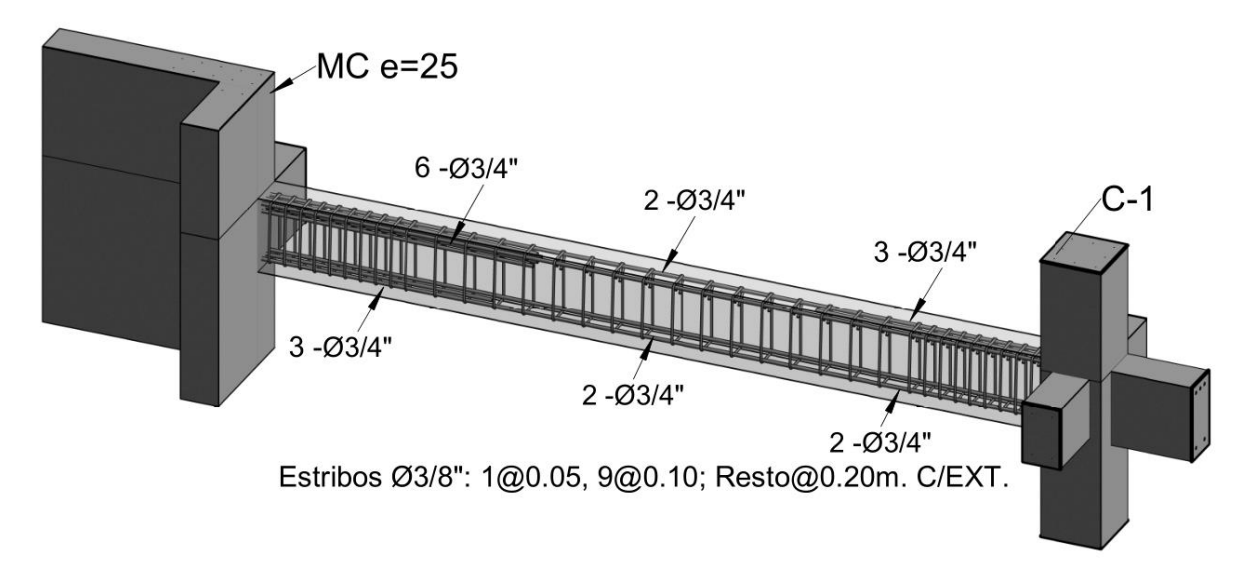

*Nota.* La figura muestra una vista 3D de la figura 30.

• Viga peraltada: VP-2 (25cmx40cm)

Los procedimientos de cálculo son los mismos que el caso de la viga anterior, en este caso se realiza el diseño de la viga peraltada VP-2 (25cmx40cm) como se puede ver en la figura 32.

### **Figura 32**

*Sección de VP-2 (25cmx40cm)*

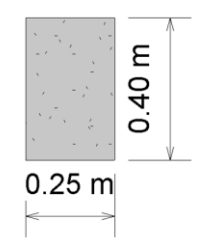

Se tiene los siguientes datos de la geometría de la viga peraltada:

Base,  $b = 25$  cm

Altura,  $h = 40$  cm

Recubrimiento,  $r = 5$  cm

Peralte,  $d = h - r = 35$  cm

## a. Diseño por flexión

Momento último, Mu = 2,6986 tonf \* m

Coeficiente de reducción de flexión,  $\varnothing = 0,9$ 

Profundidad de bloque equivalente de Whitney de la ecuación 20:

$$
a = d - \sqrt{d^2 - \frac{2 * Mu}{\phi * 0.85 * f' c * b}} = 2 cm
$$

Área de acero requerido de la ecuación 22:

$$
As = \frac{Mu}{\phi * fy * (d - \frac{a}{2})} = 2,165 \, \text{cm2}
$$

Se tienen los siguientes resultados de cuantías mínimas aplicando las ecuaciones 26 y 27, para obtener el área de acero mínimo se usó la ecuación 28.

$$
\rho min = 0.8 * \frac{\sqrt{f'c}}{fy} = 0.00276 \rightarrow As = \rho min * b * d = 2.346 \, cm2
$$
\n
$$
\rho min = \frac{14}{fy} = 0.00333 \rightarrow As = \rho min * b * d = 2.833 \, cm2
$$

Se tienen los siguientes resultados de cuantía máxima aplicando las ecuaciones 29 y para obtener el área de acero máximo se usó la ecuación 28.

$$
\rho max = \frac{0.364 * \beta * f'c}{fy} = 0.0155 \rightarrow As = \rho max * b * d = 13.150 \text{ cm2}
$$

Podemos ver que el resultado del área de acero calculado está dentro del acero mínimo y máximo. Por lo tanto, la cantidad de acero colocado por diámetro de aceros es el siguiente: 2∅5/8"

Finalmente se muestra en la tabla 36 las áreas de acero finales en la viga VP-2, para el caso del momento positivo y negativo:

## **Tabla 36**

*Cantidad de aceros longitudinales para la viga VP-2*

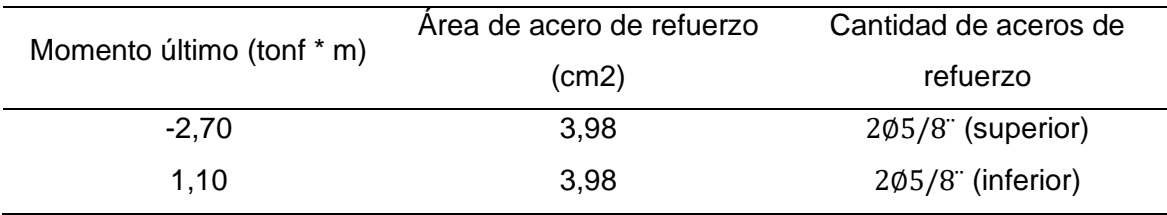

### b. Diseño por corte

Para el diseño por corte el ∅ es igual a 0,85

 $\varnothing = 0.85$ 

Fuerza cortante última

 $Vu = 2,5447 \text{ tonf} * m$ 

Resistencia aportada por el concreto calculado con la ecuación 30:

 $Vc = 0.53 * \sqrt{f'c} * b * d = 6.528 \text{ tonf}$ 

La resistencia aportada por el concreto (Vc) es mayor a la fuerza cortante última (Vu), entonces solo se necesita una resistencia al corte de estribos (Vs) mínimo. Finalmente, la separación de estribos es: Estribo 3/8": 1@0.05, 9@0.10, resto@0.20 m.

La figura 33 y 34 muestra el detalle del acero de refuerzo para la viga peraltada VP-2 (25cmx40cm), donde se encuentra la separación entre los estribos y la cantidad de aceros de refuerzo longitudinales.

## **Figura 33**

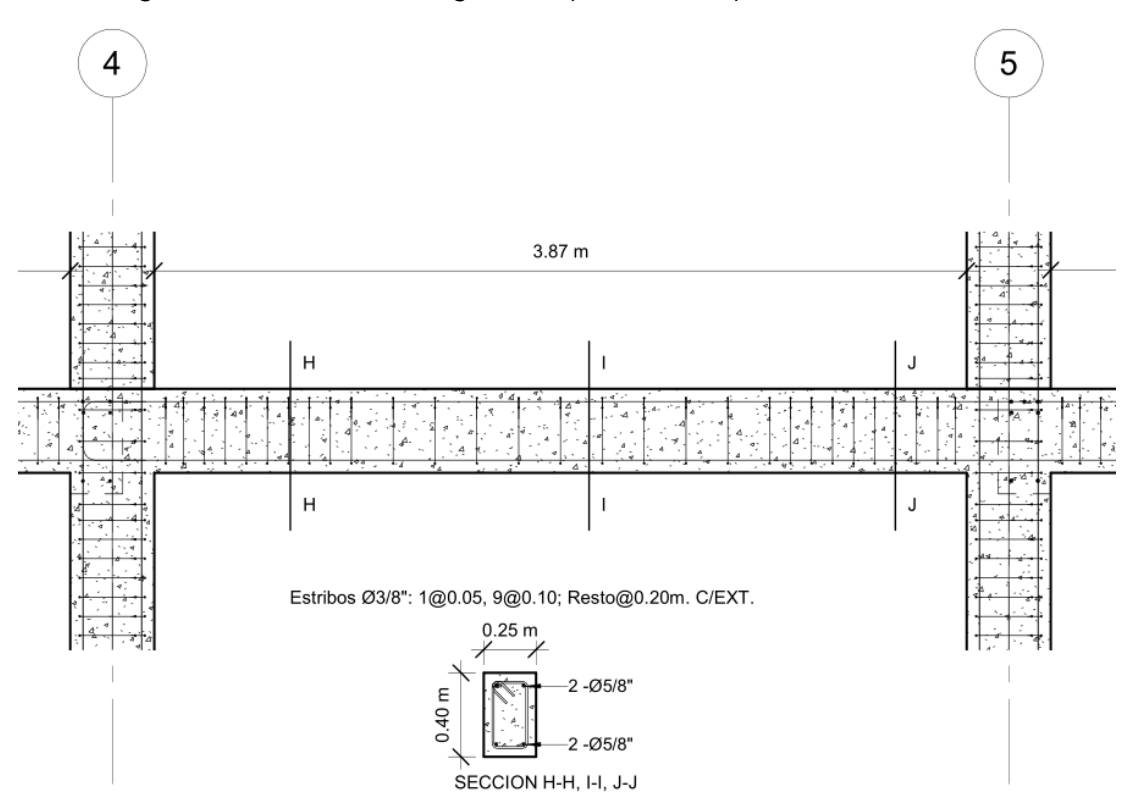

*Corte longitudinal de diseño de viga VP-2 (25cmx40cm)*

*Nota.* La figura 33 muestra el detallado de aceros de refuerzo, en las secciones se pueden ver los cortes transversales de detalle de aceros.

## **Figura 34**

*Vista 3D de diseño de la viga VP-2 (25cmx40cm)*

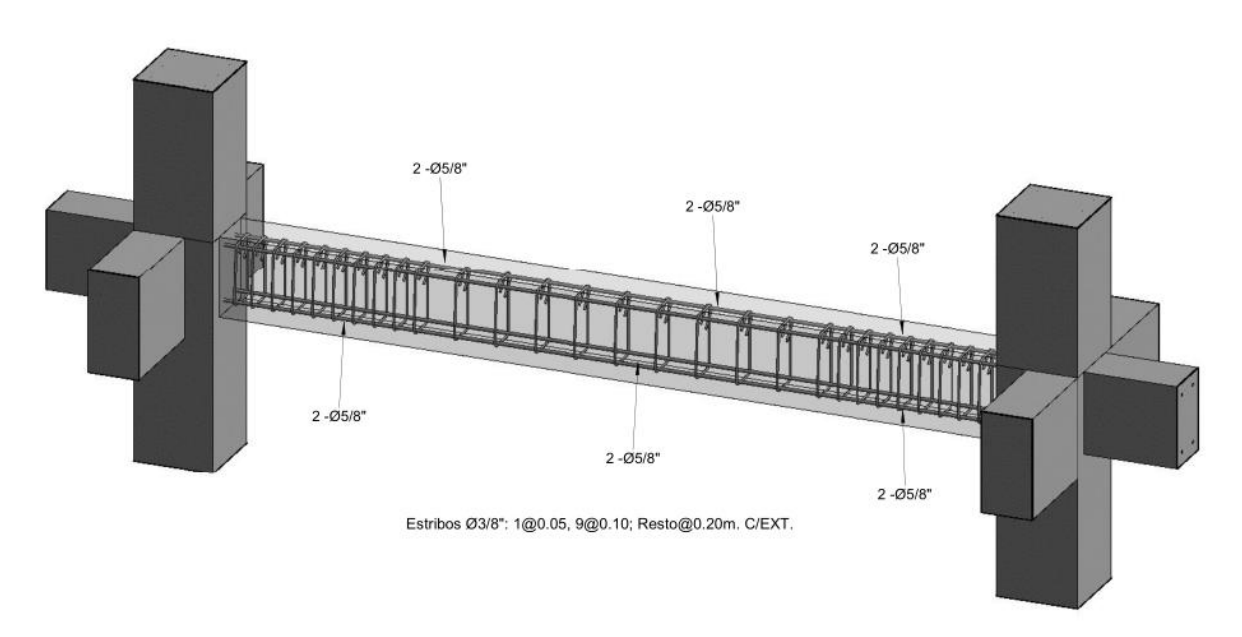

*Nota.* La figura muestra una vista 3D de la figura 33.

c. Vigas chatas – VCH (25cmx20cm)

Las vigas chatas se diseñan para soportar las cargas de gravedad. El análisis y diseño vigas se realizan por flexión y cortante, a continuación, se muestra el desarrollo del análisis y diseño:

## **Figura 35**

*Sección de VCH (25cmx20cm)*

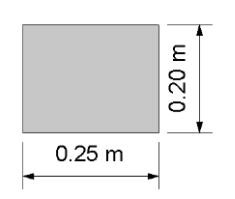

Se tiene los siguientes datos de la geometría de la viga chata:

Base,  $b = 25$  cm

Altura,  $h = 20$  cm

Recubrimiento,  $r = 4$  cm

Peralte,  $d = h - r = 16$  cm

### a. Diseño por flexión

Momento último, Mu = 1,5123 tonf \* m

Coeficiente de reducción de flexión,  $\varnothing$  = 0,9

Profundidad de bloque equivalente de Whitney de la ecuación 20:

$$
a = d - \sqrt{d^2 - \frac{2 * Mu}{\phi * 0.85 * f' c * b}} = 2.6 \text{ cm}
$$

Área de acero requerido de la ecuación 22:

$$
As = \frac{Mu}{\phi * fy * (d - \frac{a}{2})} = 2{,}718 \, \text{cm2}
$$

Se tienen los siguientes resultados de cuantías mínimas aplicando las ecuaciones 26 y 27, para obtener el área de acero mínimo se usó la ecuación 28.

$$
\rho min = 0.8 * \frac{\sqrt{f'c}}{fy} = 0.00276 \rightarrow As = \rho min * b * d = 1.104 \, cm2
$$
\n
$$
\rho min = \frac{14}{fy} = 0.00333 \rightarrow As = \rho min * b * d = 1.333 \, cm2
$$

Se tienen los siguientes resultados de cuantía máxima aplicando las ecuaciones 29 y para obtener el área de acero máximo se usó la ecuación 28.

$$
\rho max = \frac{0.364 * \beta * f}{f} = 0.0155 \rightarrow As = \rho max * b * d = 6.2 \, cm^2
$$

Por lo tanto, la cantidad de acero colocado por diámetro de aceros es el siguiente: 2∅1/2"

Posteriormente en la tabla 37 se muestra las áreas de acero finales en la viga VCH, para el caso del momento positivo y negativo:

### **Tabla 37**

*Cantidad de aceros longitudinales para la viga VCH*

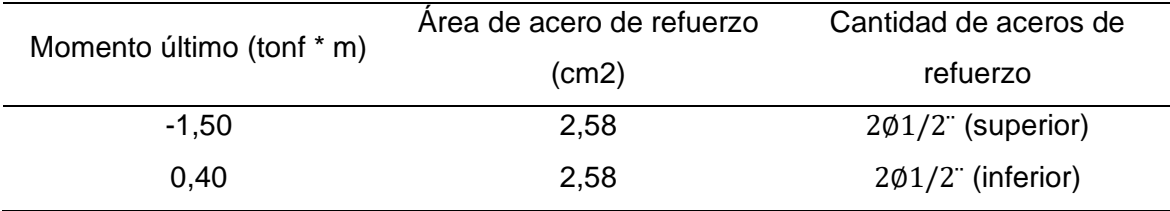

b. Diseño por corte

Para el diseño por corte el ∅ es igual a 0,85

 $\varnothing = 0.85$ 

Fuerza cortante última

$$
Vu=1,8222\;tonf
$$

Resistencia aportada por el concreto calculado con la ecuación 30:

$$
Vc = 0.53 * \sqrt{f'c} * b * d = 3.072 \text{ tonf}
$$
  

$$
\emptyset * Vc = 0.85 * 0.53 * \sqrt{f'c} * b * d = 2.6112 \text{ tonf}
$$

La resistencia aportada por el concreto (Vc) es mayor a la fuerza cortante última (Vu), entonces solo se necesita una resistencia al corte de estribos (Vs) mínimo. Finalmente, la separación de estribos es: Estribo 3/8": 1@0.05, 9@0.10, resto@0.20 m.

La figura 36 muestra el detallado de separaciones entre estribos y cantidades de aceros longitudinales y los diámetros de aceros.

## **Figura 36**

*Corte longitudinal de diseño de viga VCH (25cmx20cm)*

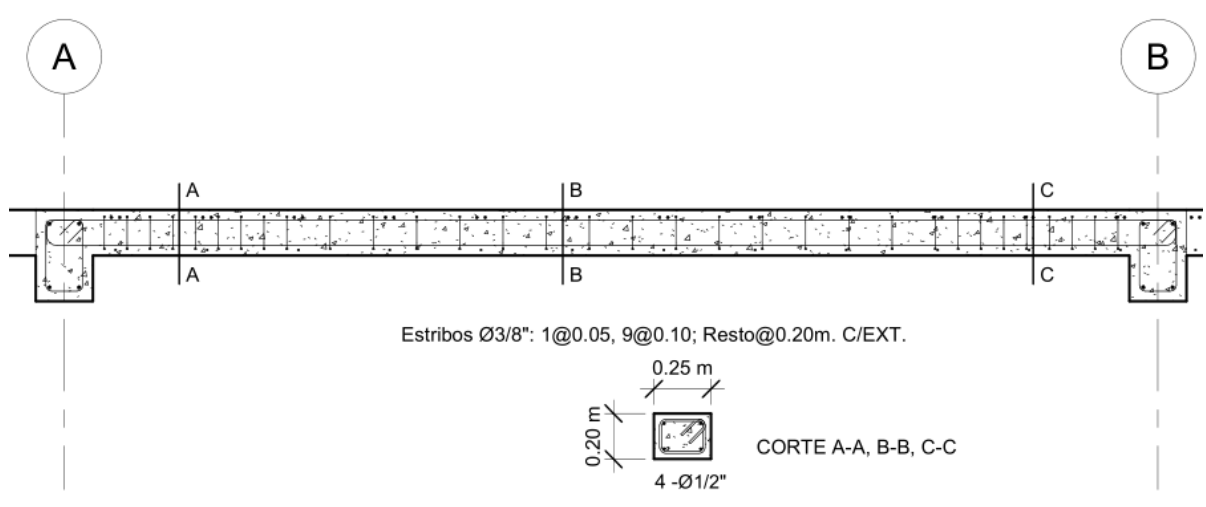

### *4.10.5 Diseño de columnas*

Las columnas son elementos verticales que toman las cargas de las vigas para trasladarlas a la cimentación. Por lo general, operan bajo flexión-compresión (momento de flexión y carga axial) porque tienen momentos de flexión transmitidos por las vigas y toman cargas axiales de diferentes niveles del edificio. A continuación, se muestra el desarrollo del análisis y diseño por flexocompresión para la columna C1 (40cmx40cm):

• Columna: C1 (40cmx40cm)

La figura 37 muestra la sección de la columna C1 (40cmx40cm) el cual se realizó el diseño por flexión y contante.

#### **Figura 37**

*Sección de columna C1 (40cmx40cm)*

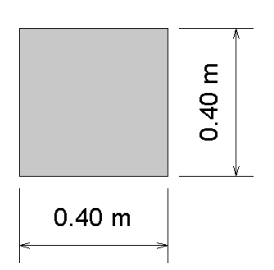

Se tiene los siguientes datos de la geometría y cuantía:

Base,  $b = 40$  cm

Altura,  $h = 40$  cm

Peralte efectivo,  $d = 36 - 4 = 36$  cm

Área,  $A = b * d = 1440$  cm2

Cuantía mínima,  $\rho min = 0.01$ 

Cuantía mínima,  $\rho max = 0.06$ 

Cantidad de acero longitudinal,  $Nbl = 8$ 

Diámetro de acero longitudinal,  $\emptyset bl = 5/8" = 1,588$  cm

Área de acero longitudinal,  $Abl = 1.98$  cm2

Área total de acero longitudinal,  $Atbl = Nbl * Abl = 15,835 \, \text{cm2}$ 

Cuantía real,  $\text{preal} = \frac{Atbl}{4}$  $\frac{100}{A} = 0.01$ 

#### a. Diseño por flexocompresión

En el caso de la columna C1 se considera las cargas pertenecientes al primer nivel, puesto que es donde actúa la mayor fuerza interna aplicada a la columna. La tabla 38 muestra las fuerzas de carga muerta, carga viva, sismo en dirección X y sismo en dirección Y, estos datos fueron obtenidos del análisis dinámico en Etabs.

### **Tabla 38**

*Solicitaciones de fuerzas internas para la columna C1 (40cmx40cm)*

| Load<br>Story<br>Case/Combo |            |            |           |            |            | M <sub>2</sub> | M3        |
|-----------------------------|------------|------------|-----------|------------|------------|----------------|-----------|
|                             | $P$ (tonf) | V2 (tonf)  | V3 (tonf) | $(tonf*m)$ | $(tonf*m)$ | (tonf*m)       |           |
| Nivel 01                    | Dead       | -74,8846   | $-0,0818$ | 0.1183     | $-0.0004$  | 0.2184         | $-0,1065$ |
| Nivel 01                    | Live       | $-22.6405$ | $-0.2385$ | 0.1708     | $-0.0001$  | 0.2757         | $-0,3411$ |
| Nivel 01                    | Sisxx max  | 2.0398     | 2.5688    | 0.9463     | 0.1195     | 1.6188         | 4,2631    |
| Nivel 01                    | Sisyy max  | 0,6722     | 0,3546    | 1,0693     | 0.0578     | 1.7771         | 0,5698    |

La tabla 39, muestra las fuerzas mayoradas, obtenidas de la tabla 38 aplicando los factores de combinación según el caso y la dirección sea eje X o Y.

## **Tabla 39**

*Solicitaciones de fuerzas mayoradas*

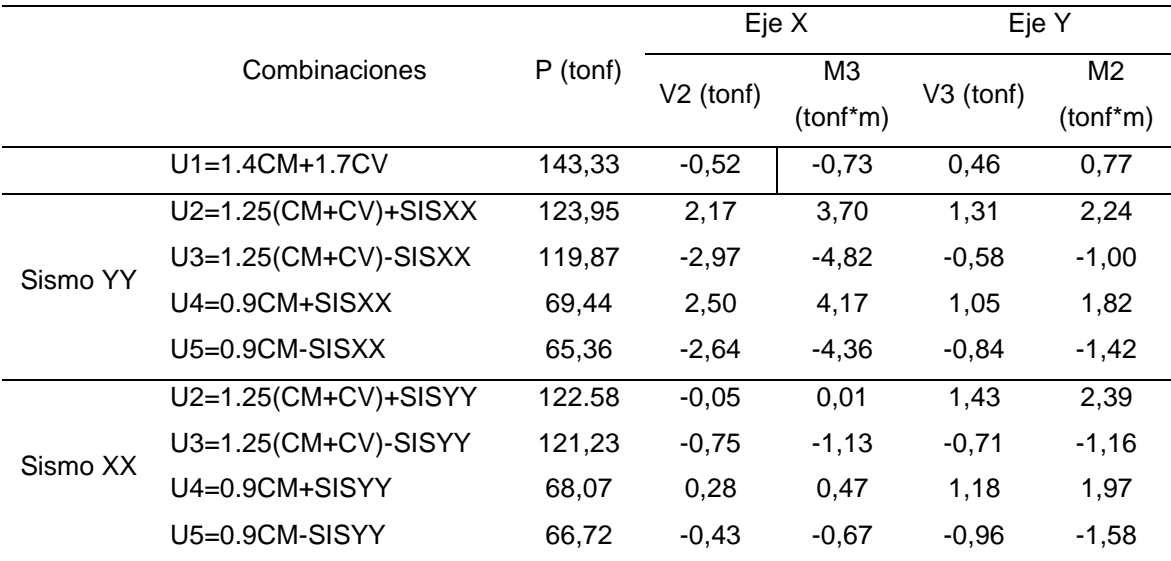

La tabla 40 (dirección X) y tabla 41 (dirección Y) muestran los momentos y la carga axial mediante un conjunto de datos de 15 puntos para formar la curva del diagrama de interacción como se puede observar en la figura 38 y 39. Para obtener el diagrama de interacción de la columna se empleó el software Etabs, cabe mencionar que la forma del diagrama depende de las características, geometría de la sección y las barras de refuerzo en la columna. Con respecto a la cantidad de aceros de refuerzo longitudinales son de 8 ∅ 5/8".

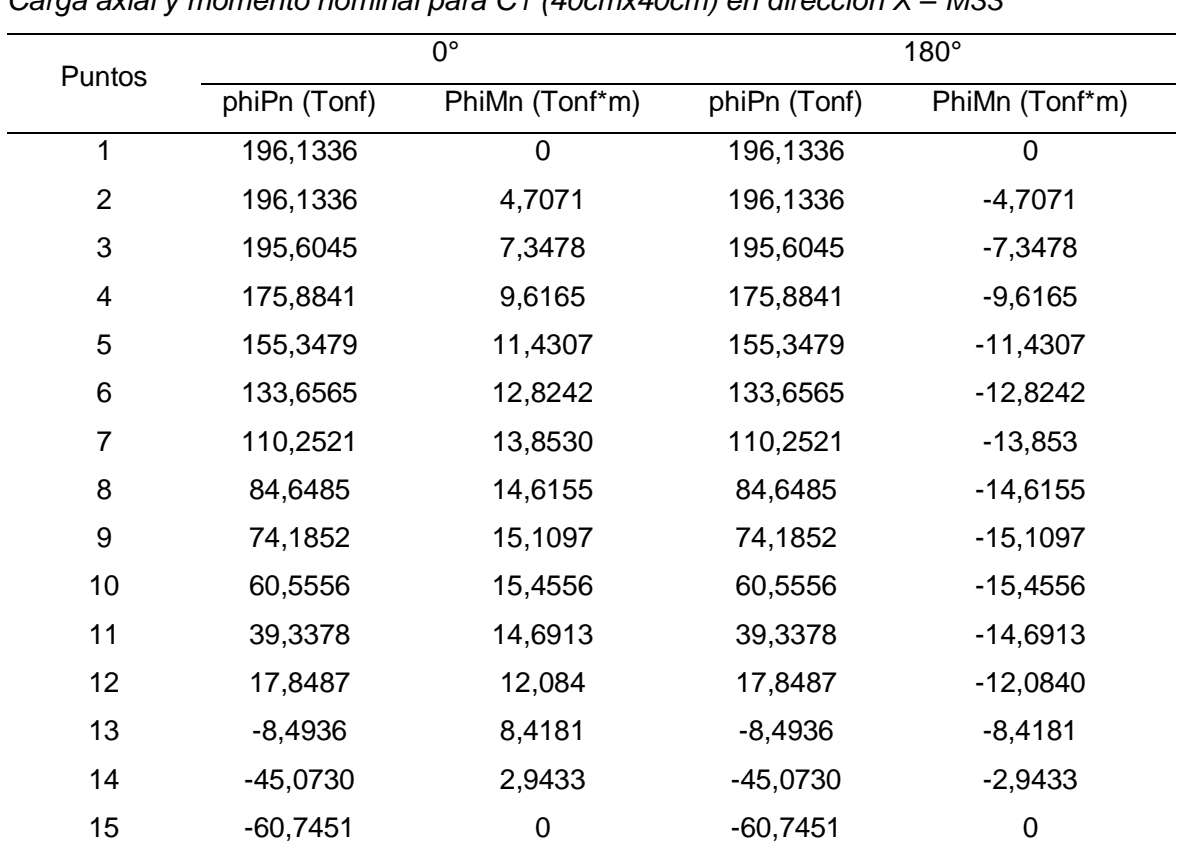

## **Tabla 40**

*Carga axial y momento nominal para C1 (40cmx40cm) en dirección X – M33*

# **Figura 38**

*Diagrama de interacción en dirección X para la comuna C1 (40cmx40cm)*

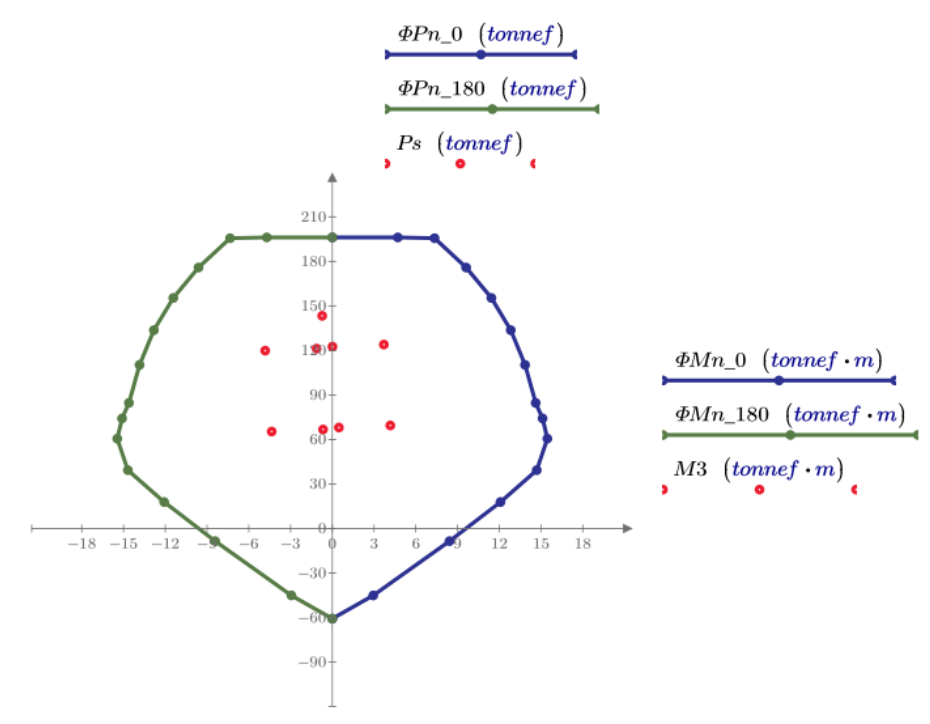

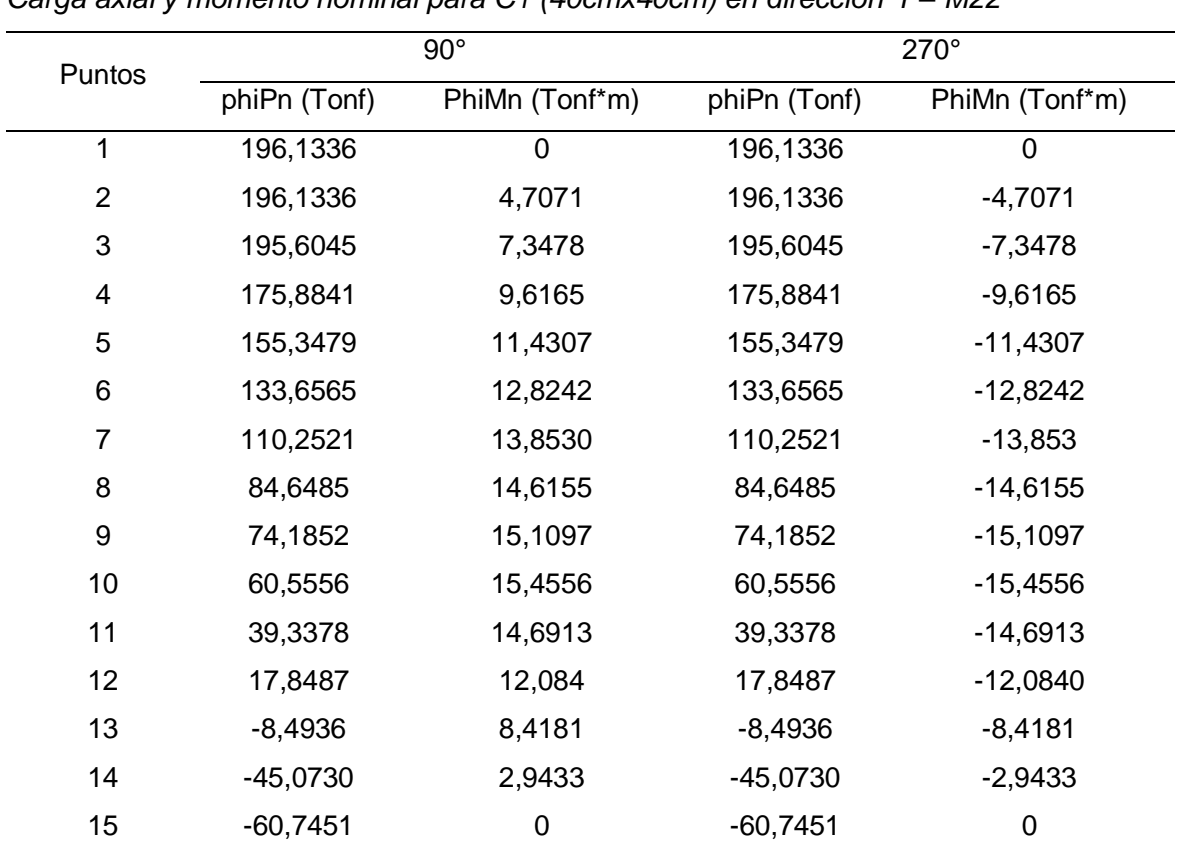

## **Tabla 41**

*Carga axial y momento nominal para C1 (40cmx40cm) en dirección Y – M22*

# **Figura 39**

*Diagrama de interacción en dirección Y para la comuna C1 (40cmx40cm)*

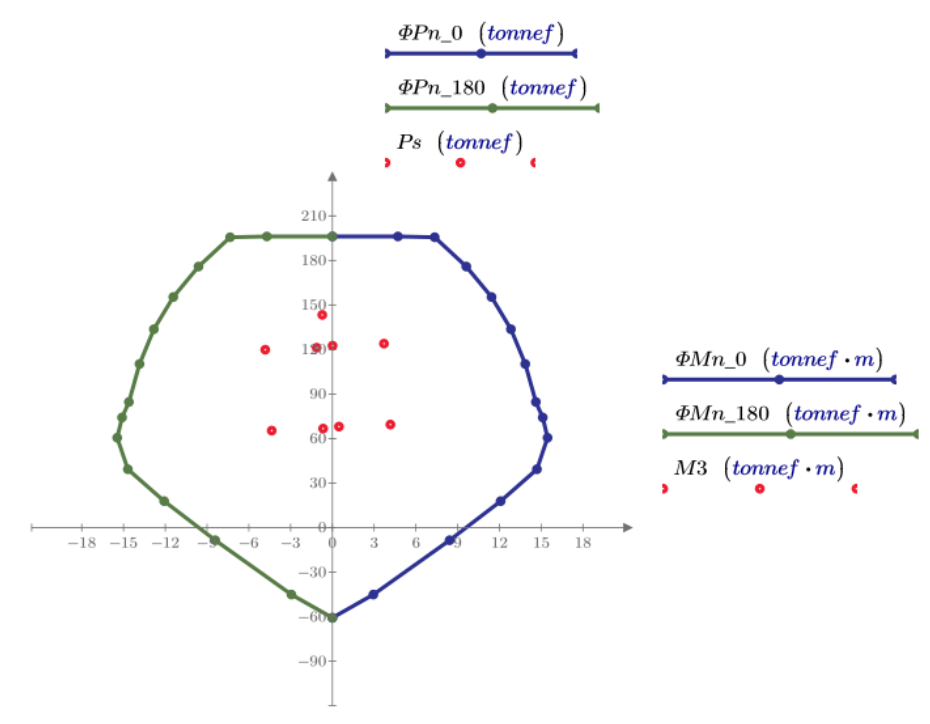

Como resultado, en la figura 38 y figura 39 se muestra el diagrama de interacción de la columna C1, en la figura los puntos de color rojo representan las combinaciones de cargas axial y momentos mostradas, donde se puede constatar que los puntos de carga axial y momentos solicitados se encuentran dentro del diagrama de interacción, lo cual muestra que la geometría de la columna junto con el acero de refuerzo planteado puede soportar las cargas axiales y momentos flectores.

### b. Diseño por corte

Se diseñó la columna por fuerza cortante, para que las columnas puedan soportar el cortante último. A continuación, se muestra la ecuación para realizar el diseño por cortante.

Para el diseño por corte el ∅ es igual a 0,85

$$
\emptyset=0.85
$$

Fuerza cortante última

$$
Vu=1,8100\;tonf
$$

Resistencia aportada por el concreto calculado con la ecuación 30:

$$
Vc = 0.53 * \sqrt{f'c} * b * d = 3.072 \text{ tonf}
$$

$$
\emptyset * Vc = 0.85 * 0.53 * \sqrt{f'c} * b * d = 2.6112 \text{ tonf}
$$

Resistencia aportada por el concreto

$$
Vc = 0.53 * \sqrt{f'c} * \left(1 - \frac{Vu}{140 * Ag}\right) * b * d \qquad (35)
$$
  

$$
Vc = 0.53 * \sqrt{f'c} * \left(1 - \frac{Vu}{140 * Ag}\right) * b * d = 11,149 \text{ tonf}
$$

Podemos notar la resistencia aportada por el concreto es mayor a la fuerza cortante última, por lo tanto, las separaciones entre estribos a utilizar pueden ser las mínimas.

## c. Longitud de confinamiento

En la figura 40 se muestra la longitud de confinamiento para el caso de los estribos; el espaciamiento de refuerzo, zona de confinamiento y zona central en vigas para el detallado de aceros de refuerzo según la Norma Técnica E.060 Concreto Armado.

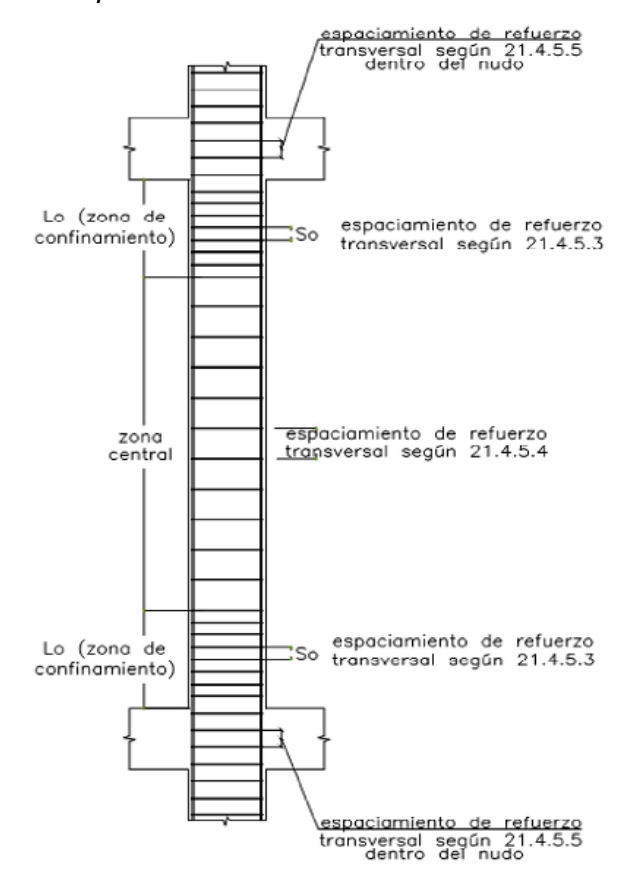

*Requerimiento de estribos en columnas*

*Nota.* Adaptado de la Norma Técnica E.060, 2009.

Por lo tanto, según la Norma Técnica E.060 (2009), la longitud de confinamiento y separación de estribos son las siguientes:

- El primer estribo debe estar a una separación de 5 cm.
- La zona de confinamiento de estribos en ambos extremos de la columna debe tener una longitud igual al mayor valor de las siguientes expresiones:

Altura de la columna entre seis, H/6 = 320/6 = 53.3 cm

Mayor valor de la sección,  $b = 40$  cm

Mínimo valor según norma E.60, 50 cm

Entonces la zona de confinamiento de estribos es de 50 cm.

Según la Norma Técnica E.060 (2009), el espaciamiento en la zona de confinamiento de estribos debe tener una longitud igual al menor valor de las siguientes expresiones:

Menor diámetro de acero longitudinal por ocho, 8 \* 5/8" = 8 \* 2.54 \* 5/8 = 12.70 cm Menor sección entre dos,  $b/2 = 40/2 = 20$  cm

Mínimo valor según Norma Técnica E.060, 10 cm

Entonces la separación es 10 cm en la zona de confinamiento.

La cantidad de aceros en la zona de confinamiento es 5, el cálculo se muestra a continuación:

$$
\frac{h}{separation} = \frac{50}{10} = 5
$$

La separación del resto de estribos para la zona central no debe ser mayor al peralte efectivo entre 2.

Peralte entre dos,  $d/2 = 40/2 = 20$  cm

Entonces la separación es 20 cm para la zona central. Finalmente, la separación de estribos es: Estribo 3/8": 1@0.05, 7@0.10, resto@0.20 m. En la siguiente figura 41 se puede y detalle de la armadura de acero para la columna C1.

## **Figura 41**

*Detalle de diseño de la columna C1 (40cmx40cm)*

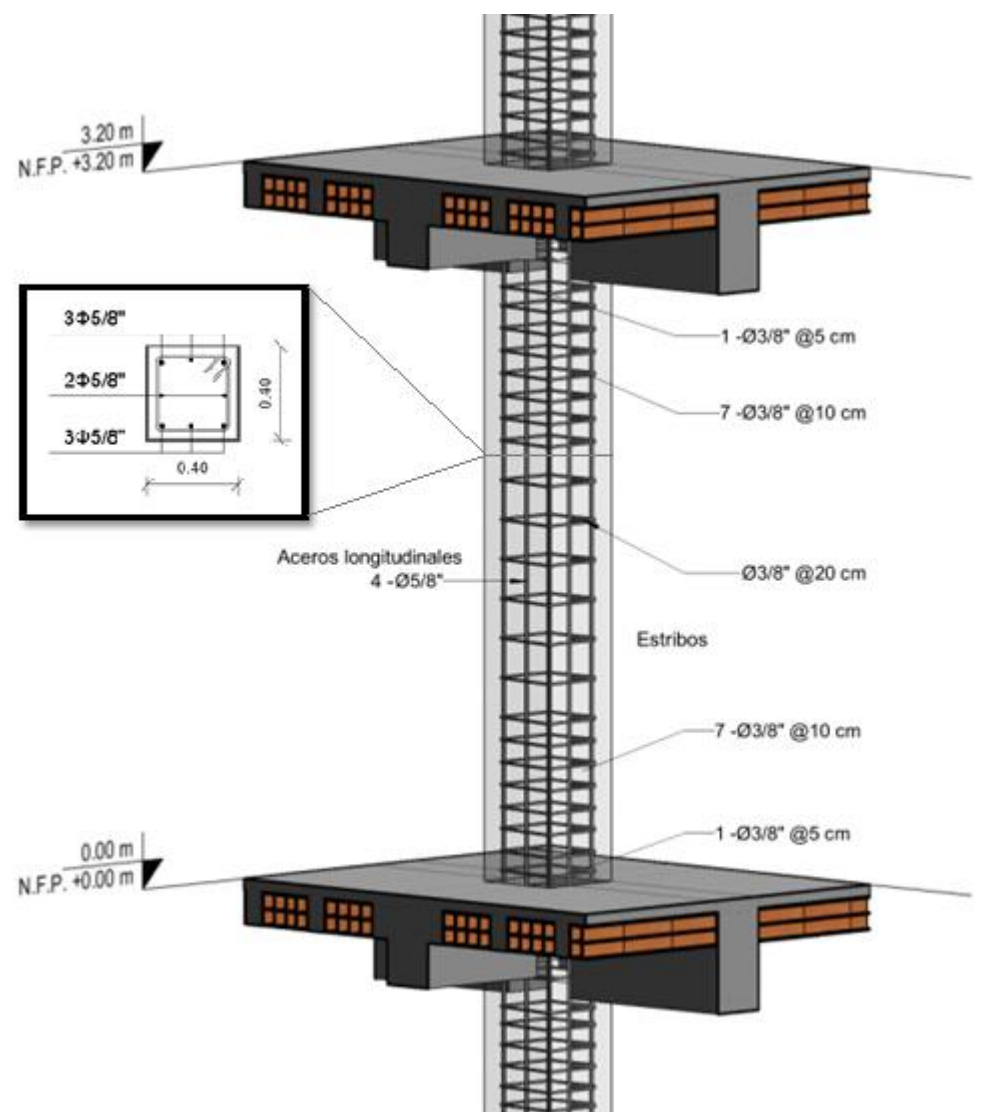

### *4.10.6 Diseño de muro de corte*

Los muros de corte son muros de concreto armado que, dado a su mayor dimensión geométrica aportan mayor rigidez lateral y resistencia en la dirección más larga. Lo cual provoca un comportamiento diferente al de las columnas, incluso si reciben las mismas fuerzas. Estos elementos estructurales se diseñan por compresión flexocompresión y cortante. A continuación, se muestran las consideraciones especiales para el diseño sísmico de muros de corte o muros estructurales según la Norma Técnica E.060 (2009):

- R.N.E. E.060 (num. 11.10.10.3), considera 0,0025 como cuantía mínima para el acero de refuerzo horizontal y vertical.
- El espaciamiento de acero de refuerzo horizontal y vertical no debe ser mayor a 3 veces el espesor del muro ni 40 cm.
- R.N.E. E.060 (num. 21.9.4.3), en un muro deben emplearse cuanto menos dos capas de refuerzo cuando el espesor del muro sea mayor o igual de 200 mm.
- El espaciamiento entre aceros en refuerzo horizontal, se utilizará espaciamientos como mínimo 15 cm.

Consideraciones de diseño por flexocompresión:

- El diagrama de interacción se obtendrá de la misma forma que en el diseño de columnas.
- R.N.E. E.060 (num. 21.9.7.4), se debe verificar la necesidad de utilizar elementos de borde. Por lo tanto, es necesario calcular la profundidad del eje neutro C. Los elementos de borde en las zonas de compresión deben ser confinados cuando la profundidad del eje neutro exceda de:  $C \geq \frac{lm}{m}$  $600*(\frac{du}{hw})$  $\frac{d}{du}$ . Donde *lm* es la longitud del muro

en el plano horizontal y  $hm$  la altura total del mismo.  $du$  es el desplazamiento lateral inelástico en el nivel más alto del muro. El coeficiente  $du/hm$  no debe ser menor a 0.005. La imagen referente a la longitud de borde es la figura 46.

En el caso de  $C \geq C_{\text{limit}}$ , entonces se requieren elementos de borde los cuales deben extenderse verticalmente desde la sección critica hasta una longitud no menor al mayor valor de  $Im y Mu/(4*Vu)$ . Los elementos de borde deben extenderse horizontalmente en las secciones críticas con un ancho no menor al mayor valor entre  $(C-0,1^*lm)$  y  $C/2$ .

En cuanto al diseño por cortante:

R.N.E. E.060 - (num. 21.9.5.3), Los muros de corte se diseñan por capacidad, la cortante de diseño se calcula como Vu ≥ Vua  $* \frac{Mn}{M}$  $\frac{m}{Mua}$ , donde Vua y Mua son el cortante y el momento amplificados respectivamente provenientes del análisis sísmico y del diagrama de interacción y Mn es el momento nominal del muro, calculado con la geometría del muro y los aceros colocados. Además, el coeficiente Mn/Mua no debe ser mayor al coeficiente de reducción R, es decir se debe cumplir Mn/Mua  $\leq$  R.

- R.N.E. E.060 (num. 11.10.5), el coeficiente αc es 0,80 para [Hm / Lm] ≤ 1.5; 0,53 para  $\text{[Hm / Lm]} \geq 2.0 \text{ y}$  varia linealmente entre 0,80 y 0,53 para entre 1,5 y 2,0. Lm es la longitud total del muro o del segmento del muro considerado y Hm es la altura total del muro.
- R.N.E. E.060 (num. 11.10.5), la contribución de resistencia del concreto al corte  $Vc = 0.53 * \sqrt{f'c} * b * 0.8 * lm$  , no debe exceder el valor de  $\quad Vcmax = ac * \sqrt{f'c} *$  $h * lm$ .
- R.N.E. E.060 (num. 11.5.7.9), en ningún caso se debe considerar Vs mayor que  $2.1 * \sqrt{f'c} * b * lm.$
- R.N.E. E.060 (num. 11.10.4), la resistencia Vn, en cualquier sección horizontal para cortante en el plano del muro no debe tomarse mayor que:  $Vn \leq 2,6*\sqrt{\smash[b]{f'c}}*$  $b * lm$ .
- R.N.E. E.060 (num. 11.10.7), Si Vu es menor que 0,27  $*\sqrt{f'c} * b * lm$ , el refuerzo distribuido debe proporcionarse según los siguientes mínimos:

La cuantía de refuerzo horizontal no será menor que 0,002.

La cuantía de refuerzo vertical no será menor que 0,0015.

- El espaciamiento del refuerzo en cada dirección en muros estructurales no debe exceder de tres veces el espesor del muro ni de 400 mm.
- R.N.E. E.060 (num. 11.10.10.1), si Vu excede la resistencia al corte Vc, deberá proveerse refuerzo por corte. La resistencia Vs se calculará con la expresión: Vs = Acw\*Ph\*fy.
- R.N.E. E.060 (num. 11.10.10.3), la cuantía de refuerzo vertical para cortante, Pv, no debe ser menor que:

 $pv = 0.0025 + 0.5 * (2.5 - \frac{hm}{lm}) * (ph - 0.0025) \ge 0.0025$ 

- R.N.E. E.060 - (num. 21.9.7.6), en los elementos de borde, el espaciamiento no debe exceder al menor entre los siguientes valores:

Diez veces el diámetro de la barra longitudinal confinada de menor diámetro.

La menor dimensión de la sección transversal del elemento de borde.

250 mm.

La figura 42 muestra las longitudes de los elementos confinados en muros estructurales y los requerimientos para su diseño.

### **Figura 42**

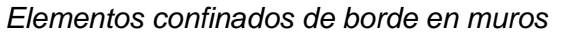

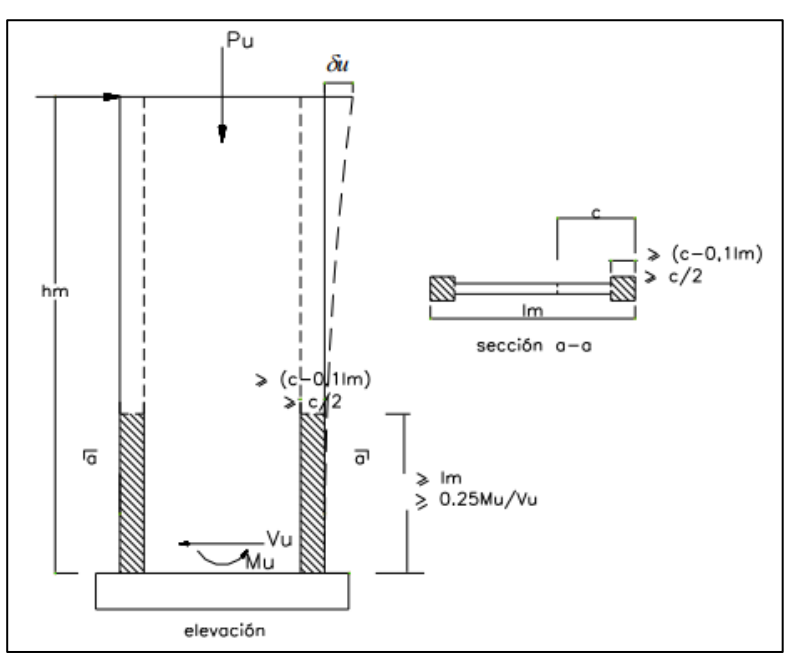

*Nota*. Adaptado de la Norma Técnica E.060, 2009.

A continuación, se muestra el diseño de muro de corte o muro estructural para la escalera, donde se aplicó las ecuaciones de diseño y parámetros mencionados anteriormente.

Muro de corte - escalera

La figura 43 muestra la sección de muro de corte de la escalera el cual se diseñó por flexocompresión y fuerza cortante como se podrá ver posteriormente.

## **Figura 43**

*Sección de muro de corte - escalera*

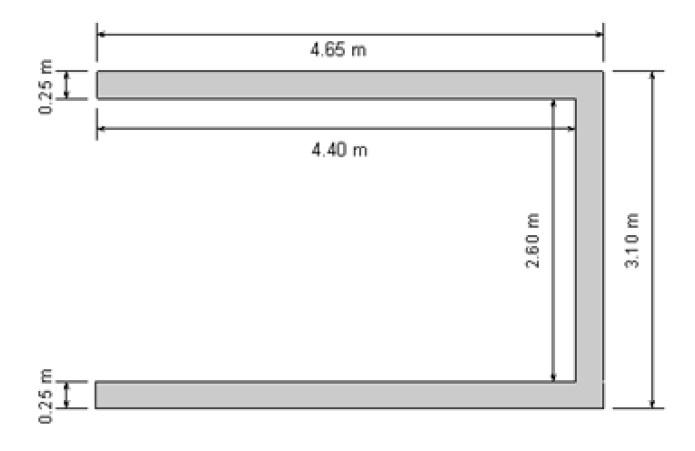

#### a. Diseño por flexocompresión

El diseño por flexocompresión empieza estimando la cantidad de acero requerido, luego se genera el diagrama de interacción con el software Etabs y se evalúa si la sección requiere de elementos de borde, los elementos de borde son muy similares a las columnas, pero estos tienen como objetivo reforzar y confinar los extremos del muro estructural. Se tiene los siguientes datos de la geometría: Base, b = 465 cm; Espesor, h = 25 cm; Área, A = h \* d = 11 625 cm2. Las solicitaciones de fuerzas internas están en la tabla 42, y combinaciones de fuerzas tabla 43.

## **Tabla 42**

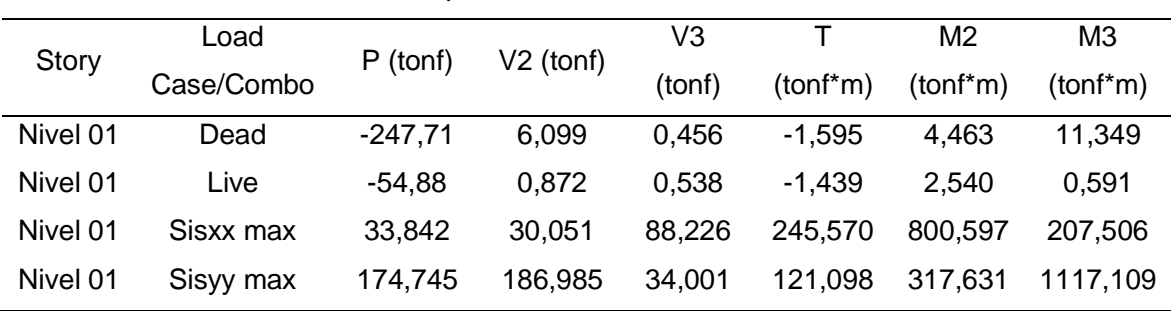

*Solicitaciones de fuerzas internas para el muro de corte*

### **Tabla 43**

*Solicitaciones de fuerzas mayoradas*

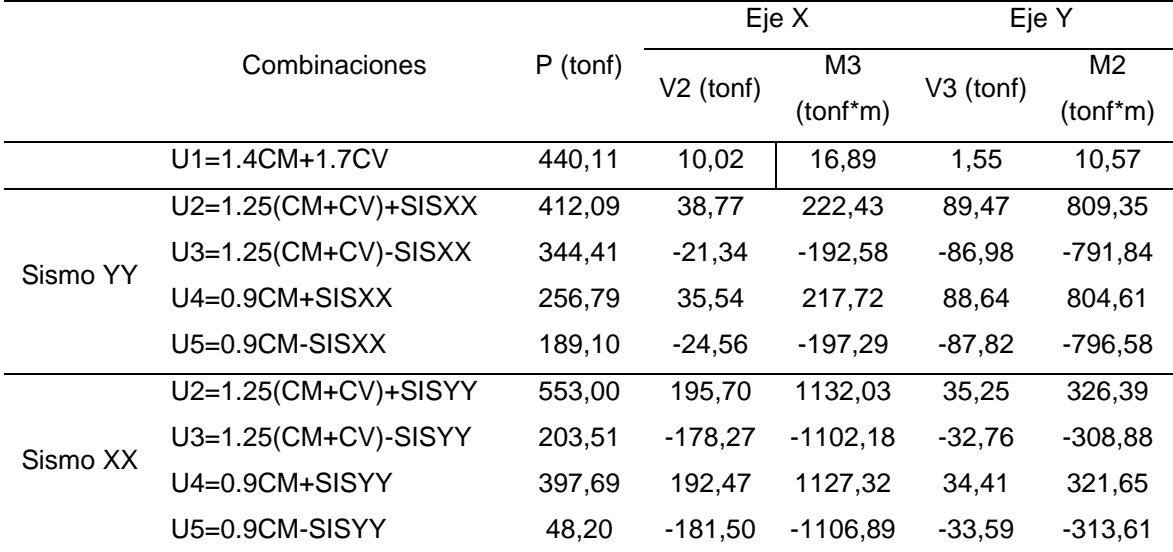

*Nota.* De la tabla el Mua es igual a 1132,03 tonf \* m, Vua es igual a 195,70 tonf y el Pua es igual a 553,00 tonf.

La tabla 44 (dirección X) y tabla 45 (dirección Y) se muestran los momentos y la carga axial mediante un conjunto de datos para formar la curva del diagrama de interacción como se puede observar en la figura 44 y 45.

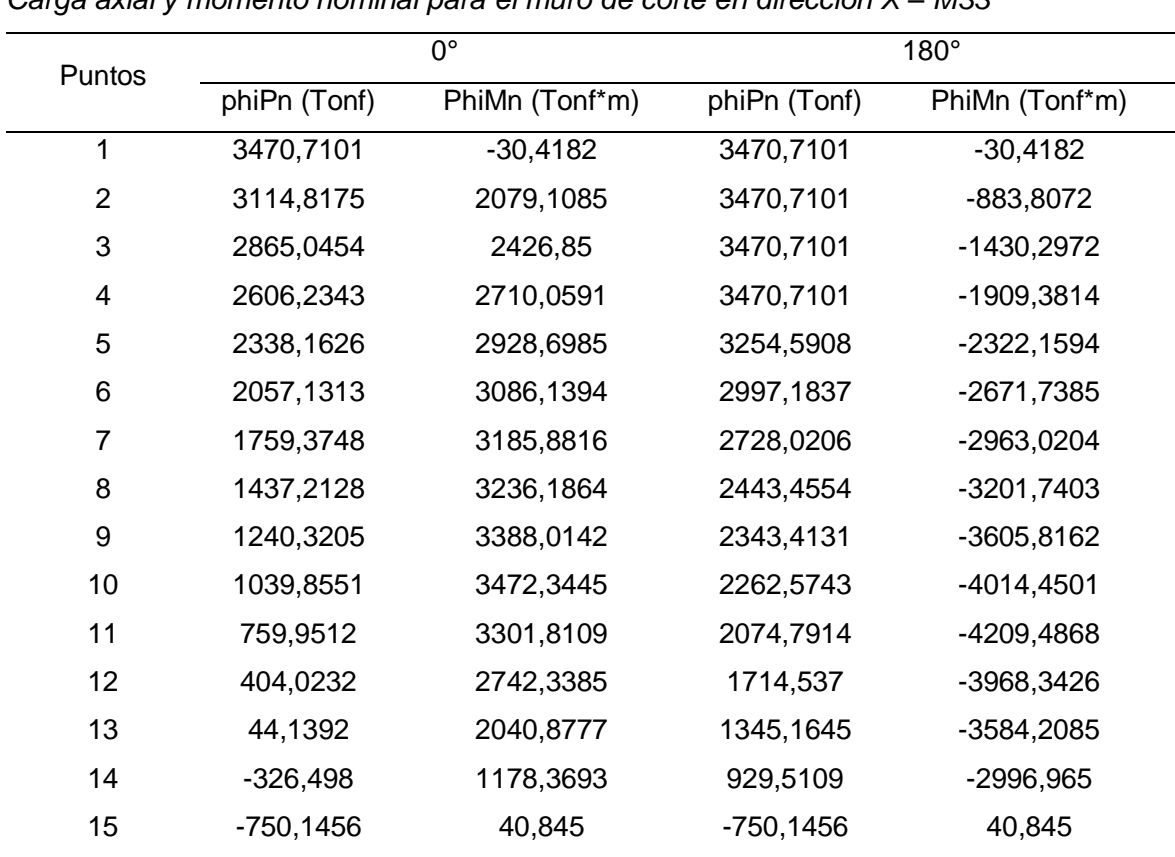

## **Tabla 44**

*Carga axial y momento nominal para el muro de corte en dirección X – M33*

# **Figura 44**

*Diagrama de interacción en dirección X para el muro de corte*

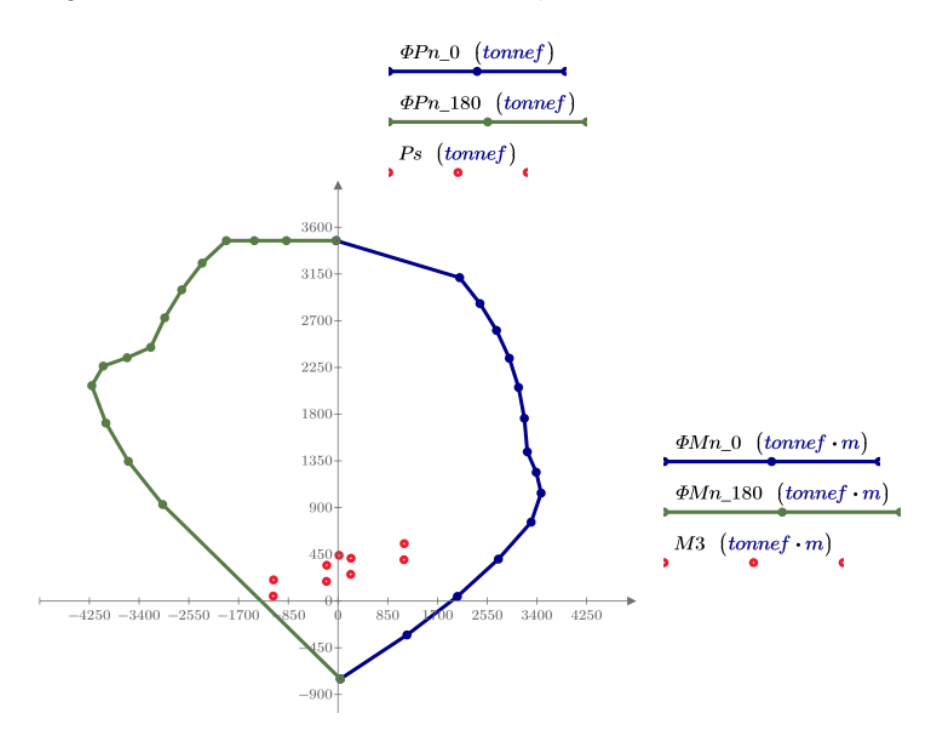

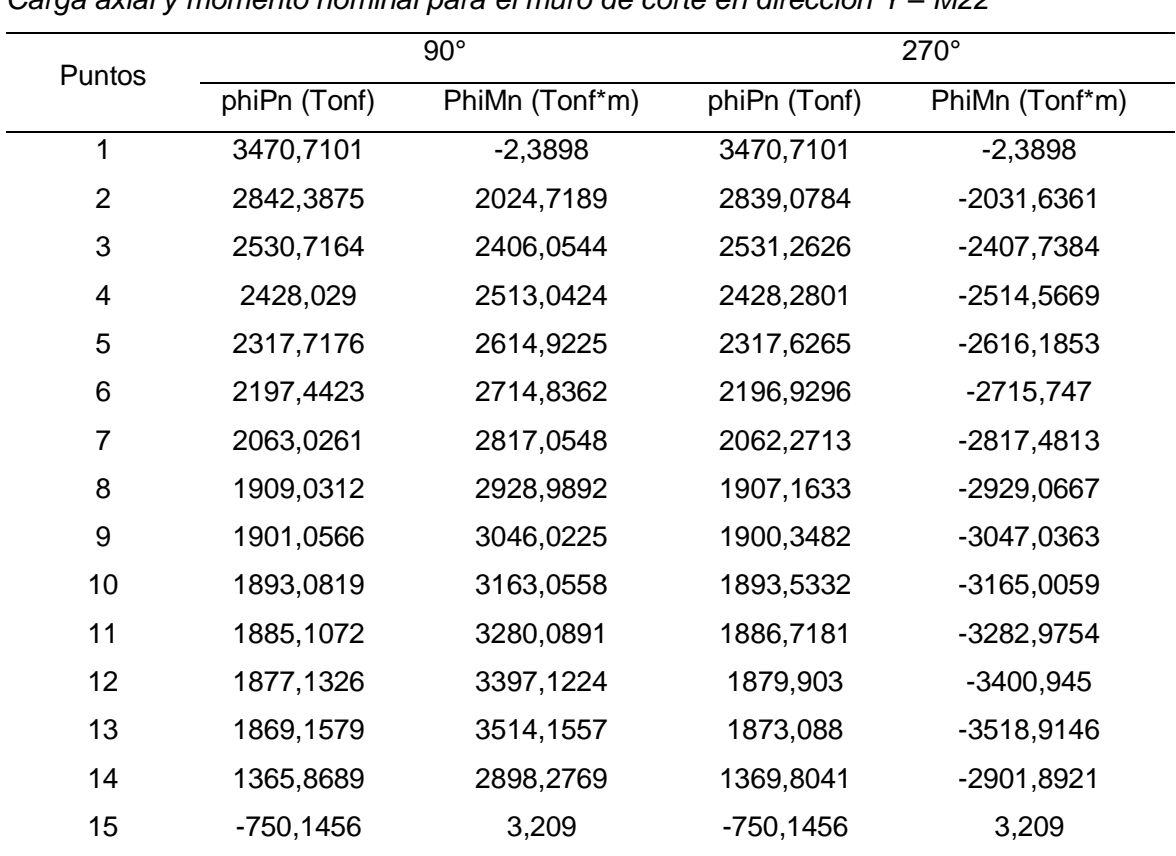

## **Tabla 45**

*Carga axial y momento nominal para el muro de corte en dirección Y – M22*

# **Figura 45**

*Diagrama de interacción en dirección Y para el muro de corte*

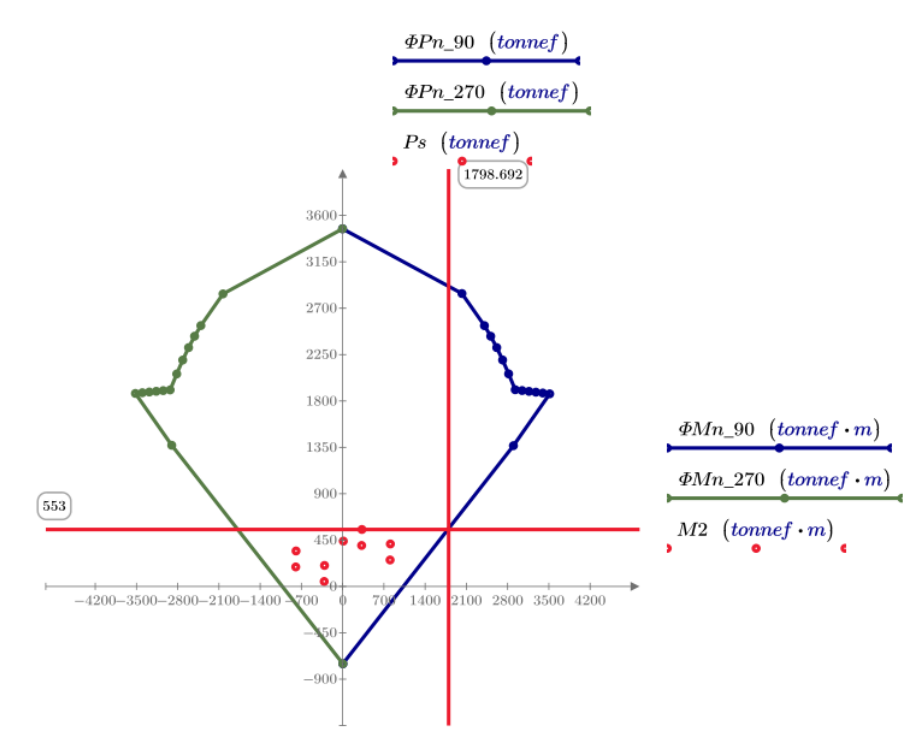

Como resultado, en la figura 44 y figura 45 se muestra el diagrama de interacción del muro de corte, en la figura los puntos de color rojo representan las combinaciones de cargas axial y momentos mostradas, donde se puede ver que los puntos de carga axial y momentos solicitados se encuentran dentro del diagrama de interacción, lo cual indica que el diseño por flexocompresión es correcto.

#### a. Diseño por corte

A continuación, se muestra el diseño por corte, de la tabla 43 se obtiene que el cortante último actuante en dirección Y tiene un valor de Vua=195.7 tonf, y de la figura 45 se obtiene  $\phi^*$ Mn=1798.69 tonf entonces el factor Mn/Mu = 2570/1132 = 2.27. Por lo que se diseñará para una cortante por capacidad de Vu =  $195.7*2.27 = 217$  tonf. Seguidamente, se muestra la ecuación para realizar el diseño.

Para el diseño por corte el ∅ es igual a 0,85

 $\emptyset = 0.85$ 

Cortante último actuante

 $Vua = 195.7 \text{ tonf}$ 

Momento último actuante

 $Mua = 1132,00$  tonf  $* m$ 

Momento último

$$
\emptyset * Mn = 1798,692 \text{ tonf} * m
$$

Momento nominal

 $Mn = \emptyset * Mn/0,7 = 2570,000 \text{ tonf} * m$ 

Coeficiente para determinar el cortante último

$$
coef = if \left(\frac{Mn}{Mua} \le R, \frac{Mn}{Mua}, R\right) = 2.27
$$

Cortante último

$$
Vu = Vua \times coef = 444,212 \text{ tonf}
$$

Cortante nominal

$$
Vn = \frac{Vu}{0.85} = 522,602 \text{ tonf}
$$

$$
\emptyset * Vn \geq Vu
$$

Fuerza cortante que aporta el muro de estructural

 $Vc = 0.53 * \sqrt{210} * t * 0.8 * Lm * 10 = 153.609 \text{ tonf}$ , donde t = 0,25 m y Lm = 4,65 m Fuerza cortante máxima permitida según la Norma técnica E.060 (num. 11.10.5)

$$
Vcmax = ac * \sqrt{210} * 0.25 * 4.65 * 10 = 192.011 \text{ tonf, donde ac} = 0.53
$$

Fuerza solicitada de acero de refuerzo

$$
Vs = Vn - Vc = 368,993 \text{ tonf}
$$

Control por Vs máximo permitido según la Norma técnica E.060 (num. 11.5.7.9)

$$
Vsmax = 2.1 * \sqrt{210} * t * lm * 10 = 761,797 \text{ tonf}
$$

Control por Vn máximo permitido según la Norma técnica E.060 (num. 11.10.4)

$$
Vnmax = 2.6 * \sqrt{210} * t * lm * 10 = 941,939 \text{ tonf}
$$

Control por Vu mínimo permitido según la Norma técnica E.060 (num. 11.10.7)

*Vumin* = 
$$
0.27 * \sqrt{210} * t * lm * 10 = 97,939
$$
 *tonf*

*Verificación de refuerzo horizontal:*

La resistencia Vs según la Norma técnica E.060 (num. 11.10.10.1) cuando  $Vu > \emptyset * Vc$ 

$$
ph = \frac{v_s}{t * L m * fy} = 0,00351
$$

$$
Vs = ph * t * Lm * fy = 368,993
$$
tonf

Separación entre aceros de refuerzo horizontales calculado

$$
Seh = \frac{2*Ab}{ph*t} = 28,838 \, \text{cm}, \, \text{donde Ab es el área del acero de 1/2" de diámetro}
$$

Separación de aceros de refuerzos horizontales colocados: Ø1/2"@25 cm

## *Verificación de refuerzo vertical:*

Cuantía de refuerzo vertical  $(pv)$  según la Norma Técnica E.060 (num. 11.10.10.3)

$$
pv = 0.0025 + 0.5 * (2.5 - \frac{Hm}{Lm}) * (ph - 0.0025) = 0.00312
$$

Separación entre aceros de refuerzo verticales calculado

$$
Seh = \frac{2 * Ab}{ph * t} = 32,495 \, \text{cm}, \, \text{donde Ab es el área del acero de 1/2" de diámetro}
$$

Separación de aceros de refuerzos verticales colocados: Ø1/2"@ 20 cm

Finalmente, en la figura 46 se puede ver la distribución de aceros en el muro de corte.

### **Figura 46**

*Detalle de diseño del muro de corte*

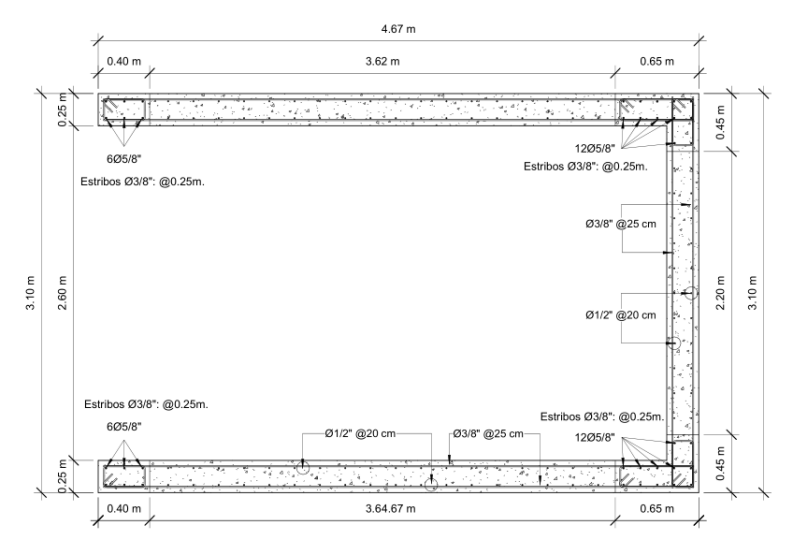

#### *4.10.7 Diseño de muro de sótano*

El diseño de muros de sótano se realiza de forma similar al diseño de una viga, pero en este caso soporta adicionalmente la presión del terreno en dirección perpendicular a su plano. Para realizar el diseño se toma una porción del muro de 1 m de ancho con su respectivo espesor y se le aplica a una carga generada por el empuje del terreno y la sobrecarga. Además, las losas y cimentaciones se considerarán como apoyos simples. El diseño del muro de sótano se verifica por flexión y cortante.

A continuación, se presenta el análisis y diseño de un muro de sótano de espesor de 25 cm. La altura del sótano es de 4,2 m, para realizar el diseño se necesita los datos del material y geometría del muro.

Base,  $b = 3$  cm

Espesor,  $h = 25$  cm

Recubrimiento,  $r = 3$  cm

Peralte efectivo,  $d = 22$  cm

Para realizar el metrado de cargas es necesario tener los datos del peso específico y ángulo de fricción interna del suelo ( $\phi = 19$ ). El valor de los coeficientes de empuje activo (Ka) se obtienen con la fórmula Ka= tan<sup>2</sup>(45 –  $\phi/2$ ). El empuje activo se considerará como Ea =  $\gamma$ \*Ka\*H, la sobrecarga en el suelo es de 1 ton/m<sup>2</sup>, lo que equivale a un empuje constante de Esc= Ka\*Sc. Entonces, la carga distribuida aplicada tendrá un valor inicial de Ea y un valor máximo de Ea + Esc, como se muestran en los siguientes cálculos.

Peso específico,  $y = 1.7 \text{ tonf}/m3$ 

Altura del muro,  $H = 4.2 m$ 

Angulo de fricción,  $\phi = 19^{\circ}$ 

Coeficiente de presión de Rankine

$$
Ka = (\tan\left(45^\circ - \frac{\emptyset}{2}\right))^2 = 0.509
$$

Empuje activo

$$
Ea = Ka * \gamma * H = 3,46 \text{ tonf}/m2
$$

Empuje de sobrecarga

$$
Esc = Ka = 0.509 \text{ tonf}/m2
$$

Empuje en el nivel -4,20 m

$$
Ea + Esc = 3,969 \text{ tonf}/m2
$$

De los cálculos mostrados se tiene la figura 47, donde se puede ver la aplicación del empuje activo más empuje de sobrecarga, como resultado se tiene una carga trapezoidal debido a que la mayor presión se encuentra en el nivel más inferior y esta varía dependiendo de la profundidad.

### **Figura 47**

*Muro de sótano con empuje activo más sobrecarga*

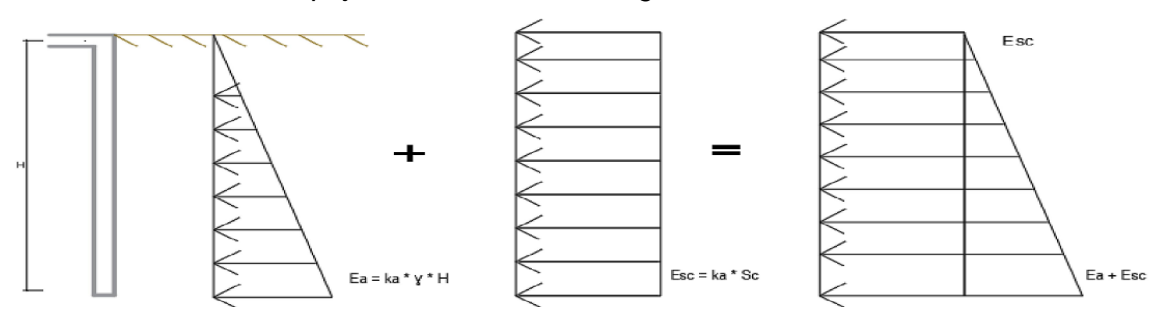

Las figuras 48 y 49 muestran los diagramas de fuerzas cortantes y momentos flectores para el muro de sótano respectivamente, los cuales se obtuvieron mediante el software Etabs. Con los diagramas se realizó el diseño del muro de sótano para obtener la cantidad de aceros necesarios y sus separaciones, como se pueden ver más adelante.

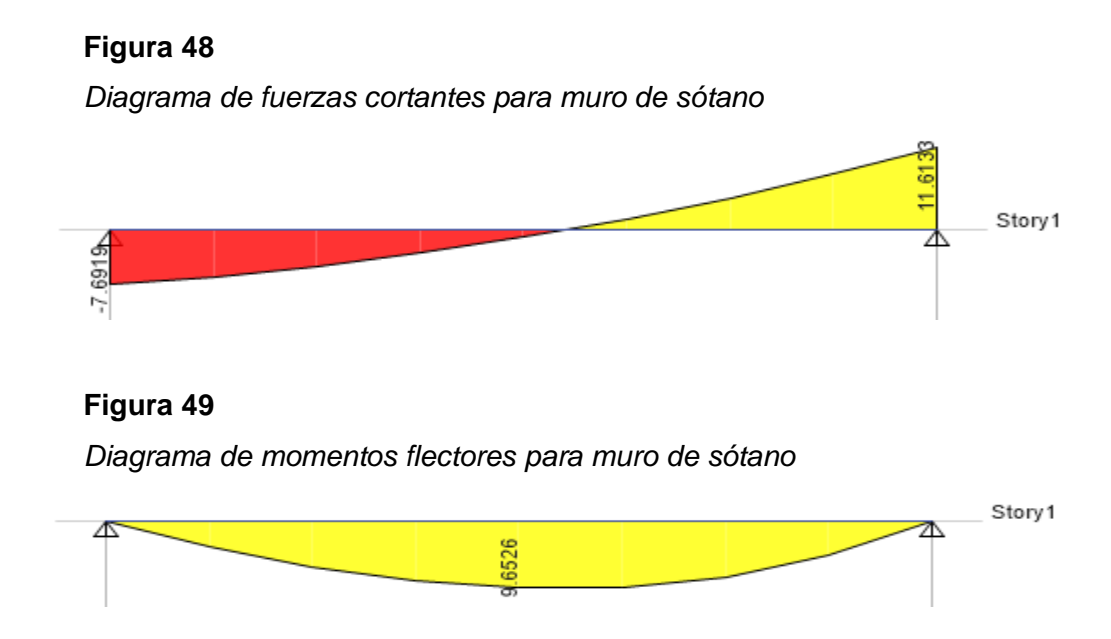

### a. Diseño por flexión

Respecto al diseño por flexión, en la figura 49 se aprecia que el valor de momento flector último necesario para realizar el diseño por flexión.

Momento último, Mu = 4,733 tonf \* m

Coeficiente de reducción de flexión,  $\varnothing$  = 0,9

Profundidad de bloque equivalente de Whitney de la ecuación 20:

$$
a = d - \sqrt{d^2 - \frac{2 * Mu}{\phi * 0.85 * f' c * b}} = 1.4 \text{ cm}
$$

Área de acero requerido de la ecuación 22:

$$
As = \frac{Mu}{\phi * f y * (d - \frac{a}{2})} = 5,996 \, \text{cm2}
$$

Diámetro de acero longitudinal, Ø $bl = 1/2" = 1.27$  cm Área de acero longitudinal,  $Abl = 1,27$  cm2 Separación entre aceros

$$
n = \frac{Atbl}{As} = 4,721
$$
  
Se =  $\frac{100 \text{ cm}}{n}$  = 21,128 cm

Por lo que se debe utilizar aceros de refuerzos de doble capa de 1/2" @0.20 m

#### b. Diseño por corte

Los muros de sótanos no llevan estribos, entonces el cortante es resistido por la resistencia del concreto. Para una sección de 100cmx25cm el Ø \*  $Vc = 0.85 * 0.53 * \sqrt{210} *$  $0.22 * 1 * 10 = 14.363 \text{ tonf}$ , teniendo un Vu = 11.613 tonf (figura 48), observamos que Vu  $\epsilon \phi * Vc$  lo cual indica que el espesor de 25 cm del muro puede resistir las solicitaciones de fuerzas cortante, entonces se colocó los aceros de refuerzo horizontal mínimos Ø 3/8" @ 0.25 m en las dos capas. Finalmente se presenta el resultado del diseño del muro de sótano en la figura 50.

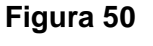

*Diseño de muro de sótano e=25 cm*

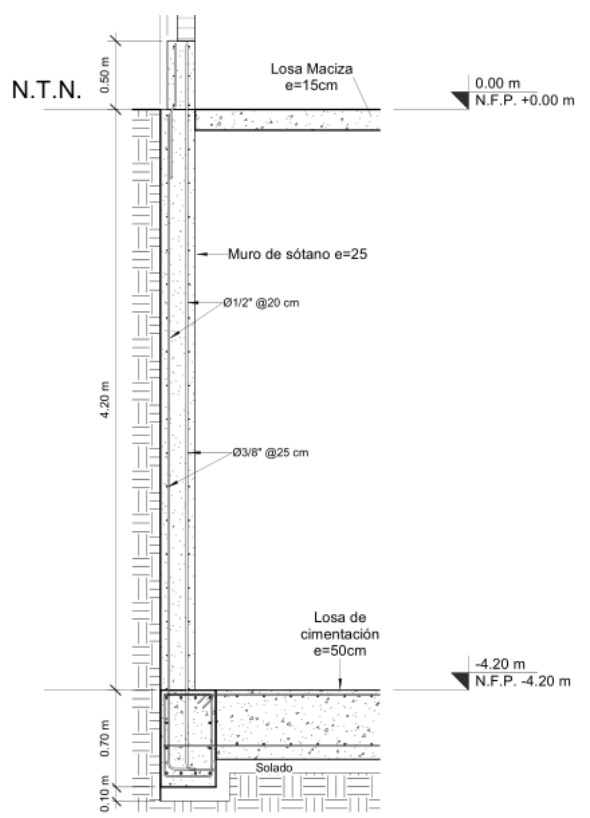

#### *4.10.8 Diseño de losa de cimentación*

Se realizó primero en las cimentaciones un análisis con zapatas incrementando sus dimensiones, sin embargo, no fueron suficientes para darle estabilidad a la superestructura, por lo que se eligió como cimentación una losa de cimentación debido a la presión y la baja capacidad del suelo para soportar las presiones. El análisis y diseño de la losa de cimentación se realizan por flexión y cortante, además el cálculo se realizó con el software Safe. Las características de la platea de cimentación, se tiene los siguientes valores de diseño.

Esfuerzo a la compresión del concreto,  $fc = 210$  kgf/cm<sup>2</sup>

Esfuerzo de fluencia del acero de refuerzo, fy = 4200 kgf/cm<sup>2</sup>

Espesor de la losa, e= 0.50 m

Geometría de viga de cimentación,  $b = 0,40$  m,  $h = 0,70$  m,  $b = 1$  m

Las presiones aplicadas sobre la cimentación deben ser menor a la carga que puede soportar el terreno. En el software Safe se ingresó la capacidad portante admisible del suelo de  $q_{adm} = 1.0 \text{ kgf/cm}^2$  con un coeficiente de balasto Ks = 2 kgf/cm<sup>2</sup>, y las cargas de presión de la estructura; mediante los datos ingresados se obtienen los siguientes cortantes y momentos flectores de la losa de cimentación.

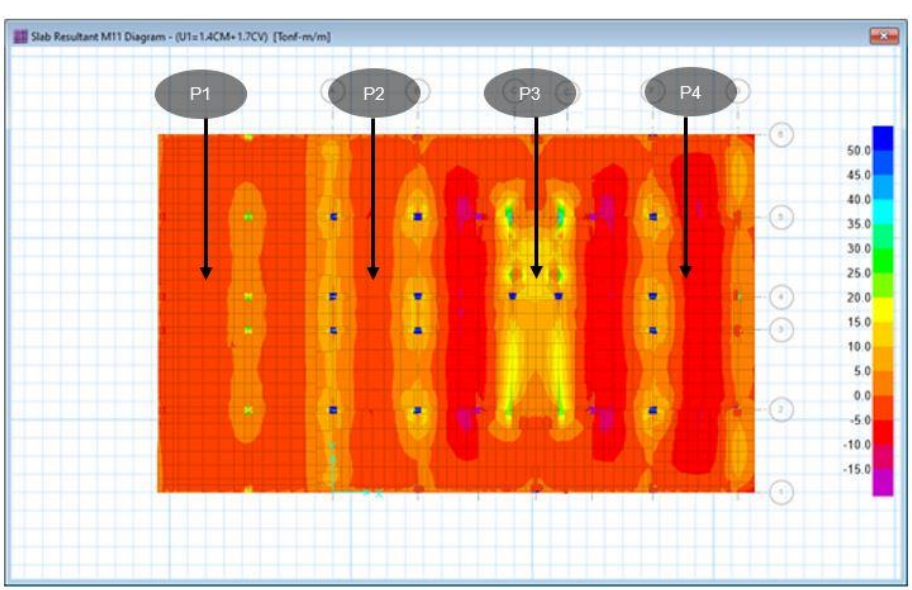

#### **Figura 51**

*Momento flector en dirección X losa de cimentación*

## **Tabla 46**

|             | P1      | P <sub>2</sub> | P <sub>3</sub> | P4      |  |
|-------------|---------|----------------|----------------|---------|--|
| Mu (tonf*m) | $-5,69$ | $-7,34$        | 10,95          | $-7,87$ |  |
| Vu (Tonf)   | $-2,88$ | 5,87           | $-16,76$       | 7,55    |  |

*Momento flector en dirección X losa de cimentación*

## **Figura 52**

*Momento flector en dirección Y losa de cimentación*

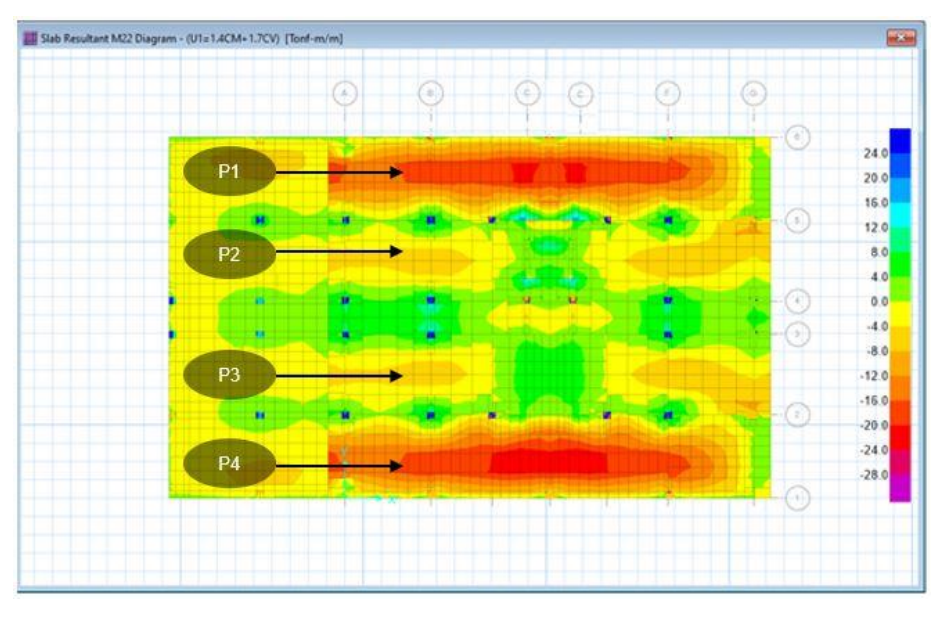

### **Tabla 47**

*Momento flector en dirección Y losa de cimentación*

|             |          | P2      | P3      | P4       |
|-------------|----------|---------|---------|----------|
| Mu (tonf*m) | $-12,28$ | $-8,35$ | $-8,10$ | $-12,42$ |
| Vu (Tonf)   | 16,87    | $-1,97$ | $-1,49$ | -15,44   |

El diseño es similar al diseño de losas macizas, se consideró una franja de 1 m de longitud y un espesor, en este caso 0,5 m. El acero de refuerzo se distribuye en dos capas considerando un peralte efectivo de 0,43 m teniendo en cuenta que el recubrimiento en contacto con el suelo es de 7 cm. Seguidamente se muestran el diseño por flexión y cortante.

## a. Diseño por flexión

En el diseño por flexión se debe cumplir la relación ∅\*Mn ≥Mu, con el fin del cumplir las exigencias de diseño por flexión.

Momento último, Mu = 12,42 tonf \* m

Coeficiente de reducción de flexión,  $\varnothing$  = 0,9

Profundidad de bloque equivalente de Whitney de la ecuación 20:

$$
a = d - \sqrt{d^2 - \frac{2 * Mu}{\phi * 0.85 * f' c * b}} = 1.8 \text{ cm}
$$

Área de acero requerido de la ecuación 22:

$$
As = \frac{Mu}{\phi * f y * (d - \frac{a}{2})} = 7,808 \, \text{cm}^2
$$

Cuantía mínima,  $\rho min = 0.0015$ 

Área de acero mínimo,  $Amin = \rho min * b * d = 6.45$  cm2

Diámetro de acero longitudinal,  $\emptyset bl = 1/2" = 1.27$  cm

Área de acero longitudinal,  $Abl = 1.27$  cm2

Separación entre aceros

$$
n = \frac{As}{Abl} = 6{,}164
$$
  
Se =  $\frac{100 \text{ cm}}{n}$  = 16,224 cm

Por lo cálculos mostrados, se eligió el siguiente diámetro y separación de aceros de refuerzo por flexión: ∅1/2" @ 0.20 m

### b. Diseño por cortante

El diseño por corte se realiza aplicando las fuerzas cortantes por el principio de diseño por resistencia. La Norma Técnica E.060 presenta las ecuaciones que se mostraran a continuación, estas ecuaciones son necesarias para realizar el diseño por fuerza cortante.

El ∅ para el caso de corte es 0,85, se tiene un Vu igual a 19,87 toneladas fuerza y con los datos geométricos se procede al desarrollo para calcular el área de acero.

 $\emptyset = 0,85$ 

Cortante última  $(Vu)$ 

$$
Vu=19{,}87\;tonf
$$

Cortante que aporta el concreto  $(Vc)$ 

$$
Vc = 0.53 * \sqrt{f'c} * b * d = 25,345 \text{ tonf}
$$

$$
\emptyset * Vc = 21,544 \text{ tonf}
$$

El cortante que aporta el concreto puede soportar el cortante último como se puede ver en el cálculo de diseño por cortante.
#### *4.10.9 Diseño de viga de cimentación*

Se realizó el diseño por flexión y cortante de la viga 40cm x70cm, seguidamente se muestran los cálculos realizados.

Base,  $b = 40$  cm Altura,  $h = 70$  cm Recubrimiento,  $r = 7$  cm Peralte efectivo,  $d = h - r = 63$  cm Momento último,  $Mu = 70,30$  tonf  $*m$ Cortante último,  $Vu = 12.8 \text{ tonf}$ 

## a. Diseño por flexión

A continuación, se muestra el desarrollo del cálculo de área de acero requerido. Se tiene un momento último de 70,30 tonf \* m y cortante último de 12,8 tonf que son los resultados obtenidos en el software Safe.

Coeficiente de reducción de flexión,  $\varnothing$  = 0,9

Profundidad de bloque equivalente de Whitney de la ecuación 20:

$$
a = d - \sqrt{d^2 - \frac{2 * Mu}{\phi * 0.85 * f' c * b}} = 20.80 \text{ cm}
$$

Área de acero requerido de la ecuación 22:

$$
As = \frac{Mu}{\phi * f y * (d - \frac{a}{2})} = 35.36 \text{ cm2}
$$

Obtenemos como resultado tenemos un área de acero igual a 35,36 cm<sup>2</sup>. A continuación, se realiza un control de acero mínimo y máximo para las vigas. Se tienen los siguientes resultados de cuantías mínimas aplicando las ecuaciones 26 y 27, para obtener el área de acero mínimo se usó la ecuación 28.

$$
\rho min = 0.8 * \frac{\sqrt{f'c}}{fy} = 0.00276 \rightarrow As = \rho min * b * d = 6.956 \, cm2
$$
\n
$$
\rho min = \frac{14}{fy} = 0.00333 \rightarrow As = \rho min * b * d = 8.392 \, cm2
$$

Se tienen los siguientes resultados de cuantía máxima aplicando las ecuaciones 29 y para obtener el área de acero máximo se usó la ecuación 28.

$$
\rho max = \frac{0.364 * \beta * f \cdot c}{f \cdot y} = 0.0155 \rightarrow As = \rho max * b * d = 39.06 \text{ cm2}
$$

Como el acero de refuerzo calculado se encuentra dentro de los parámetros permitidos, se procede a calcular el número de aceros  $(n)$ .

$$
n = \frac{As}{Abl} = 12,28
$$
, donde el *Abl* es el área de acero de 3/4"

Por lo tanto, la cantidad de acero longitudinal colocado por diámetro de aceros es el siguiente: 12∅3/4"

## b. Diseño por corte

Las vigas necesitan los estribos para aumentar su capacidad a la resistencia a fuerzas cortantes, además los estribos confinan los aceros longitudinales. A continuación, se tiene el cálculo de diseño por cortante.

Para el diseño por corte el ∅ es igual a 0.85

 $\varnothing = 0.85$ 

Fuerza cortante última

 $Vu = 12,8 \text{ tonf}$ 

Resistencia aportada por el concreto calculado con la ecuación 30:

$$
Vc = 0.53 * \sqrt{f'c} * b * d = 19.355 \text{ tonf}
$$

$$
\emptyset * Vc = 16.451 \text{ tonf}
$$

Resistencia nominal por corte calculado con la ecuación 32:

$$
Vn = Vc + Vs = 15,765 \text{ tonf}
$$

$$
\phi * Vn = 13,4 \text{ tonf}
$$

El cortante que aporta el concreto puede soportar el cortante último entonces la distribución de acero de refuerzo son los mínimos: ∅5/8": 1@0.05, 9@0.10, resto@0.20 m.

La figura 53 muestra el resultado de detalle de los aceros de refuerzo en losa de cimentación de espesor de 50 cm.

## **Figura 53**

*Detalle de distribución de aceros en losa de cimentación e = 50 cm*

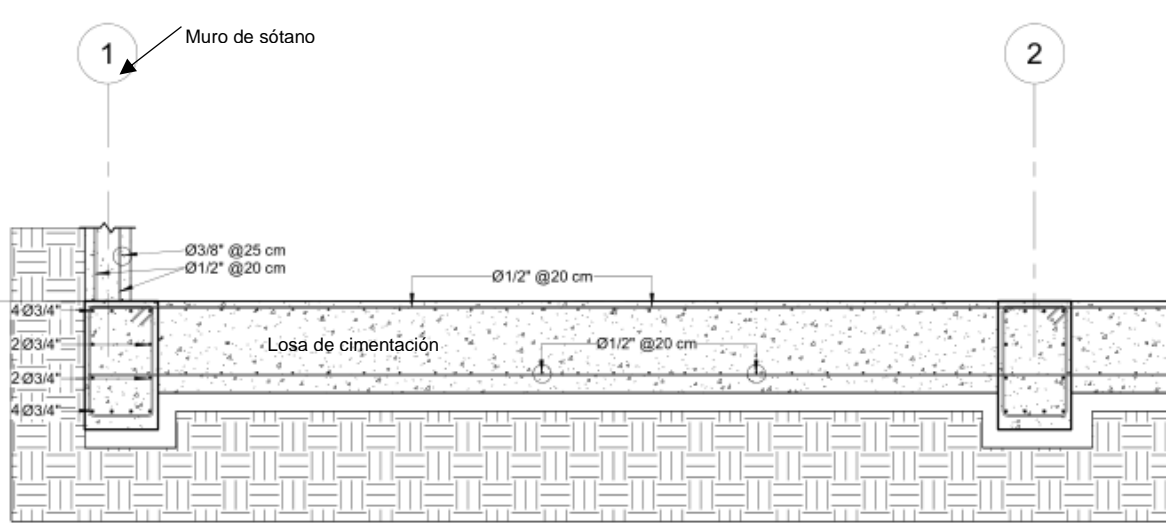

## **CAPÍTULO V: DISCUSIÓN**

Según la hipótesis general: *"Los resultados del análisis y diseño estructural sismorresistente para un edificio de concreto armado de cuatro pisos y un sótano en el distrito de La Yarada Los Palos, sobre un suelo de capacidad portante admisible de 1 kgf/cm<sup>2</sup> , cumple con los requisitos establecidos en la Norma Técnica E.030 Diseño Sismorresistente y E.060 Concreto Armado."*

Respecto a la hipótesis general, podemos mencionar que, con base a los resultados obtenidos del análisis y diseño estructural sismorresistente de la edificación de concreto armado de cuatro pisos con un sótano en el distrito La Yarada Los Palos de la Ciudad de Tacna, esta cumple con los parámetros de diseño estructural del Reglamento Nacional de Edificaciones por lo tanto aceptamos la hipótesis general. Esto se puede relacionar con lo que plantea Nilson (2001), dentro de una estructura, los elementos más rígidos tienden a absorber una porción mayor de la carga, cuando se combina un pórtico con un muro de cortante esto puede tener el efecto positivo de reducir los desplazamientos de la estructura y de disminuir tanto los daños estructurales como los no estructurales.

Según la primera hipótesis especifica: *"Los resultados del análisis estructural de un edificio de concreto armado de cuatro pisos y un sótano en el distrito de La Yarada Los Palos, cumplen las exigencias de la Norma Técnica E.030 Diseño sismorresistente."*

Respecto a la primera hipótesis especifica podemos mencionar que la estructura analizada es un sistema de muros estructurales, y en relación a los resultados de las derivas para un sismo en dirección X es de 0,0043 y para un sismo en dirección Y es de 0,0022, los cuales no sobrepasan la deriva máxima permitida de 0,007 que establece la norma E.030. Por lo anteriormente mencionado podemos argumentar que los criterios en la estructuración pueden convertirse en un factor determinante en la selección del sistema estructural adecuado. El desplazamiento lateral o deriva de un sistema estructural bajo fuerzas de sismo, es importante desde tres perspectivas diferentes: Primero la estabilidad estructural; Segundo el daño potencial en varios componentes no estructurales; y Tercero la seguridad humana durante y después de que el edificio experimente estos movimientos sísmicos.

Según la segunda hipótesis especifica: *"El diseño en concreto armado de los elementos estructurales de un edificio de cuatro pisos y un sótano en el distrito de La*  *Yarada Los Palos, cumplen las dimensiones y cuantías de acero establecidos en la Norma Técnica E.060 Concreto Armado."*

Respecto a la segunda hipótesis especifica podemos mencionar que el sistema de muros estructurales necesitó como cimiento una losa de cimentación debido al peso transferido de la superestructura y la baja capacidad portante admisible del terreno de 1 kgf/cm<sup>2</sup>, considerando la cimentación mencionada, las dimensiones de los elementos estructurales y sus respectivas cuantías de acero mostradas en los resultados, podemos decir que cumplen con los requerimientos establecidos en la Norma Técnica E.060 Concreto Armado. Además, en los cimientos se colocó vigas de cimentación, por las recomendaciones de la Norma Técnica E.060, en consecuencia, como también indica Egoabil, X. (2019), estas darán mayor seguridad ante los desplazamientos y se evitarán posibles fisuras por fuerzas cortantes en el contorno de la losa de cimentación.

#### **CONCLUSIONES**

Las conclusiones referentes al objetivo general y específicos son los siguientes:

Respecto al análisis y diseño estructural con sistema de muros estructurales realizados en los softwares Etabs y Mathcad, se concluye que el sistema de muros estructurales, para el caso del proyecto analizado, asegura el adecuado comportamiento de la estructura ante un peligro sísmico, ya que los resultados cumplen con los requisitos de diseño sísmico y diseño estructural establecidos en la Norma Técnica E.030 y E.060.

Respecto al análisis estático y dinámico realizados en el programa Etabs, se concluye que la estructuración y la ubicación de los elementos estructurales, está determinado generalmente por la arquitectura del edificio. Por lo cual se eligió el sistema de muros estructurales, este sistema tiene una rigidez lateral adecuada. Los resultados obtenidos de deriva inelástica máxima son de 0,0046 en la dirección X y 0,0025 en la dirección Y, los cuales son menores a la deriva máxima permitida igual a 0,007, de esta forma la estructura presenta derivas o distorsiones adecuadas ante efectos de acción sísmica. Además, la estructura planteada en este proyecto es irregular, por tanto, la Norma Técnica E.030 especifica que el esfuerzo cortante dinámico en la base debe ser al menos el 90% del calculado en el análisis estático", de lo contrario deben ser escalados, los resultados del análisis sísmico en cuanto a los factores escalares fueron 1,36 en la dirección X y 1,24 en la dirección X, este proceso también es necesario para posteriormente diseñar los elementos estructurales mediante las fuerzas internas obtenidas.

En general, en el diseño estructural, los muros de corte tienen un espesor de 25 cm. Se consideraron losas macizas en dos direcciones de 15 cm de espesor y losas aligeradas de 20 cm. Las columnas tienen dimensiones de 0.40mx40m y 30x30 cm, en cuanto a las vigas estas tienen dimensiones de 25x50 cm y 25x40 cm. Respecto al diseño de la cimentación, se optó por el diseño de una losa de cimentación de 50 cm de espesor con vigas de cimentación de 40x70 cm. Las dimensiones de los elementos estructurales antes mencionados, fueron considerados inicialmente por predimensionamiento y posteriormente verificados mediante el análisis y diseño estructural. Dado que los elementos estructurales cumplen con los parámetros establecidos en el Norma E.060 Concreto Armado, se puede concluir que los resultados obtenidos cumplen con los requerimientos de la norma técnica antes mencionada.

#### **RECOMENDACIONES**

Se recomienda a las organizaciones públicas o privadas relacionadas con la industria de la construcción tener en cuenta la importancia de las estructuras regulares, puesto que las características de los modos de los edificios están muy influenciadas por sus irregularidades, en particular se debe evitar las estructuras con piso blando, ya que estas pueden provocar desplazamientos extremos generando torsión que puede terminar incluso en el colapso del edificio.

En base a los resultados obtenidos y de otras investigaciones se recomienda a los ingenieros civiles especialistas en estructuras, tener un buen criterio en la estructuración ya que es un factor determinante en la selección del sistema estructural adecuado. En el caso del presente proyecto la distribución de muros de corte y columnas en planta cumplen con criterios de simetría y rigidez. Sin embargo, en el caso de que el proyecto no presente simetría en el proceso de estructuración, se recomienda colocar elementos que no generen grandes excentricidades con respecto al centro de masa. Además, en el análisis sísmico, es necesario tener en cuenta que el desplazamiento lateral o deriva del sistema estructural bajo la acción de fuerzas sísmicas debe tener tres aspectos diferentes: primero, la estabilidad de la estructura; En segundo lugar, el posible daño a varios componentes no estructurales; y tercero, la seguridad humana durante y después de que el edificio experimente estos movimientos sísmicos.

Finalmente se recomienda a los proyectistas ingenieros civiles del distrito de La Yarada Los Palos de la región Tacna, dado que los suelos en gran parte del distrito mencionado poseen baja capacidad portante admisible alrededor de 1 kgf/cm<sup>2</sup>, se sugiere utilizar una losa de cimentación para edificaciones de cuatro a más niveles; Además, este tipo de cimentación también es necesaria e importante para transferir adecuadamente las cargas axiales y momentos flectores al suelo, para evitar el asentamiento diferencial y en consecuencia conseguir un buen comportamiento estructural.

### **REFERENCIAS BIBLIOGRÁFICAS**

Arias, J. (2020). *Proyecto de tesis, guía para la elaboración*. Perú.

Basco, A. B. (1995). *Estructuración y Diseño de Edificaciones de Concreto Armado*. Perú.

Carrillo et al. (2014). *Analysis of the Earthquake-Resistant Design Approach for Buildings* 

- *in Mexico.* Ingeniería, Investigación y Tecnología, 151-162. https://doi.org/10.1016/S1405-7743(15)30013-5
- Comité Técnico Especializado del RNE. (2006). *Norma Técnica de Edificación E.070 Albañilería*. Perú.
- Comité Técnico Especializado del RNE. (2006). *Norma Técnica de Edificaión E.020 Cargas*. Perú.
- Comité Técnico Especializado del RNE. (2009). *Norma Técnica de Edificación E.060 Concreto Armado*. Perú.
- Comité Técnico Especializado del RNE. (2018). *Norma Técnica de Edificación E.030 Diseño Sismorresistente*. Perú.
- Comité Técnico Especializado del RNE. (2018). *Norma Técnica de Edificaciones E.050 Suelos y Cimentaciones*. Perú.
- Egoabil, X. L. (2019). *Análisis y diseño estructural de un edificio de viviendas multifamiliares de 6 pisos con muros de ductilidad limitada* [Tesis Pregrado]. Universidad Continental. Perú. https://hdl.handle.net/20.500.12394/7110
- Escobar, J. (2019). *Análisis y diseño estructural con interacción suelo-estructura de una vivienda multifamiliar en 7 niveles* [Tesis de Pregrado]. Universidad Nacional de San Antonio Abad del Cusco. Perú. http://repositorio.unsaac.edu.pe/handle/20.500.12918/4334
- Fernández. (2017). *Influencia del comportamiento por ductilidad en el coste estructural de edificios sometidos a la acción sísmica* [Tesis de Maestría]. Universidad Politécnica de Cartagena. España.
- Gervasi, B., & Nuñez, P. (2019). *Diseño estructural de un edificio multifamiliar de concreto armado de 6 niveles* [Tesis de Pregrado]. Pontificia Universidad Católica del Perú. Perú. http://hdl.handle.net/20.500.12404/15868
- McCormac, J. C., & Brown, R. H. (2015). *Design of reinforced concrete*. New York: John Wiley & Sons.
- Meza, J. (2014). *Diseño estructural de un edificio de concreto armado de cinco pisos y un semisótano ubicado en la ciudad de Arequipa* [Tesis de Pregrado]. Pontificia Universidad Católica del Perú. Perú. http://hdl.handle.net/20.500.12404/5989
- Nilson, A. H. (2001). *Diseño de Estructuras de Concreto.* USA: McGraw-Hill Education.
- Ordaz, M., & Meli, R. (2004). *Seismic Design Codes in Mexico, on: Proceedings of 13th World Conference on Earthquake Engineering− 12WCEE*. Canada.
- Rodríguez, S. M. (2005). *Del gran temblor a la monstruosa conspiración. Dinámica y repercusiones del miedo limeño en el terremoto de 1746*. Lima: Pontificia Universidad Católica del Perú.
- SEAOC Vision 2000 Committee. (1995). *A Framework for Performance Based Design*. California.
- Sistema Nacional de Defensa Civil. (2005). *Compendio Estadístico de Prevención y Atención de Desastres 2005*. Lima-Perú.
- Vargas et al. (2013). *Evaluación probabilista de la capacidad, fragilidad y daño sísmico de edificios de hormigón armado.* Revista Internacional de Métodos Numéricos para Cálculo y Diseño en Ingeniería, 63-78. https://doi.org/10.1016/j.rimni.2013.04.003

# **ANEXOS**

## **Anexo 1**

Matriz de consistencia

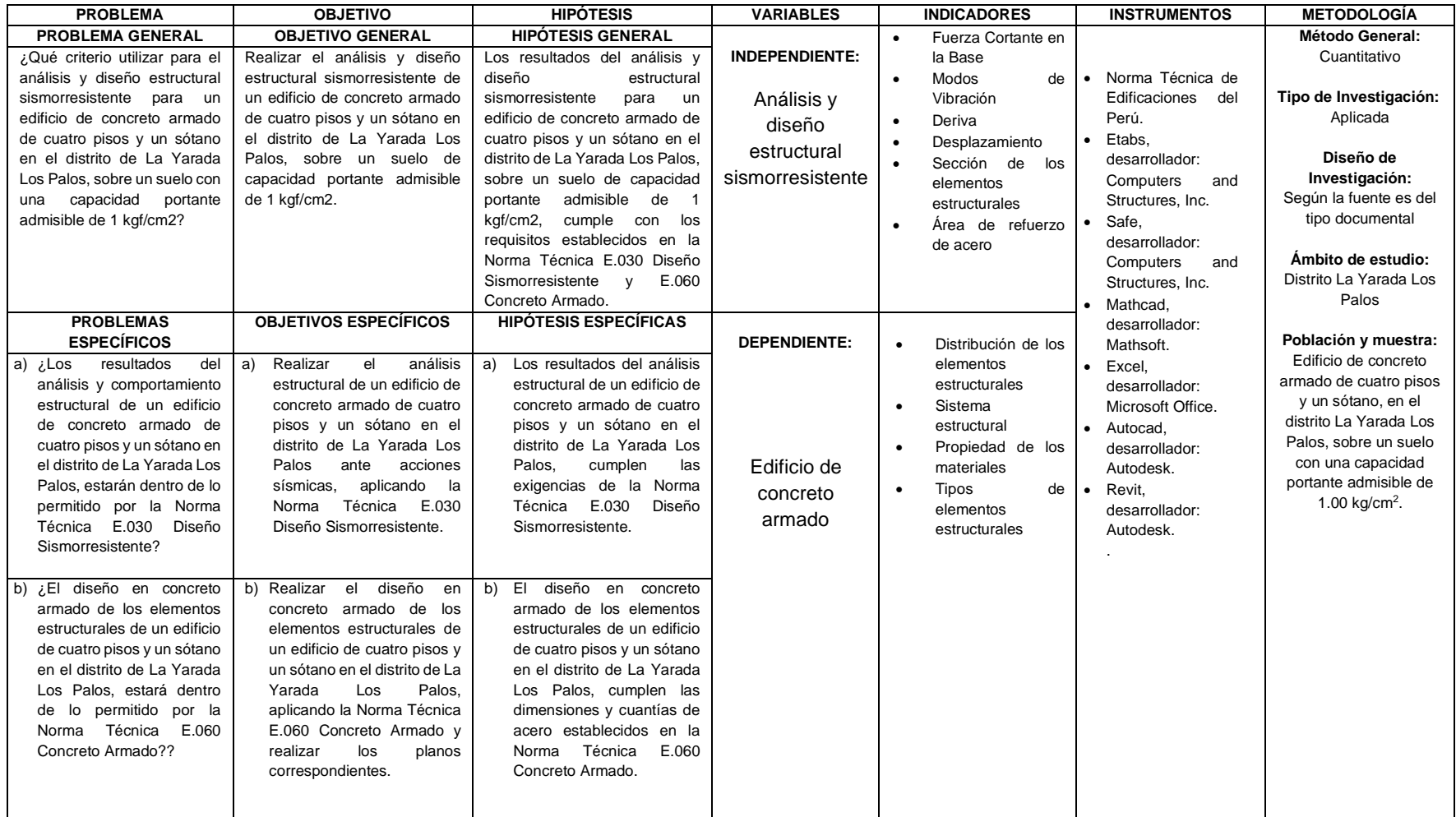

**Anexo 2** Planos

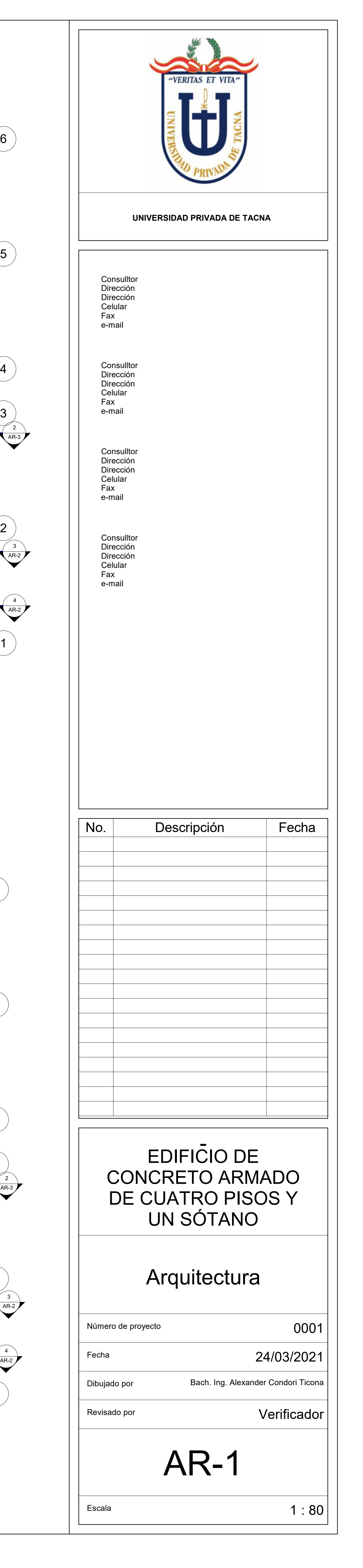

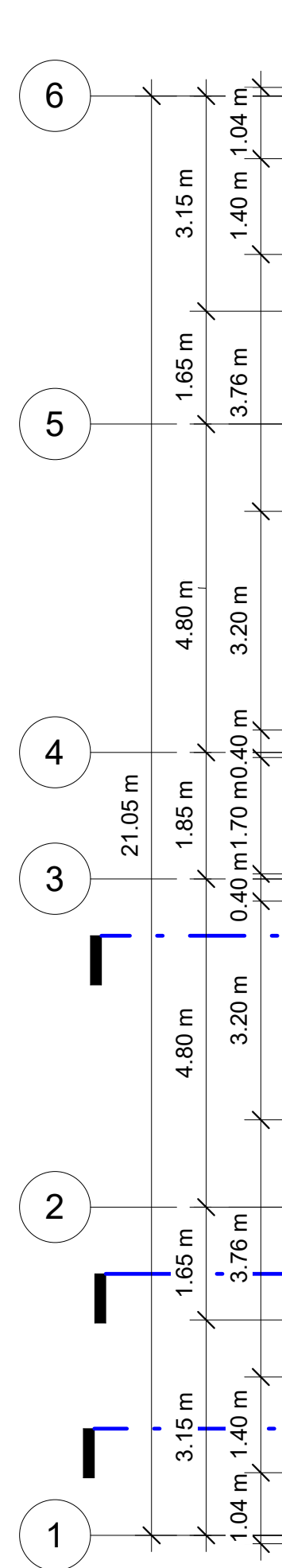

 $\begin{tabular}{lllllllllll} \toprule \multicolumn{1}{l}{} & \multicolumn{1}{l}{} & \multicolumn{1$ 

 $\begin{tabular}{lllllllllll} \toprule \multicolumn{1}{l}{} & \multicolumn{1}{l}{} & \multicolumn{1$ 

 $\overline{\phantom{a}}$  .  $\overline{\phantom{a}}$ 

 $\sim$   $\sim$   $\sim$ 

\_<del>\_\_\_\_\_</del> \_ \_\_

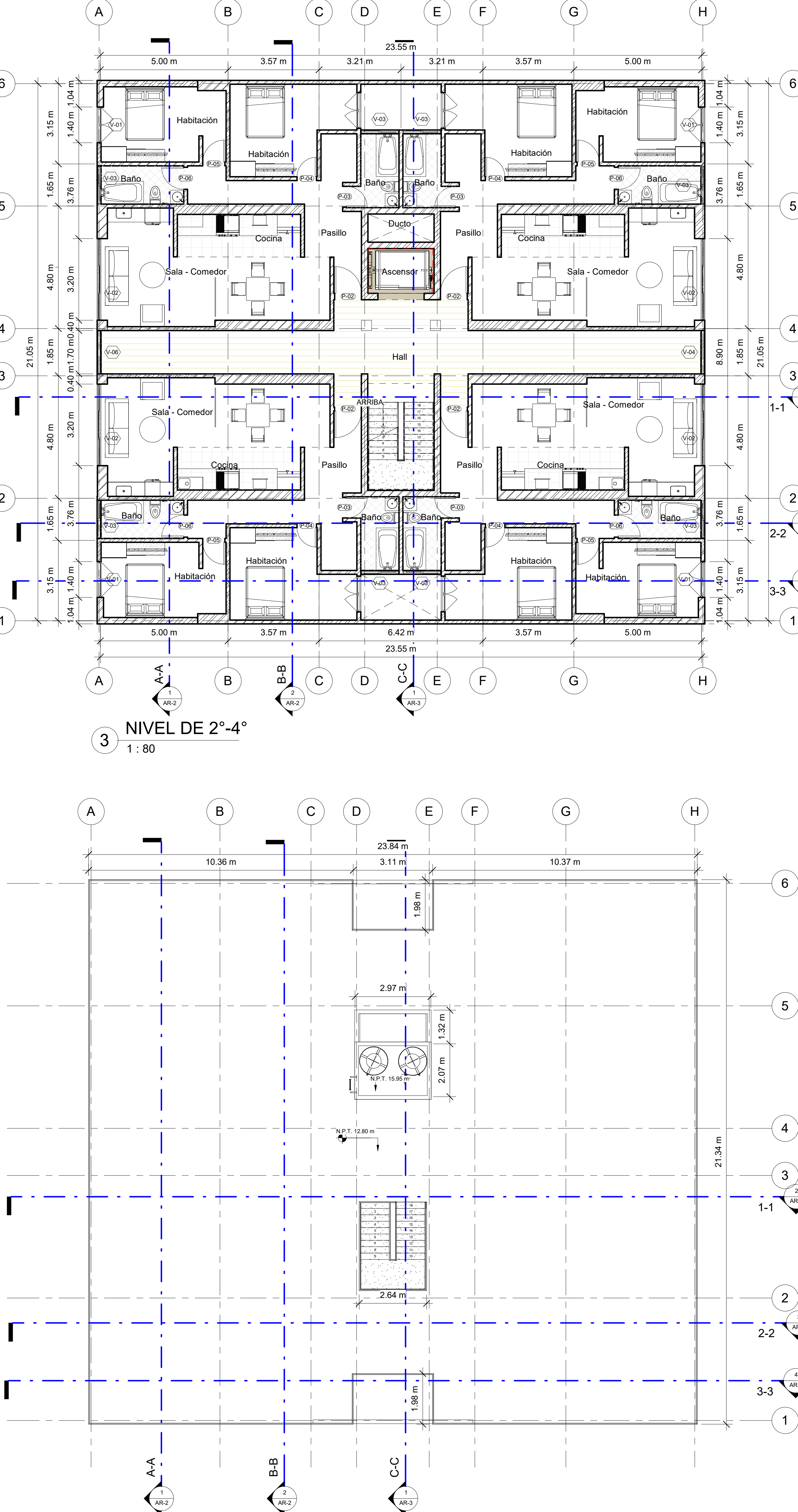

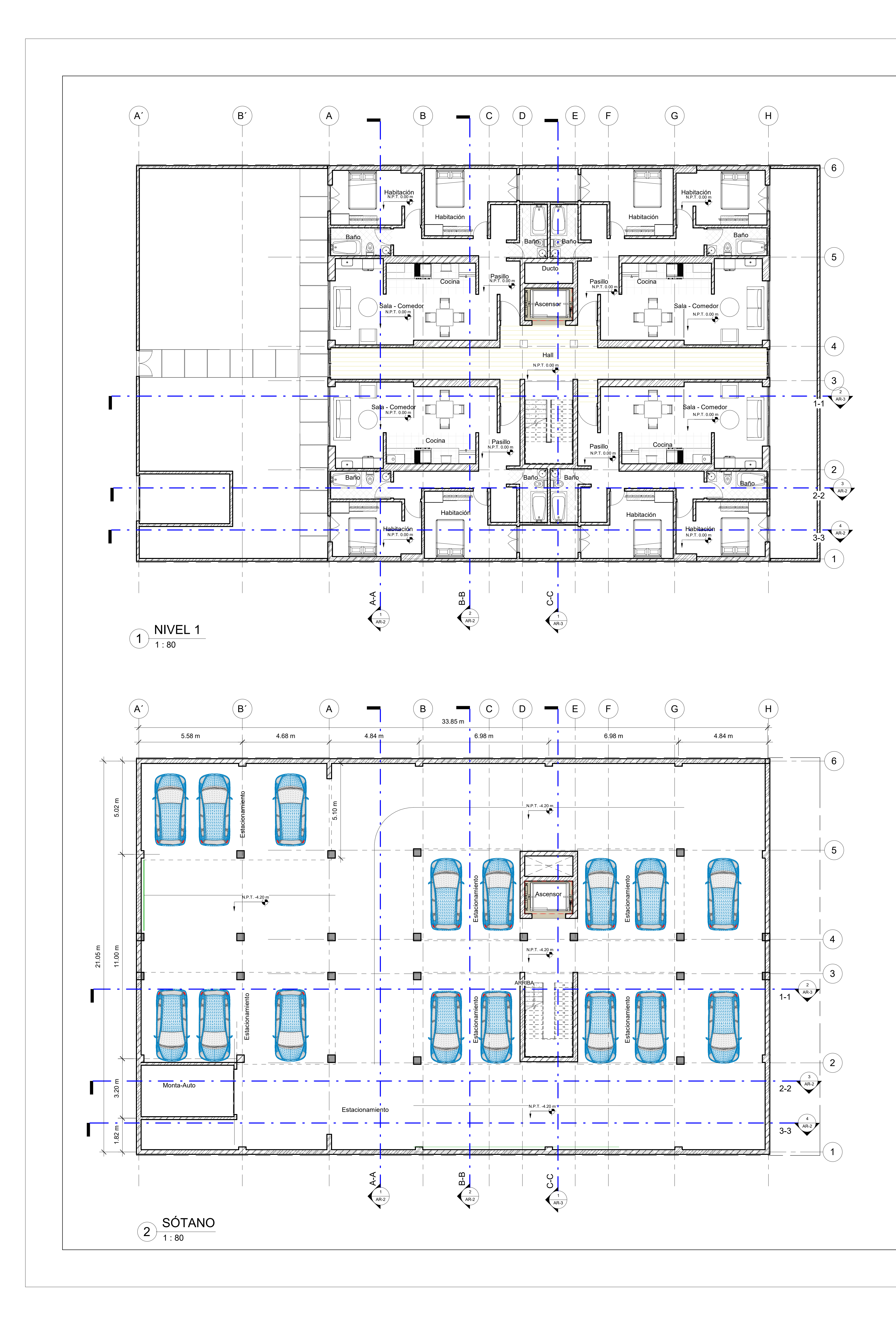

1 : 80 AZOTEA 4

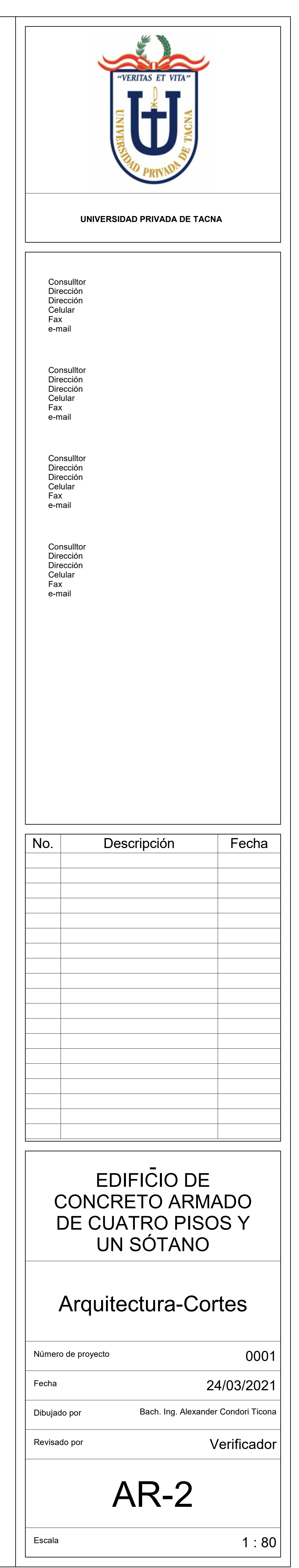

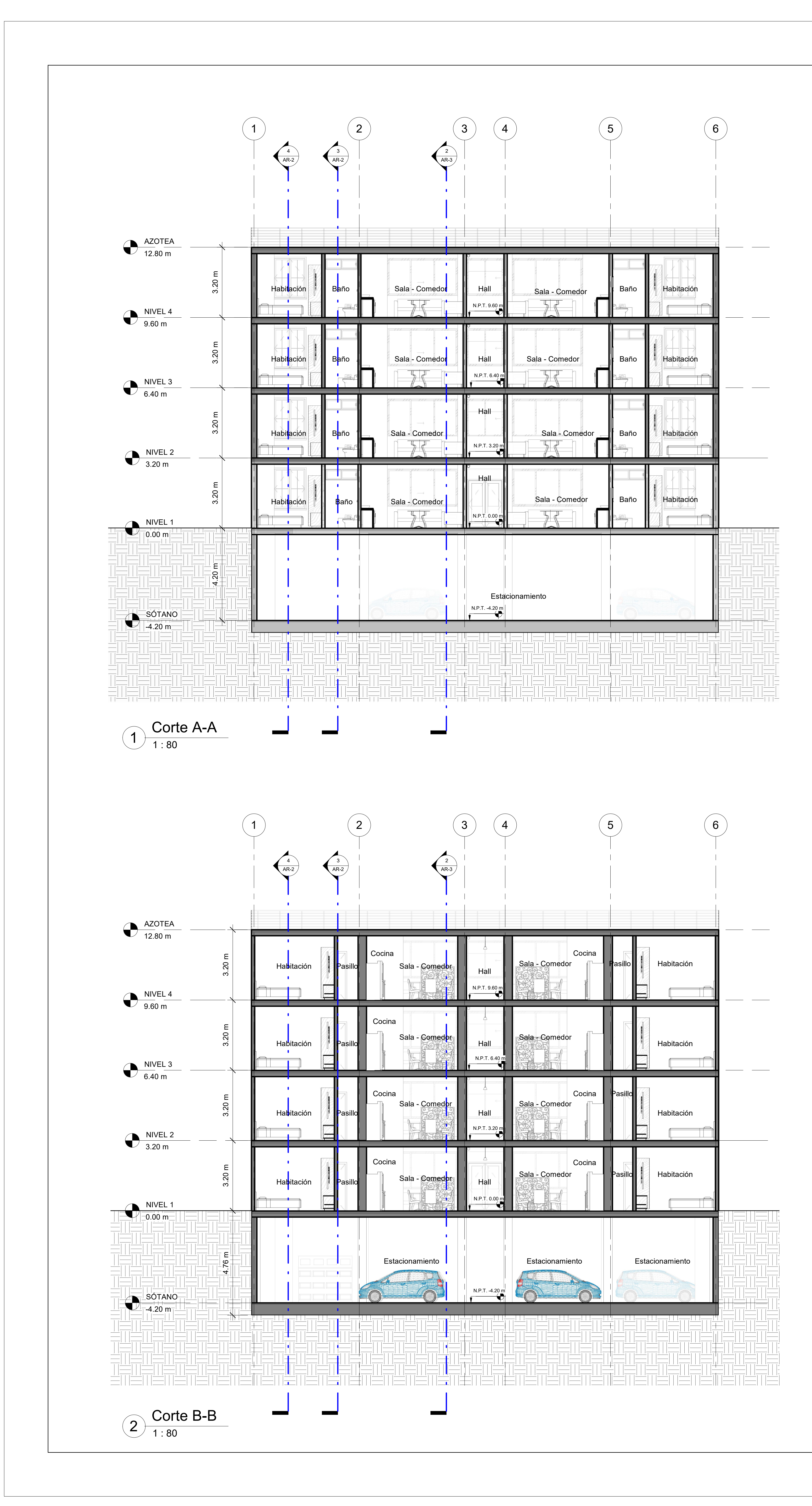

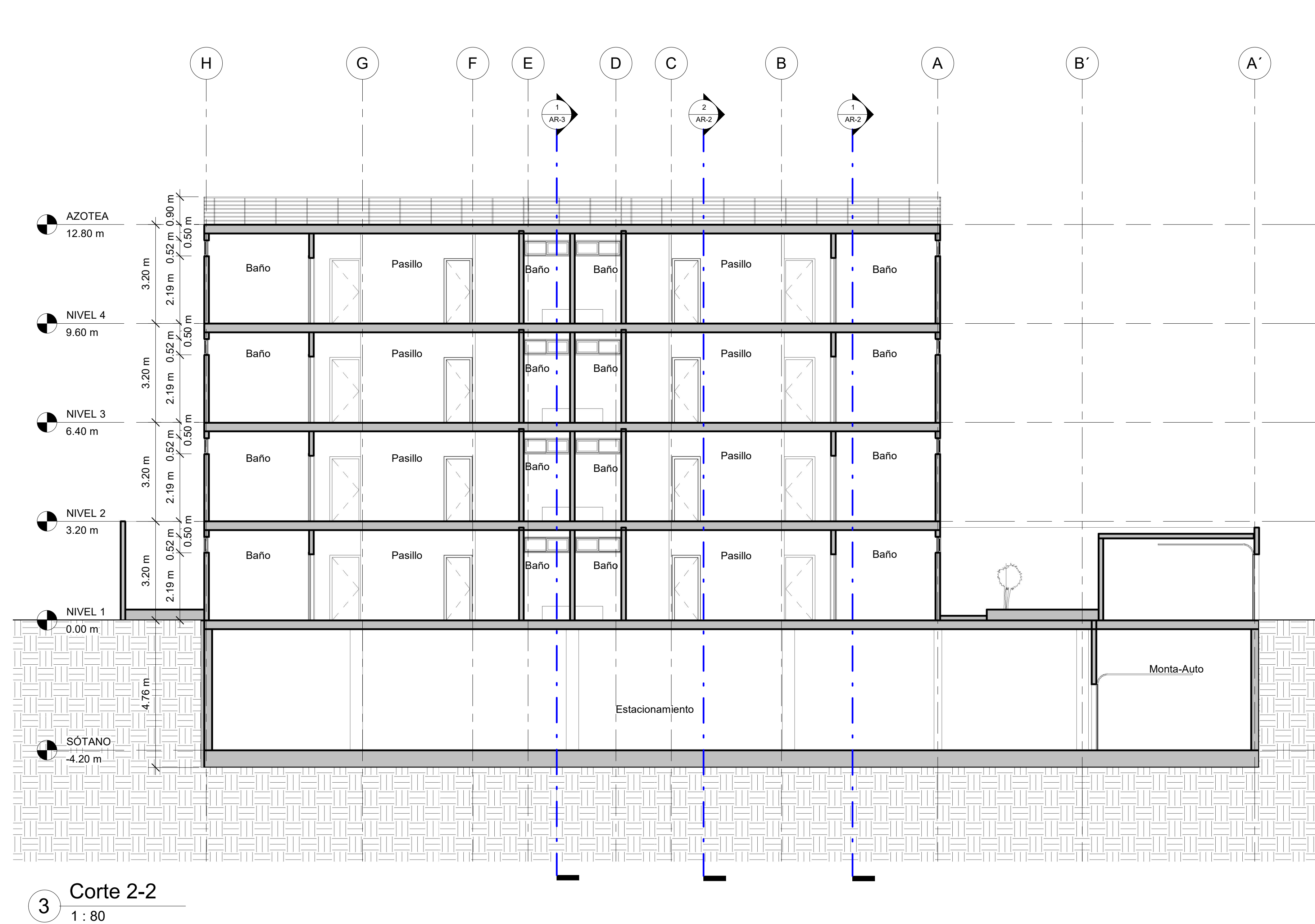

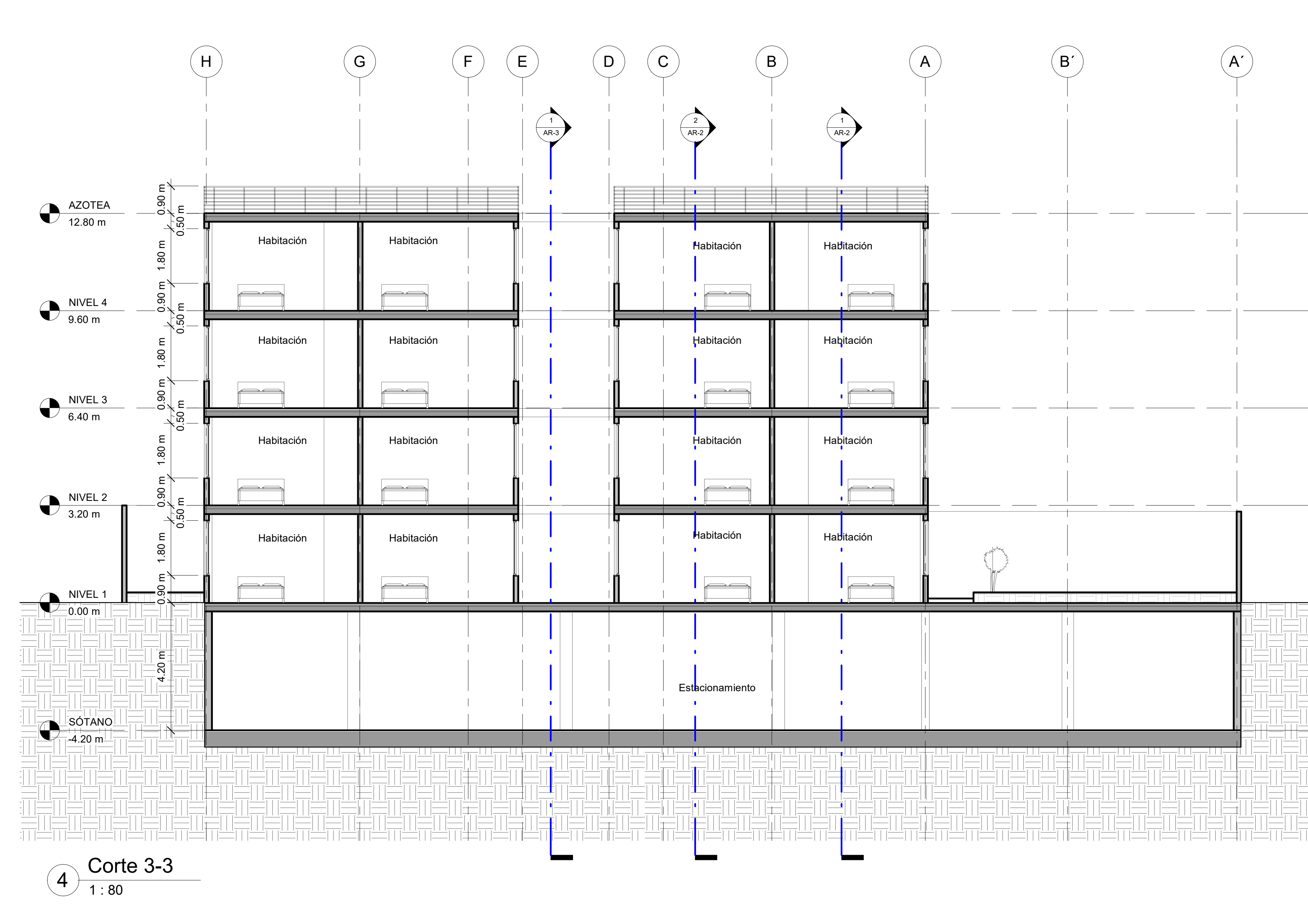

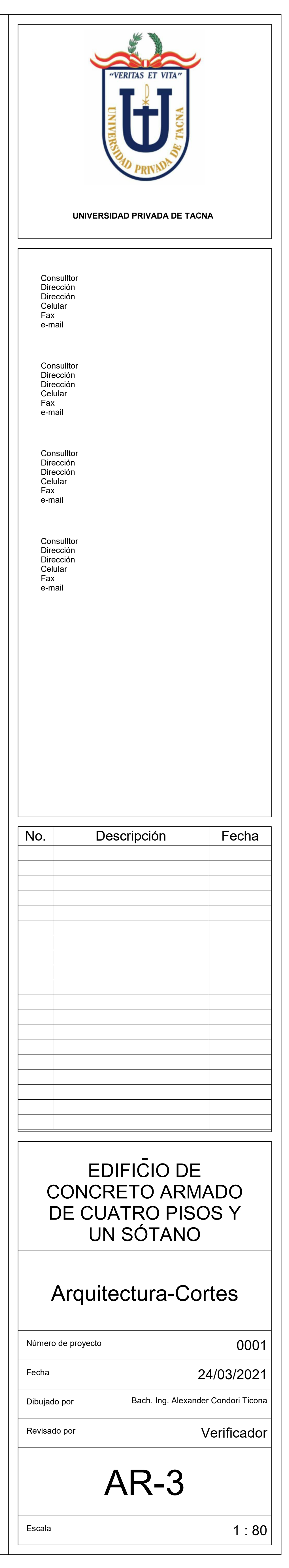

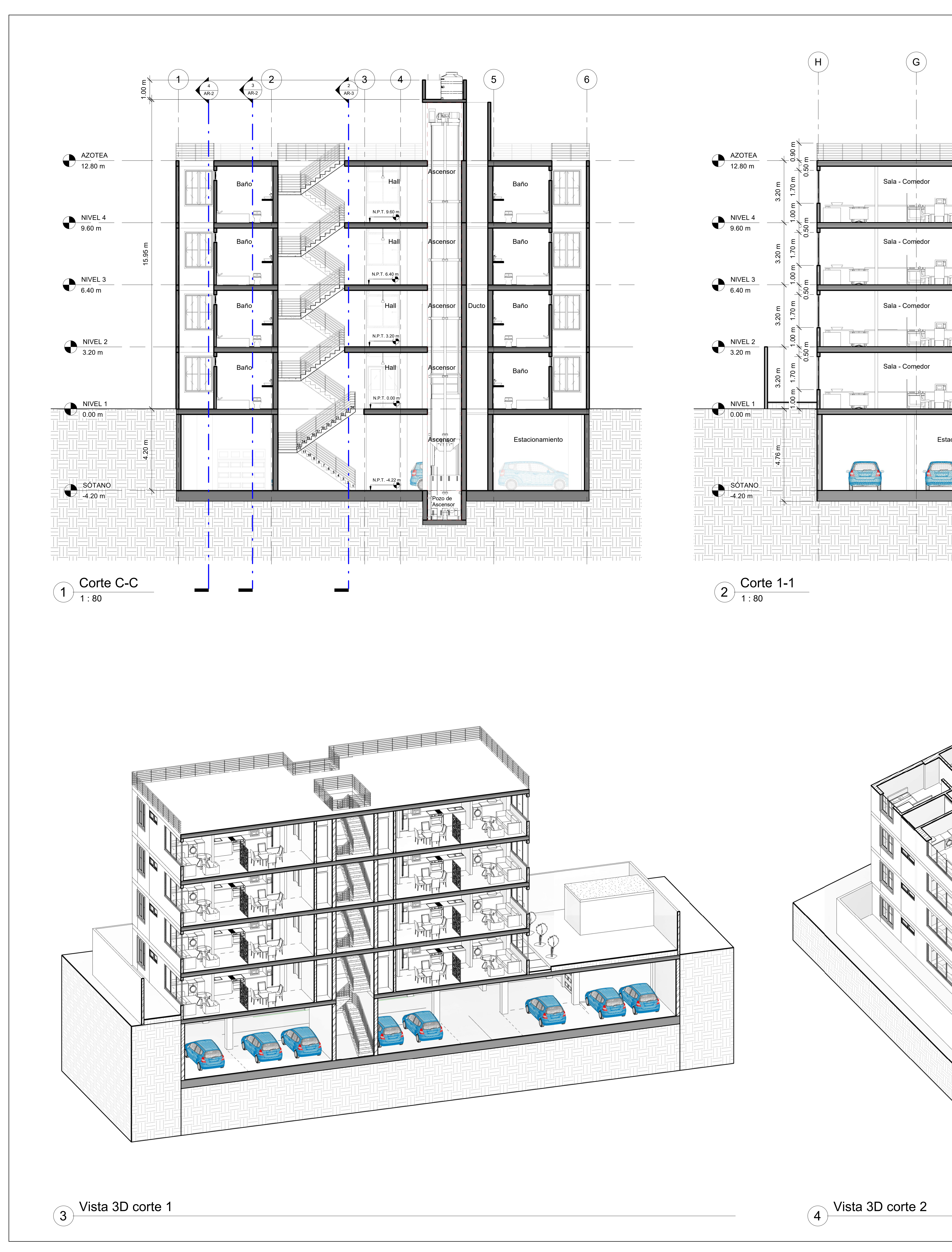

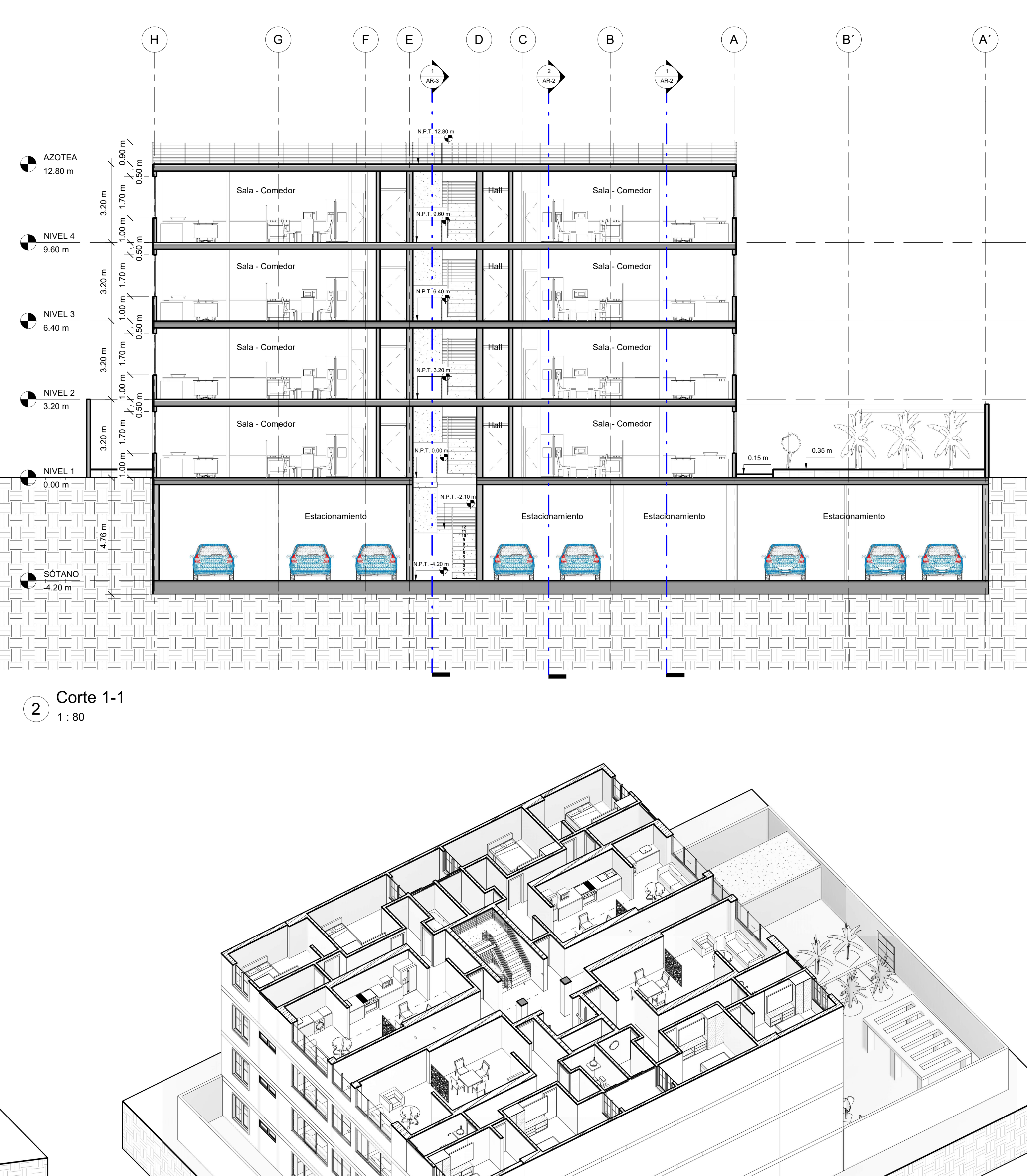

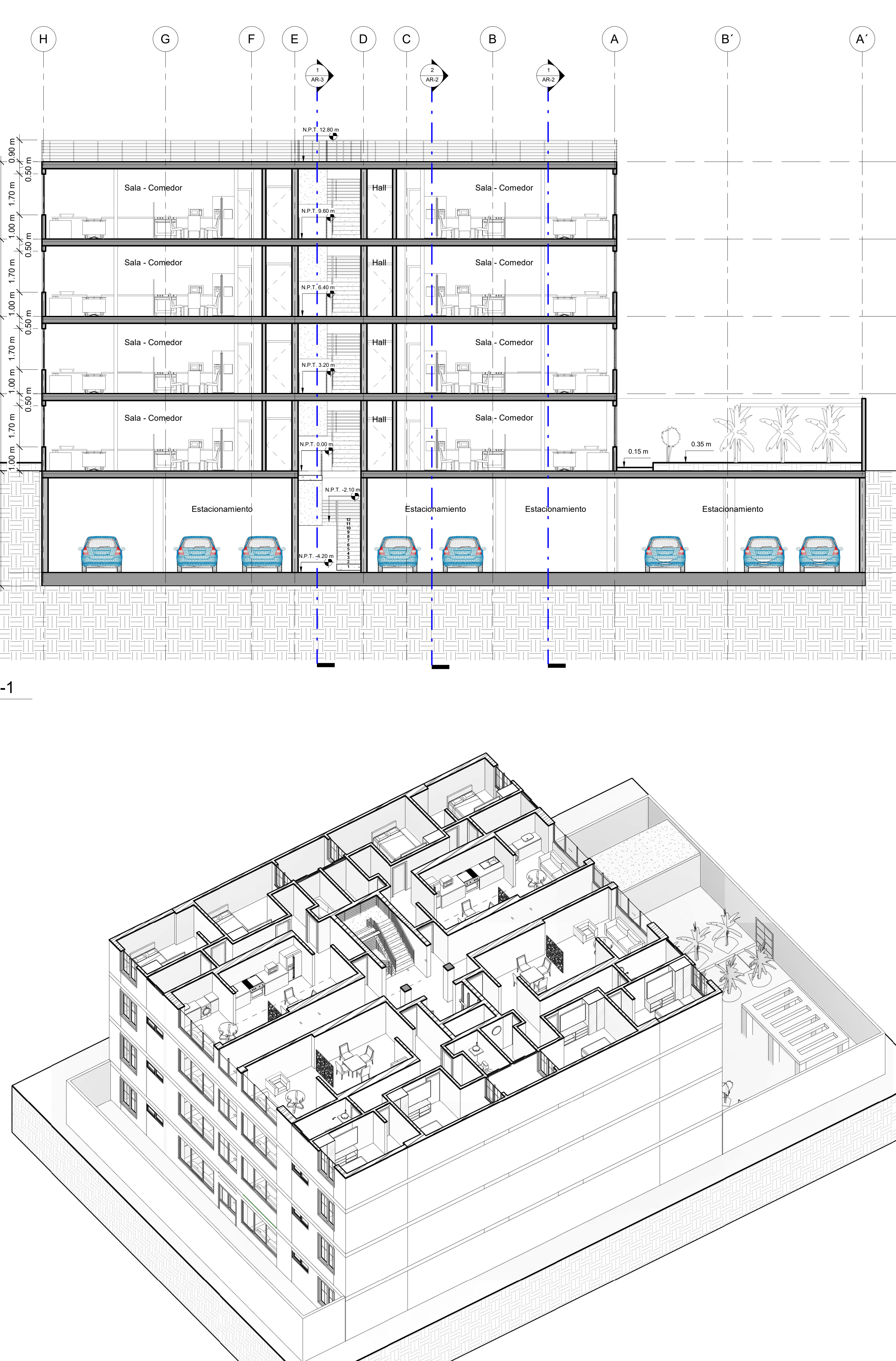

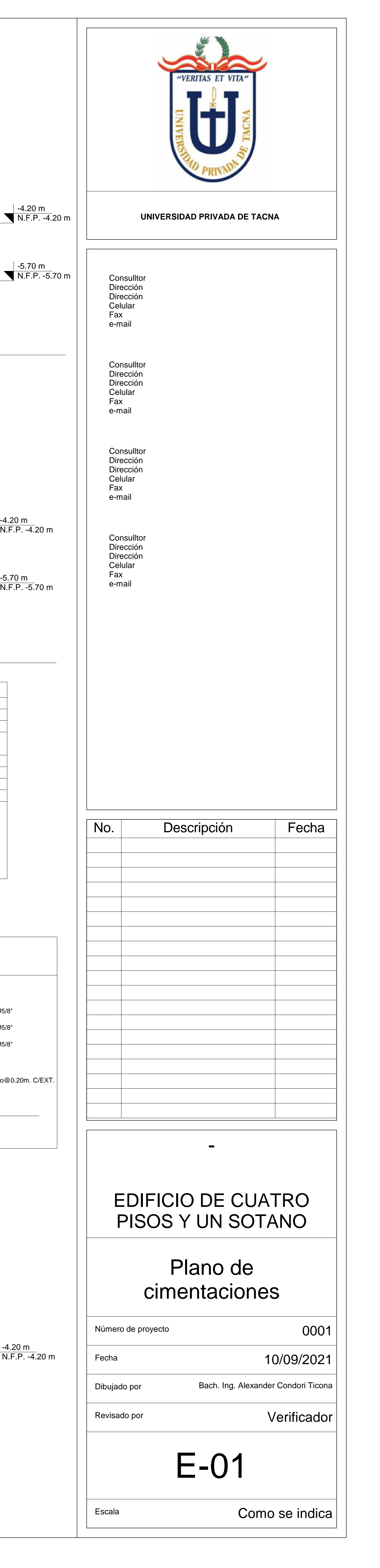

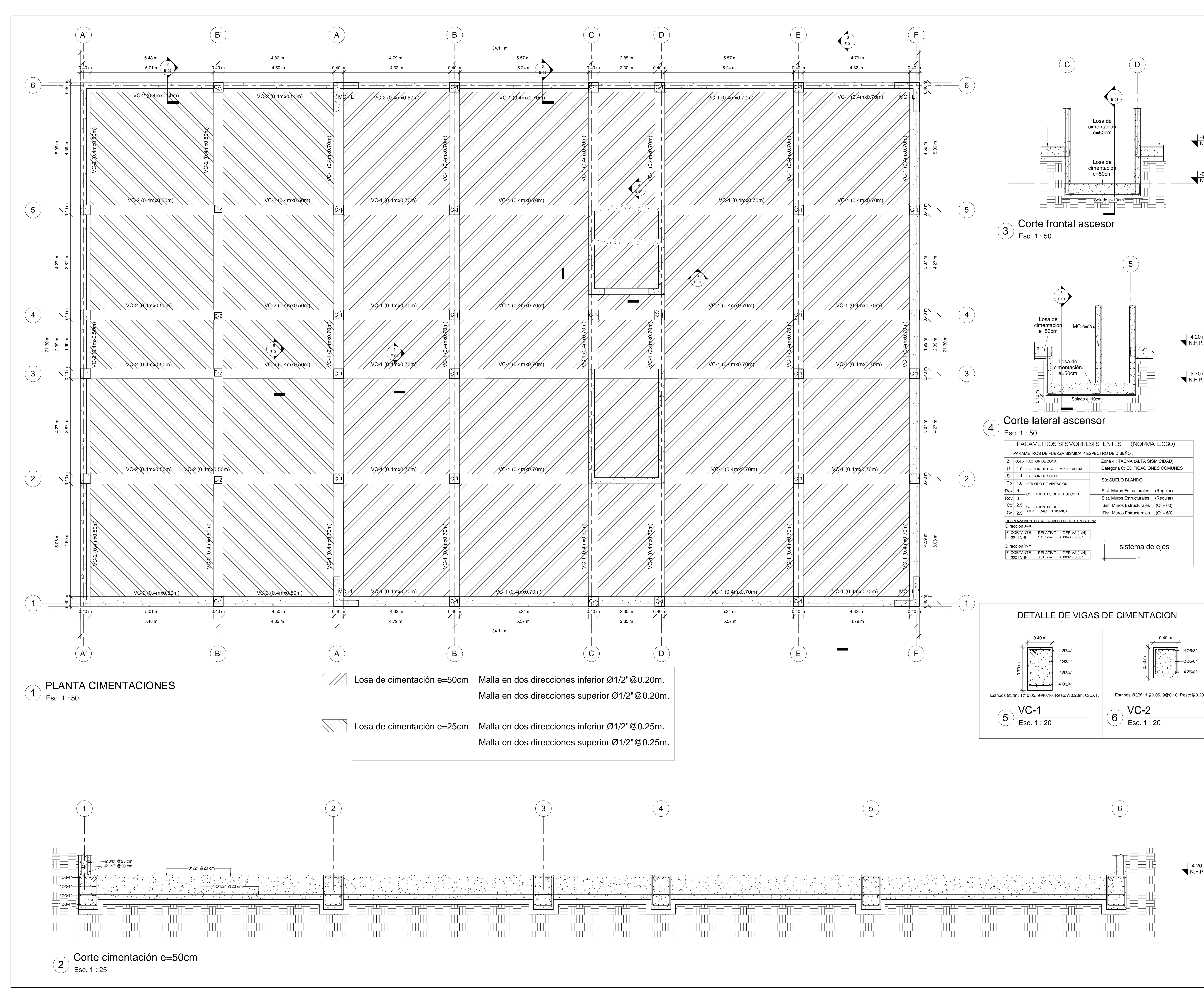

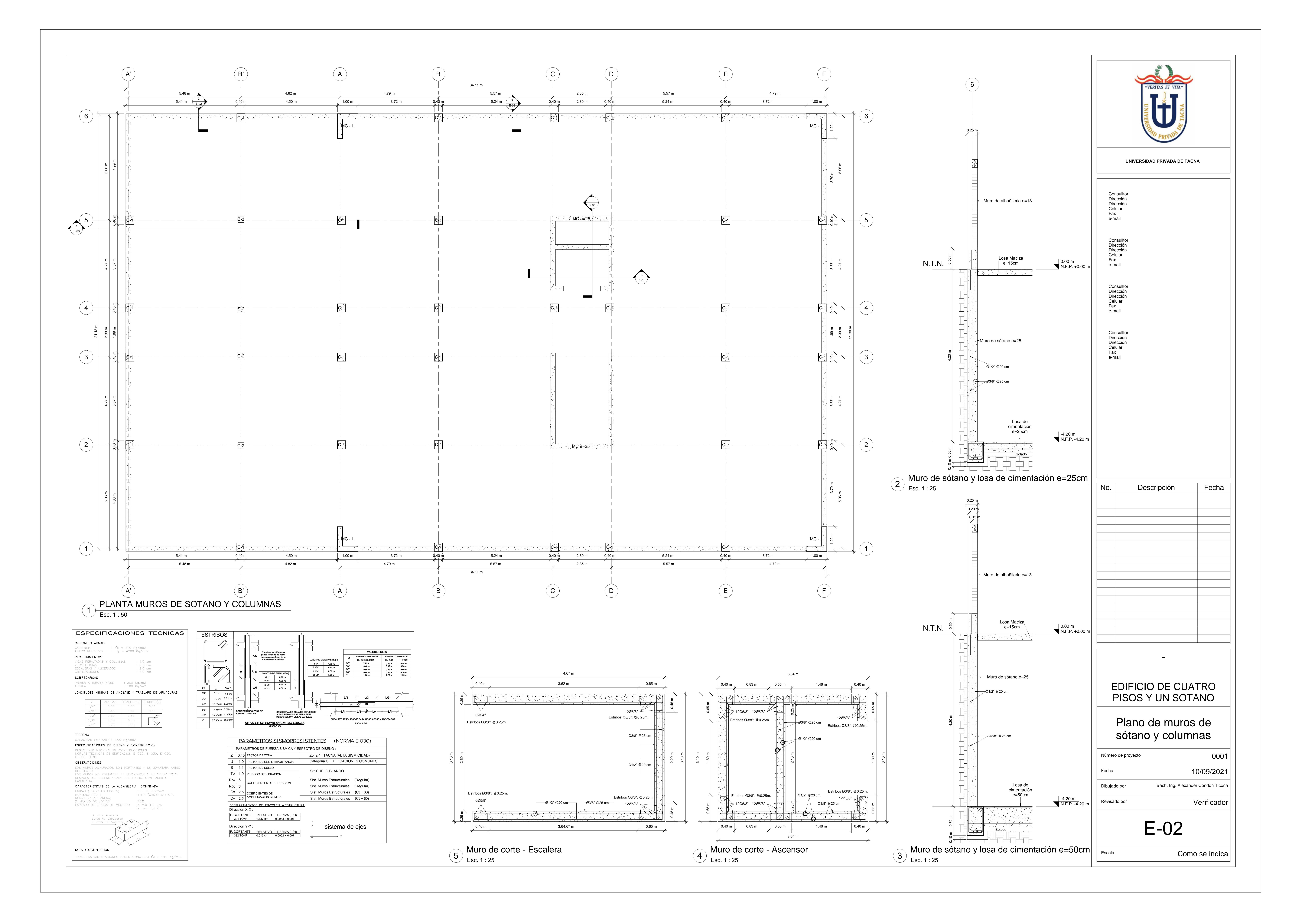

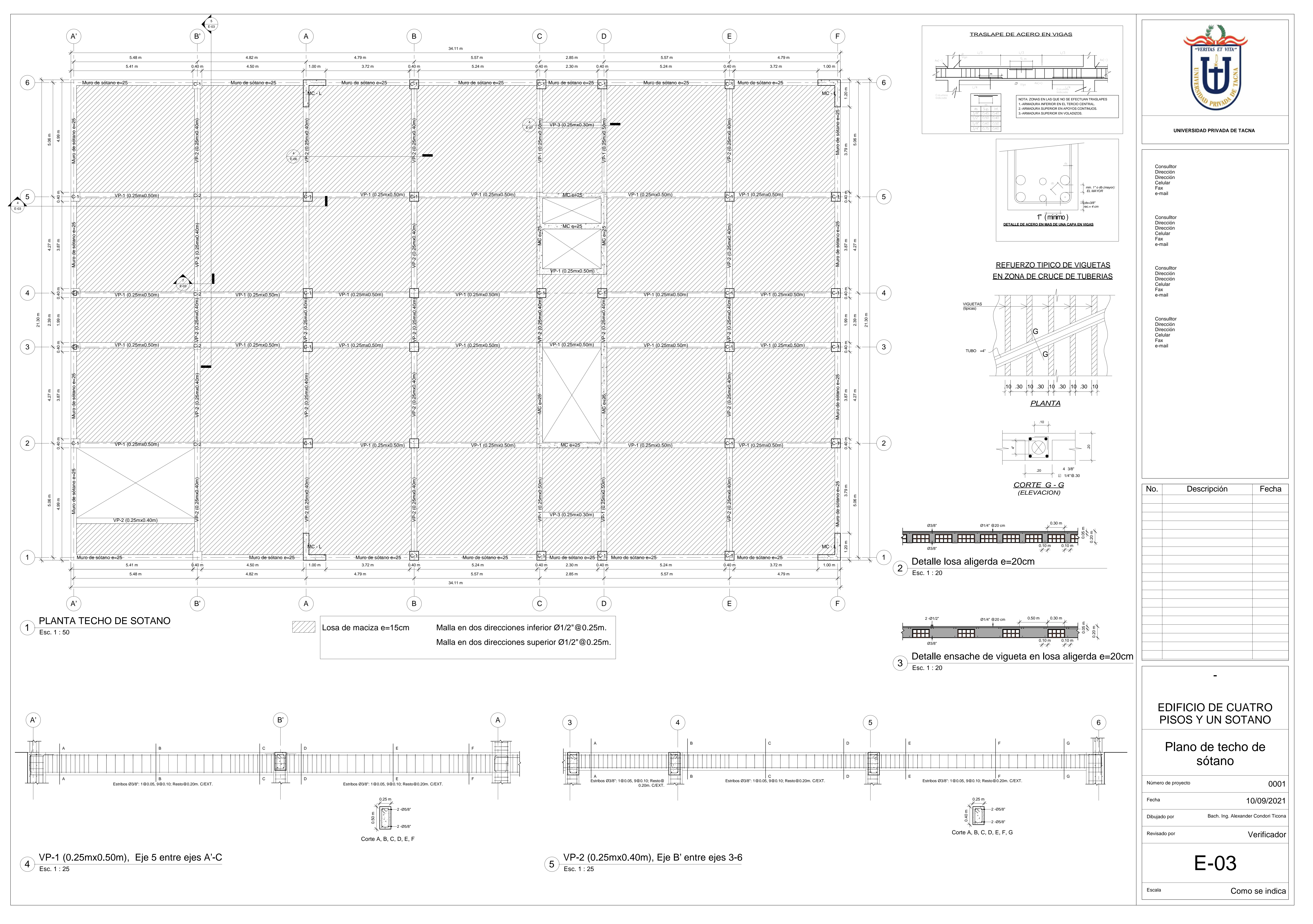

![](_page_124_Figure_0.jpeg)

![](_page_124_Picture_2.jpeg)

Esc. 1  $5\frac{62}{5}$ 

![](_page_124_Picture_1226.jpeg)

![](_page_124_Figure_1.jpeg)

![](_page_125_Figure_0.jpeg)

![](_page_125_Figure_2.jpeg)

![](_page_125_Picture_1311.jpeg)

![](_page_126_Picture_1445.jpeg)

![](_page_126_Figure_0.jpeg)

![](_page_127_Figure_0.jpeg)

![](_page_127_Picture_2132.jpeg)

![](_page_128_Picture_1127.jpeg)

![](_page_128_Figure_0.jpeg)